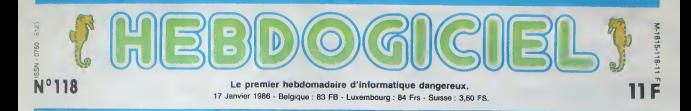

# VOTRE MICRO EST DANGEREUX !

Au terme du deuxième colloque français sur les dangers du travail sur écran, on peut commencer à se poser des questions. Et si votr<br>micro était dangereux ?

## ET SI UN LOUP...

avril dernier se tenari à Paris le premier colloque sur les con- stud<br>séquences du travail sur écran. - qui c<br>Peu de choses à dire sur cette - sioni manifestivon organisée par le methodox<br>syndical FO, elle ne prélendait formes<br>profession des capacités.<br>Des peoples des capacités.<br>Des peoples des capacités.<br>Des peoples professions de recher.<br>Ches, les réponses armatent.<br>

### ...SORTAIT DE VOTRE MICRO...

Les protectes concernant de<br>
condition de la concernant de la concernant de la concernant<br>
de la trochern de la concernant<br>
de la trochern de la concernant<br>
de la trochern de la concernant<br>
de la trochern de la conce<br>
de l

le temps de leur grossesse. Des middelins, des engagements<br>et des informatielens de bonniers de la conduction de la production de la conduction de la conduction de la conduction<br>production de la conduction de la conduction de la conduction de la cond

tée. Elle signifie qu'en l'absence de preuves surfisantes, rien<br>de preuves surfisantes, rien<br>n'indique qu'il existe, ou qu'il<br>n'existé pas, d'interaction. Le les tr<br>nombre de cas de malforma- l'exp tions est tellement rare qu'il ne suffit pas pour mener des etu-

des poussées. La-dessus , Ia-dessus , I'INSERM (Institut Institut Institut I<br>National sur I'Etude et la Retig<br>Recherche Médicale), orga- tâch<br>neme français, a décide de con-- seco

tinuer les traveux, en rassem------PO<br>blant notamment les résultats<br>de l'enquète canadienne, et des - Mais<br>diudes anglaises et finlandaises - mes<br>qui ont suivi. Selon ses conclu--- vous qui ont suivi. Selon ses conclu- vous concernent pas. Vous vou- ne p<br>sions il s'avére impossible de lez qu'on examine votre cas, à sens<br>mettre en évidence une preuve vous programmeur passionné l'aten formelle de cause é effet entre qui passez 8 heures par jour très ...POUR VOUS DEVORER ? innoffensite<br>Mais pout-être que les problé- faire appa Mais peut-etre que les proble- mes des femmes enceintes ne

innofferests de ce pornt de vue.<br>rendiens apparatre des treubles musicians<br>latent agui auraient très bien pu que<br>latents qui auraient très bien pu que<br>ne pas surgir. Si vous avez, vous<br>latente, un muscle coulsire per vous<br>

devant voire micro a taper des goto data print ? Allons-y. vous n'etes pas a Pabri.

Docteur HHHHEBDO : "Celui- /a, /'/ esf presque mort !"

les troubles de la grossesse et infest p<br>l'oxposition aux tubes cathodi- une diz<br>ques ; ces troubles peuvent pro- les aven<br>yenir d'autres facteurs comme par jou<br>la posture liée au travail infor- qu'il y : matique et la nervosité due la Les<br>fatigue occasionnee par les que<br>taches.népétitives. C'est un effet les<br>secondaire à ne pas négliger.... pou

## BIDOUILLE GRENOUILLE

Ou comment tricher, pirater, modifier, trafiquer, magoutler, bidoull-<br>ler et grenoullier, svec les logiclels du monde entler. Mais dans la<br>légalité, au moire ? Of course, mon Général I<br>Lire page 12 DEULIGNEURS les fainéants sont page 12

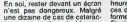

tes avec un rythme de 4 heures - Et vo<br>par jour, on ne peut pas dire<br>qu'il y ait un véritable risque. - Glain<br>Les moniteurs qui sont fabri- - bure Theure actu tent suffisamment de sécurités vous pour les rendre pratiquement querc

cilaire qui déconne un tant soit - notar<br>peu, le fait de rester devant - Netio<br>votre moniteur pendant des - trique<br>heures peut très bien aggraver - deno ces défauts, jusqu'é les trans- sur t<br>former en vérifables anomalies. ... écra<br>Et voilà pourquoi. Dans un ceil, ... pas ! il y a un muscle nommé muscle dites cilaire qui commande la cour- seci bure du cristallin, c'est-a-dire la mise au point de lavision. Si vous regardez votre main puis

remarquez un très léger temps cest des remarquez un travailler<br>que vous région de point sur ce et les<br>que vous régionnez. Lorsque et les<br>que vous régionnez. Lorsque et les<br>vous régionnez altamativement savoit et les<br>vous n Et qu'est-ce qui se passe, lors- que vous programmez, lors-<br>que vous programmez, lorsque - différ<br>vous tapez des listings ? vos - l'écra<br>yeux font un trajet incessant - les d<br>antra l'écran et les feuilles sur - feuille lesquelles vous avez vos notes. D'ou une sollicitation permanente du muscle en question, qui a force se fatigue. Qa, c'est pour une journée. Dans le cas il blenc<br>d'opérateurs de saisie, par des<br>exemple, ils ont le week-end<br>pour que ce muscle récupere,<br>ce qui est amplement suffisant. Dans le cas d'amateurs éclairés .... N (le votre), le week-end est en général une bonne occasion de Voici i passer 48 hourse d'affilie è finir l'INRIF<br>un programme, cu à terminer de santitisme.<br>pas à pomper tous les program- travelus<br>pas à pomper tous les program- travelus<br>pas à pomper tous les program-<br>stravelus pas de repos de

qui se trouve é 15 centimetres — encéj<br>de vos youx, il vous faudre le — reits<br>placer à 20 centimetres pour en — quen<br>distinguer les détails si vous — Naka passez votre temps devant un les m ecran.

### LES CHASSEURS...

mise au point de la vision. Si - Textes, ou vous quand vous - sussi<br>vous regardez volra main puis - recopiez des Issings), les tâches<br>quelque chose de lointain, vous - dines de dielogue (les opératri-Gréce à un appareil ingénieux, suyies<br>le Nakai Recorder, on peut bleme<br>sivoir trés précisement ce que terd,<br>regarde quelqu'un à quel moment<br>d'annement par I'lNRS (Institut monei<br>odamment par I'lNRS (Institut monei National de ia Recherche Scien- alo<br>trique), tendant à mettre en évi- me dence les mouvement de l'ost pant les<br>sur fous les hypes de travail sur<br>écran. Parce qu'on ne travaille minut<br>pas tous parsi : il y a des tiliches buvau<br>dites de saise (par stemple, les entre<br>sporrésts sur un traitement de

ces des PTT, qui recherchent<br>des renseignements sur écran) et les autres (les programmeurs passionnés qui se foutent de<br>savoir sic'est dangereux ou pas<br>tant qu'ils n'ont pas finileur pro-<br>gramme). Il s'avère que dans<br>les tiches de saisie, l'ont n'a<br>pas le temps de s'habituer aux differents contrastes entre I'ecran, souvent en fond noir, et les documents, souvent des feuilles de papier blanches. Ce qui provoque a la longue des picotements, une baisse de I'acuite visuelle. des troubles de la vision comme des points blancs ou des taches sombres, des éblouissements et des .<br>maux de tête

...NE SERONT PEUT-ETRE...

Voici une experience menee par I'lNRS qui se revele fort interes sante. Cet institut a recree art- ficiellement des conditions de travail normales sur ecran, 4 savoir un éclairage correct [nous aliens y revenir), un mobilier ergonomique, et enregistre pendant ("execution du travail un grand nombre de renseigne ments gréce à des électroencephaiogrammes, des appareils qui mesuraient la fre quence cardiaque et le fameux Nakai Recorder qui enregistrait les mouvements oculares, tout en tenant compte des perfor mances (vitesse de frappe). des

erreurs ou des omissions. lis ont constate ou'au bout de 45 a 60 minutes, <sup>I</sup> attention des sujets testes baissait considera blement . Quinze minutes plus tard, elle reprenait. probable ment parce que les sujets fai saient un effort pour se reacti ver. Les scientifiques qui menaient cette experience onl alors decide de modifier legere ment I'experience en interrom pant le travail des sujets avant cette baisse d'attention cinq minutes pendant lesquelles ils buvaient un cafe, ou discutaient entre eux. Au bout des cinq minutes, ils reprenaient le travail et les performances etaient aussi bonnes qu'au depart, et

Suite page 11

C'est nouveau, ça vient de sortir : L'actualite de la micro-informatique pages 9.10.11.

### **CONCOURS PERMANENTS**

Votre programme, non content de vous rapoorer 1.000 Irancs par page pubJiee, peut vous

rapporter 20.000 Irancs chaqua mois ou un voyage en California pour deux, chaque trimestre.<br>Réglement en page intérieure

INF0-BD : T0UTE L'ACTUALITE EN PAGE 16. FORMATION A L'ASSEMBLEUR : Le prof et l'amateur éclairé vous attendent en page 29

CINOCHE-TELOCHE pages 14.31.

DES PROGRAMMES POUR VOTRE ORDINATEUR :<br>AMSTRAD • APPLE IIe ET IIc • CANON X-07 • CASIO FX 702-P •<br>COMMODORE 64 ET COMMODORE (20 • EXELVISION EXEL 100 •<br>MSX et compatibles • ORIC 1 ET ATMOS • SINCLAIR ZX 81 ET SPECTRUM •<br>TE

# $EDIT$  6

Par ce programme de qualité, améliorez vos rapports quo-<br>tidiens avec le Basic Applesoft.

Pierre DE MONTRAVEL

8800- 20 93<br>88D0- 20 03<br>88E0- 90 34<br>88E0- 92 A4 88F0-9903<br>89F8-8403<br>8900-2A03<br>8908-9091<br>8918-8F90<br>0920-2191<br>8928-56A3

LISTING +8888.9530

8938- CB FD<br>8938- A0 80<br>8948- A9 9D<br>8950- 05 CE<br>8950- 44 90 05<br>8978- 80 5C<br>8978- FF 4C<br>8978- FF 4C<br>898- 40 91<br>898- 40 91

8990- 30 08<br>8998- 86 84<br>89A8- A5 F9<br>89A8- A5 F9<br>89B0- D9 02

8988- 00 54<br>89C8- A8 AE<br>89C8- A8 AE<br>89C8- 80 60 60<br>89E0- 29 80<br>89E0- A4 00<br>89F0- A4 00<br>89F0- A4 00<br>89F0- A4 00<br>8A10- F0 84<br>8A10- F0 84<br>8A10- F0 84<br>8A10- F0 84<br>8A10- F0 84

8A28- 32 40<br>8A38- 8A68- 8A68- 8A68- 8A68- 8A68- 8A68- 8A68- 8A68- 8A68- 8A68- 8A68- 8A68- 8A68- 8A68- 8A68- 8A68- 8A68- 8A<br>8A50- 8A68- 8A68- 8A68- 8A68- 8A68- 8A68- 8A68- 8A68- 8A68- 8A68- 8A68- 8A68- 8A68- 8A68- 8A68- 8A6

Mode of everyday<br>  $\frac{1}{2}$  and  $\frac{1}{2}$  and  $\frac{1}{2}$  and  $\frac{1}{2}$  and  $\frac{1}{2}$  are realized as the state<br>  $\frac{1}{2}$  contains the state of the state of the state of the state of the state<br>  $\frac{1}{2}$  and the state of t

**SET AS A SHOW CONTINUES AND ASSESSMENT ASSESSMENT AND ASSESSMENT AND ASSESSMENT ASSESSMENT AND ASSESSMENT ASSESSMENT AND ASSESSMENT ASSESSMENT AND ASSESSMENT AND ASSESSMENT AND ASSESSMENT AND ASSESSMENT AND ASSESSMENT AN** 

• CTRL/P ou DEL : suppression du caractere silue <sup>a</sup> gauche du curseur. On reste dans lemode insertion, si la touche CTRL/I est prealablement

cursour en la de lighe<br>100 d'ans de la lighe Basse<br>- CTRUC (TOUCHE) : parmet d'entrer n'impacte quel canactère de con-<br>- CTRUS (TOUCHE'' : Sorie de mode recherche per ESCAPE<br>position de '''TOUCHE'' : Sorie du mode recherch

exclusivement<br>HEMARCUE : en mode direct, si la ligna qua veus antirez commence par antire di proporti di proporti di propor<br>No film ligne en quastion ni commence par per un numéro. Il stroutism effet-<br>Réchéris hout et bas

SIZE : permet de connailre lalailte memoire utilisateur disponible pour le programme et la place restante pour les variables.

SYE pormed de euden le programme ECIFS et des rendre le contrôle euro (2003)<br>2005, il est récessaire d'autostic crise commands avant de la crise de la crise de la crise de la crise de la<br>2005, il est référeur de la crise d

TOUCHE SPACE : permet de 'aire defiler ligne par ligne, un programme liste a I'ecran.

TOUCHE CTRL/A : permet d'éditer à l'écran la ligne précédemment val-<br>dée par un retour chariot. Les possibilités sont les mêmes que sous l'ins truction EDIT.

En mode direct, plusieurs caractóres de

CTRUB : BRUN<br>CTRUD : DELETE<br>CTRUE : EOIT<br>CTRUE : EOIT<br>CTRUD : NOTRACE<br>CTRUP : SAVE<br>CTRUP : SAVE

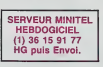

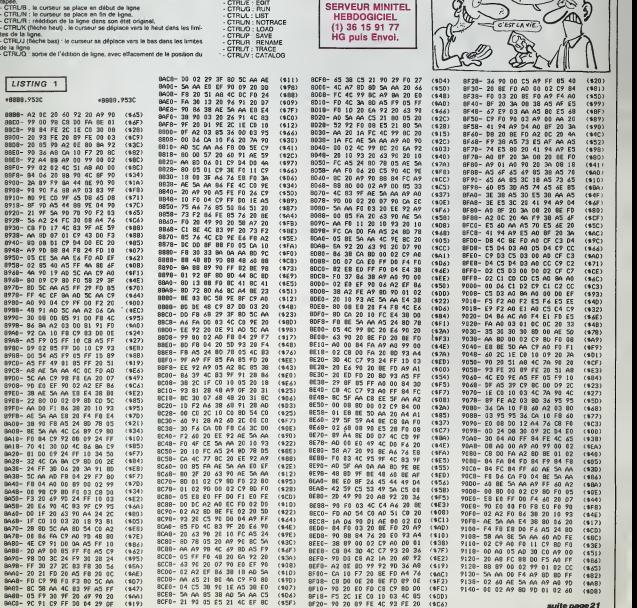

suite page 21

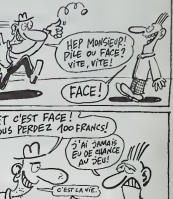

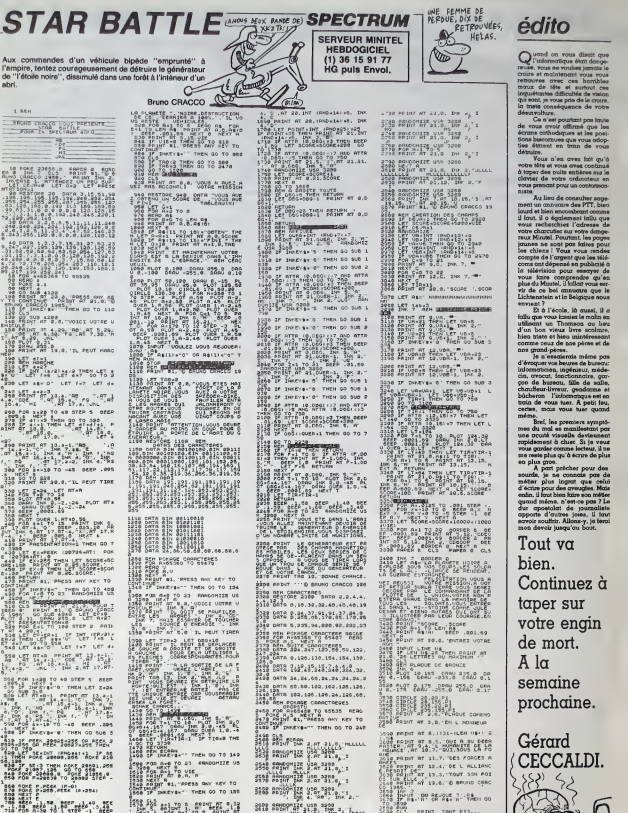

 $\begin{bmatrix} 1 & 0 & 0 \\ 0 & 1 & 0 \\ 0 & 0 & 0 \\ 0 & 0 & 0 \\ 0 & 0 & 0 \\ 0 & 0 & 0 \\ 0 & 0 & 0 \\ 0 & 0 & 0 \\ 0 & 0 & 0 \\ 0 & 0 & 0 \\ 0 & 0 & 0 \\ 0 & 0 & 0 \\ 0 & 0 & 0 \\ 0 & 0 & 0 \\ 0 & 0 & 0 \\ 0 & 0 & 0 \\ 0 & 0 & 0 \\ 0 & 0 & 0 \\ 0 & 0 & 0 \\ 0 & 0 & 0 \\ 0 & 0 & 0 \\ 0 & 0 & 0 \\ 0 & 0 & 0 \\ 0 & 0 &$ 

**SERVEUR MINITEL HEBDOGICIEL** 

 $(1)$  36 15 91 77

HG puls Envol.

dia mening ny ye <sub>bata</sub>.<br>Na mening ny ye <sub>bata</sub>.

**BALCA** 

T AT 20. (AND \$14) \$4. The

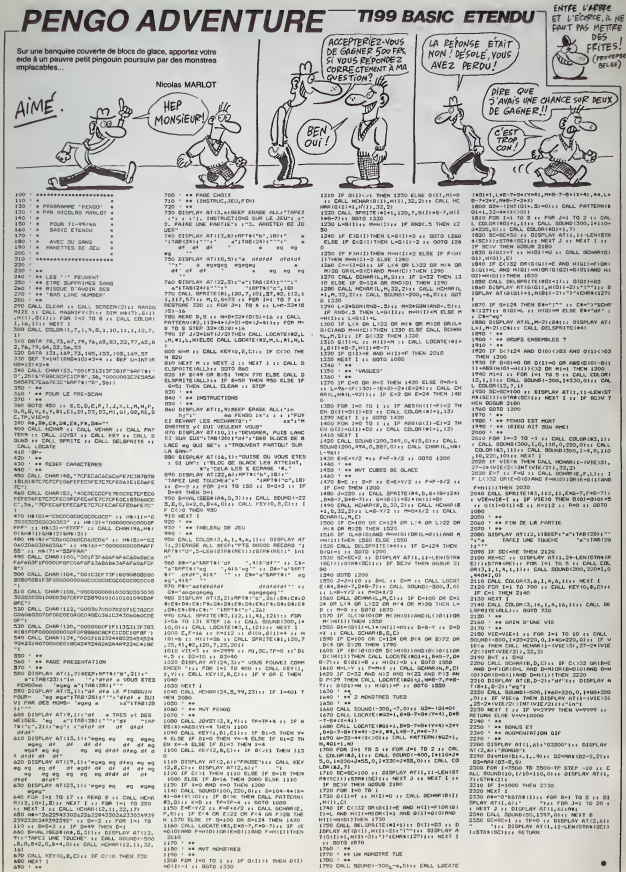

161<br>670 DALL XI<br>600 NEXT 1 (0.8.0) IF COO THEY 750

 $\overline{a}$ 

:<br>:260 PCM (∞3 TO ) :: IF 3(I))| THEN 0(I)<br>=3(I)−1 :: 86TO :33⊙

# **L CONTRE L**

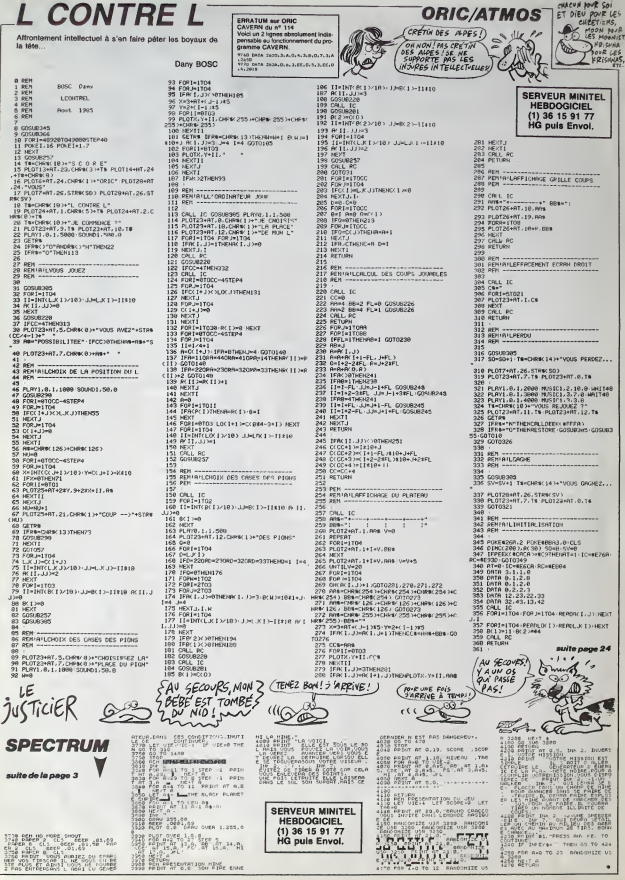

**ORIC/ATMOS** 

## **CROQUEUR**

Ou la recherche d'un message secret, sera pretexte a une ecceurante histoire de sucrerie et de pSte dentifrice.

Christian PLANCKAERT #0 Printed a po

Mode d'emploi . Tapez scnjpuleusement etsauvegardez a lasuiie ces trois programmes, chargez ellancez de meme. Les sommes de bontrole de DATA sont les suivanies : listing <sup>1</sup>: 308573

listing 2 : 266719 • listing 3 : 46657

## LISTING<sub>1</sub>

### 1 **PEP!** 1 2 F\*INT"PflPTIE I-

3 REM<br>1880 PEH-CHAKCHENT DE TABLERU 1- 1957<br>1891 FORTS140797014528 PEAKK POKET : 1414

• C NEXT 1002 REM<br>1093 DRTR 134,0.127,255.0.255.255, 1002 1.255. 255 1804 PflTR 3.255,253.7 255,233, I-- <sup>1</sup>

92,8,31<br>1005 DRTR 128.0.63.9.0.62.0.0.68.0 7.64<br>1886 DRTR 0.60.0.0.60.7.255-60.7.2 1072<br>13

1007 DATA 68. 7, 255. 60.?- 255. 60.0.2

55.60 <sup>1008</sup> DATA 8,255.31.255.255.15.255. 255,7.255

1889 DRTR 255. 3. 255. 255. 0. 0-126. 0. 8.255<br>8.255<br>1818 DRTR 0.1. 255. 129. 3,195. 192. 7, 149.<br>129. 224

|<br>|1011 DR.M. 240.30.8.120.38.9.1

20.38 1812 DATA 0.128,38.0.120-30.0.128.

31.253<br>1813 DATA 248.31.255.249.31.255.24 8.39<br>1814 DATA 38.8.120.30.8.120.30.0.1. 355.

29.30 1815 DATA 0,120.39,9.128,30.9,128,

233.0<br>1816 D618 169,220.141,248,7.141,25 169,<br>6.7,169,221<br>1817 D618 141,249,7.169,7.141,29,2 30,0

88,141,23<br>1818 DHTR 208,169,14,141,39,209,16 1094<br>2.1.141.40

1819 DRTR 280.169.2,141,41,289.169

,64,141,0 18Z8 DRTR 288.169,144.141,2,208,16 9.224,141,4 1021 DRTR 208,169,16, 141,1,208,141

,3.208, 141 1022 DRTR 5,288,169,7,141.21,288,1

g<br>FR 15,141,24,212,169,53,141 1823 DRTR 15,141,24,212,169,33,141 169,<br>75,212,169<br>1824 DRTR 33,141,6,212,189,34,36,1 169,<br>41.0,212

1819 DJ.141.6.212.189.34.56,1<br>212 DflTR 232.189.34.56,141.1,212,<br>138,188<br>1818 34.56,162.33.142.4.212.1

1826 DRTR 34,56,162,33,142,4,212,1<br>1826 DRTR 208,233,136,288,248,162, 32,142,4<br>2827 DRTR 208,233,136,288,248,162, 32,142,4,212<br>2021 DRTR 1780<br>4.1236 1.289

1820 Dff 183,264 (183,264 (183,272,274 183,273,274 183,274 183,274 183,274 183,274 183,274 183,274 184,275 18<br>
1829 Dff R 183,2,141,1,288,141,1,2,28 8,141,26<br>
183,28 8,141,3,28 8,141,1,2,28 8,141,1,2,28 8,141,275<br>
183,288,

1030 DATA 288,76,198,55,169,112,14<br>11,289,141<br>831 DATA 3,289,141,5,289,169,0,14

1,1.288,141<br>1,1.288,212<br>1,288,212<br>1,242,212 DRTfl 96.210.15.139.210.15.139<br>1,232 DRTfl 96.210.15.139.210.15.139.21<br>1832 DRTfl 210.15.139.210.15.139.21<br>1832 DRTfl 15.139.209,18.15.139.143,12<br>1,130,24.14

1035 DRTR 90,210,15,235,193,16,138 - 5,29<br>195,16,138 - 195,16,150,195,16,80,195 - 1101<br>195,138,210 - 195,16,150,195,16,80,195 - 145,<br>150,130,210

1037 DRTfl 15.130,219-15.229.210.15 .130-210,13 1933 DflTR 139,24,14,139.219.13,139

9<br>209,10,259,210,15,139,21

130, 210<br>130, 210<br>210, 15, 299, 210, 15, 139, 210, 15

1049 DRITR 13.200.210.13.139.210.15<br>1096 210-15<br>1041 0041 200.210.15.130.209.10.13<br>0.143.12.135

23<br>24, 14.98.218, 15.255, 195

16,130,195<br>1843 DATA 16,130,195,16,155,195,165 - 10,2

.98,193,16 1844 DRTR 139,219.15.139.210.15.13 5,219,15,135

1845 DRTR 299.19.139.299.19.139.15<br>5.16.130.24<br>1946 DRTR 14,139.143.12.255.255.34 1111<br>1947 DRTR 255.34<br>1947 DRTR 255.34

1948 PEM-CHANOEMENT DE TABLEAU 2- 1113<br>1949 FORT-16464TO17560 PEROC POFET <sup>25,1</sup><br>C HEXT

1058 RE<del>M. .</del><br>1051 DRITR 169.4,133.35.169.00.133. 1115<br>34,169.69<br>3,169.0<br>3,169.0 1853 DATA 177,34.145.36.200.200.24 9117<br>9.239.35.238<br>1054 DATA 37.282.299.240.169.5.141 9110 ,99,117,169<br>1855 DATA 1,141,8,64,169,0,141,107 - 1117<br>1856 DATA 03,117,141,84,117,141,85 - 1129 .<br>117, 141, 85<br>127 DHTA 117, 141, 87, 117, 189, 1, 141

1057 DHTM 117,141,47,117,169,1,141 - 1171<br>,138,7,141<br>1058 DATA 139,7,141,168,7,141,161, - 1122

7,181,162<br>1835 DATA 7,169,0.141,99.117.169,3<br>1849 DATA 64,169,0.141,1,116,141,2<br>1860 DATA 64,169,0.141,4,118,141,2<br>141,5,118,169,129,129,141,4,118,169,130,1<br>1962 DATA 369,129,141,16,118,141,3 1,195<br>2,118,169,129, |<br>|1865 || 1866 || 141,18,119,141.18<br>|-<br>|141,17,119,185,9,141,19,

119- 141,19

1864 DRTR 113,141 - 20, 118, 141 - 33, 11<br>0.141, 34,118<br>1965 DRTR 141, 35. 110, 141, 36, 110, 166, 167, 66<br>1066 DRTR 117, 141, 2, 64, 141, 3, 64, 141, 1188<br>1066 DRTR 117, 141, 2, 64, 141, 3, 64, 141, 1188 1.4-64 1867 DRTfl 169.8.141.5,64.141.6,64. 141.7 1868 DRTR 64.169-180,141,8.64,141, 9.64.141 1869 DRTR 18-64,169,150,141.11,64, 141.12,64 1079 DRTfl 141.13.64.169,189-141.14 .64,141.15 1871 DATA 64.141,16,64,163,9-141,1 7,64.141 1872 DATA 18-64.141,19.64,169.44,1 41,16.289 1873 DRTR 141.69,64-141-69,64,141, 78.64. 169 1874 DHTH 50.141.8.208-169-12,141. 20.64.141<br>1895 DATA 169.48.169.42.141.21.64, 1203<br>169-85,141<br>1696 DATA 22,64-169.4-141.23,64.14 146.1<br>1.169.48 -1<br>1878 DES 42.141,24,64,169,20  $125.64$ 1879 DATA 169,14,141,179.48.141-26 .64,169.42 1879 DATA 141.27,64-169-233.141,28 .64.169,69 1898 DATA 141,171.48.141.29.64,169 .46,141,30 1991 DHTfl 64,169,255,141.31.64,169 .69.141,172 1082 DATA 48.141,32.64,169,12,141, 33,64.163 1883 DATA 235.141.34.64.169,176,14 1,173.48.141<br>1094 DRIR 35,64,169,12,141,36,64,1 - 2,246 69,235-141 1885 DRTR 37,64,169.64,141,174,43, 141,33,64 1986 DRTR 169,12.141,39.64.169,255 ,141.40,64 1897 DRTfl 169,32,141,175,43.141,41 ,64,169,12 1898 DRTR 141,42,64,169,60.141.43, 64,169.1<br>1889 DHTM 141,192,117,169,9,141,61 - 2:25 -69<br>1949 - An India an India an Ind 1898 DHTM 141,64,64,163,5,141,62.6 - 1154<br>4,169,152<br>1091 DATA 141,65,64,169,16,141,63, - 17,76 155<br>178, 141, 66, 64, 169, 131, 141, 1, 1892 DATA 141,66,64,169,131,141,1, 2096<br>200-169,69<br>1892 DATA 133.35,169,0,133,34,169, 209-169<br>4,133-37 1094 DRTR 169,89,133,36,162.3.169. 0,177,34<br>1995 DATA 145,36.209.290,249,230.3 1139<br>5.230.32.202<br>1996 DHTM 299,240,169,69,141,195,1 4,144 5, 117<br>| 32.0.00.173.105.117.201 1897 DHTM 32.8.89.173,185,117.291.<br>9.249.3<br>1898 DHTA 76.25.66.163.4.153.55.16 ...61<br>1899 DHTA 34.174.1.64.189.64.64.13 ...64.1<br>1899 DHTA 34.174.1.64.189.64.64.13 ...64.1 3.36-139 1198 DflTH 63,64. 133-37-224, 0,243.? 5,292. 14? 1191 DflTR 1.64.162.3,169-8,177.34, 16, 200, 200, 249, 250, 251 1102 DHTM 208.298.249.230.35.230,3 7102<br>2,202.209.249<br>1193 DHTM 76.41,66.76.34.66.173.89 1160 ,117-201 1194 DHTH 60.249,3.76.201.67.173.0 .64.281 1185 DATA 1.248,3.76,117-66,76,281 .<br>67.182.117.175.2.000.197.4 1106 DATA 102.117.173.2.200.157.4. 1171<br>64,173.4<br>1187 DATA 200.157.7.64.173.6.200.1 1172 182, DHS 1<br>8 129 B - 200 - 157, 158, 168, 173 19,203, 157<br>1199 DRTM 16.64. r?3.2.98,157.43.64 1174 .173,4 1110 DATA 38-157.46-64,173.6-98,15 7.49.64<br>1111 DATA 173.9.99.157.52.64.173.1 113 8.99.157<br>1112 DATA 55-64.173.82.117.157.1.6 1177<br>4.173.16 .<br>11. 209. 157. 67. 64, 169. 4 35,169,38 1114 DRTR 133,34,139,69,64.133.36. 189.63.64<br>1115 DATA 133.37,162.3.160.0-177.3 <sup>09.4</sup>-4,145,28<br>1116 DHTR 299.299.245.239.35.239.3<br>7,282,298.249<br>1117 DHTR 173.5.64,265.102.117.240 117.16<br>1118 DHTR 177.174,102.117.109.4.64 59.6. . 141,2,208 1119 DRTfl 189-7,64-141.4.208,189.1 9,64.141 1129 DRTR 6,299.199.13.64.141.9.20 | 152/1<br>8.189.16<br>1121 DRTR 64.141.19.209.189.43.64, | 1512 141,2,98 1122 DHTH 189-46.64,141,4.93-189-4 3,64,141 1123 DRTfl 6-39.189.52,64.141,8.98, 192.55<br>1124 DRTR 64,141 : 10,90.189.1.64,14 - 6,90.<br>1.82.117 - 109.67.64.9.1.73.1.157.6<br>7.64<br>7.64

1126 DHTfl 173.16.209.106.41.0.42.2<br>9.67.64<br>1127 DHTfl 141.16.298.109.69.64.132 - 4-137<br>194.199.63 1120 DATA 64,133,35-169.4,133-37.1 69.88.133 1129 BM/M 36.76.99.67.76,193,67.17<br>1129 BM/M 36.76.99.67.76,193,66.141. 158<br>1130 BM/M 36.1<br>102.64.189<br>1121 BM/M 22.64.141.169.48.189.25. 1198<br>1132 BM/M 49.189.28.64.141,171.48, 119<br>1132 BM/M 49.189.28.64.141,171.48, 119 11.64<br>1133 Dec 141, l?2. 48, 189, 34. 64, 141<br>40. 159<br>1018 27. 64, 141, 174, 49, 199, 48, 1134 DRTR 37.64.141.174.48.199.40.<br>54.141.175<br>1135 DRTR 48.162.3.169.0.177.34.14 1202<br>5.9.200 1136 DHTA 289.249.239.35.230,37.28 2-298. 249-169 162<br>64-141-195-112-195-195-1, 4-248 17.32,9.88 <sup>1138</sup> DATA 173-195.117.281-9.249.3. 76-176.67 7<br>11:39 DATA 99.1.141.102.117.76 239.66-174<br>1149 DRTR 192-117-173-82-117-157,1<br>1441 DRTR 64.189-1.64,281-8-248-1, 96,29<br>1141 DRTR 64.189-1.64-281-8-248-1, 968<br>26,282 |<br>|-<br>|-4,9-64 1143 PATH 224.3,249-20.238-9.64.17 3.8.64 1144 DflTR 141.102.7,169-1- 141 ,102, 117-141.132 1145 DflTR 7.76.138.68-233,183-117. 162-9, <sup>139</sup> <sup>1146</sup> DHTfl 32.159,157,41.4-232.224, 36. 248,3<br>1147 DRTfl 76. 5. 68. 173. 103.117. 281.<br>2. 249. 28<br>1149 DRTfl 233. 39. 117. 169. 1. 141. 8. 6<br>1149 DATA 233. 39. 117. 169. 1. 141. 79. 7.<br>1149 DATA 117. 173. 99. 117. 141. 79. 7. 121.<br>26. 139.68 1158 DATA 162-9.169-5.157.84.216.2 32-224.28 1151 DATA 249,3.76.48,68,162,8.189 .68,158 1228<br>152 158.157,84.4.232.224.28.248. 08. 3.76-63 1153 DRTR 68,169-1-141.9.64.141,18 2,117,238 1154 DRTR 99.117,173.93. 117.141,79 .7.76.139 <sup>1135</sup> DflTR 63-169-3,162-9.157.41.4. 232.224 1156 DRTfl 36, 248.3, 76, 101.68.169.1<br>1157 DRTfl 157.84.4, 232.224, 28.248, 3,76<br>1157 DRTfl 63.76.144.64.32.24.90.23.<br>120 DRTfl 63.76.144.64.32.0.68.32.<br>88.133 1<br>DRTR 165-197.281,64.240.250.1 6,144,64,255<br>1168 DRTA 255.255.255.255.69.93.22 209. 1161 PEM-DONNEES POUP LIONES-1162 FORT=1669BT016525 RERDC POKET •2231<br>1163 REM<br>1163 REM<br>1164 BRTR 169.237.141,0,97-169.141<br>1164 DRTR 169.237.141,0,97-169.203,<br>1165 DRTR 169.45.141,4,97.169.203,141<br>1165 DRTR 169.4,141,4,97.169,5,141<br>13,97 1167 DATA 169,6,141,6,97,169,6,141 - C |<br>,7,9?<br>1168 DATA 169,285,141,8,97,169,189 - 123<br>,141,9,97 y<br>11 169.13,141,10.97.169.173 ,141,11-97 1178 DHTfl 169,4-141.12,97.169-3.14 1,13,97 1171 DflTH 169,6,141.14,97,141,15-9 7.169,228<br>1172 DHTM 141,0,96, 169, 124, 141, 1,9 6.169<br>6, 169,26<br>1173 DHTR 141,2,96, 169, 169, 141, 3,9 6.169, 4<br>6,169, 4 |<br>|1941 DRTFL 141,44,96-169,5.141-5.141 169,6<br>1175 DATA 141,6,96,141,7,96,169,0, 124 141-8 1176 DHTH 96.141.13.96,169,1.141.9 ,96. 14! 11?? DHTH 11-96.76.0,88,32-32.32' 1179 PEM-DE-TIT DES UGNES-1179-F0RT-2O4g9Tr.i2982,<sup>5</sup> PEHDC- POKET .C'NEXTT 76.1<br>1198 PEH<br>1193 BRTH 162.0.189.0.96.133.251.1 129<br>120,4,96 1192 DATA 133.252.183.8.96.281,1.2 48,98.163 1183 DHTH 251,24.195.1,133.251.144 .7-163.252 1134 DHTH 24.185,1,133.252,169-1.1 60.9,145 1185 DRTR 251.165,231,56.233-4.133 .251-176,7 1136 DRTR 163,232,56,23?. 1,133.232 ,<br>8 Mai 1966, 160, 160, 160, 160 <sup>1137</sup> DRTfl 0.143-231 .165,251,24. <sup>183</sup> ,4,133,231 1188 DflTH 144. 7. 165, 252. 24, 105, I. 33,252,165 1139 DHTfl 251,157.9,96.163,252,157 -4, 56, 165<br>1193 Dfith 251 - 221 , 6, 97 - 246 - 3, 76 - 19 - 120<br>6, 98, 165 5<br>Th 252.221.4, 97. 249. 3. 76.19 169<br>1692 - 1.137.8.96.76,196.88.169<br>1882 - 1.137.8.96.76,196.88.169 -9<br>1998: 8,169,281,169,281,96,293 1193 DRTA 8-149-251-165-251-56-233<br>-4-133.251<br>1194 DATA 176,7.165.252-56.233.1,1 126.<br>33-252.169

CIUEUR le gourmand, doit dévorer les bonbons du dédale mouvant.<br>riset la possible le contact dée sucree d'orge à lété de mort. Ces de-<br>dévandsont des sucreoirs vivillants en évitant si possible le contact des sucres d'orge à lifté de mod. Ces der-<br>niers deviendront des sucrenes vivillantes (au niveau score), si CROQUEUR

l'écrire<br>Alcine ami devro, su tableau 2, mgurgiter deux dédales de sucre nes en pas-<br>Carcomplassement du tableau 3 la permetra d'obtenir la première par-<br>L'accomplassement du tableau 3 la permetra d'obtenir la première par

evrendront des sucres

trois tableaux.

1195 DRTR 1,168.0.145.251,165.251,<br>24-193-3<br>1456 DRTR 133,251,144-7,165-252.24 12:1<br>1167 DRTR 252-165-251,157.0-96-165 157.<br>1260 DRTR 252-165-251,157.0-96-165 157.4 <sup>n</sup> -.= pin 96- 165.251 -221 -8-97. 249. 3.76/196 1199 DRTR 90, 165-252-221 12. 9? 24.:- -3-76. 196 1289 DRTR 89, 165.0. 157-8-96 -?24 . ?. 249.4 1291 DHTR 232. 76-2. 30-17?. 197. 9- 14 1-30,117 1292 DRTR 234. 173- 99- <sup>I</sup> 17- 201 -1.249 -16.291 -2 1283 DRTR 240.20-291.3.249,24.281. 4.249.23<br>1294 DRTA 201.5.249.32.169.49.141. - 1201<br>23.7.76<br>1205 DATA 15.81.169.50.161.79.7.76 - 6.18 .15,81<br>1286 DATA 169-51-141.79.7-76.15.31 - 1:11<br>.169.52<br>1207 DATA 141.79.7.76.19.01.169.53 - 3:15 ,141-79 1208 PATH 7.173.8-64,281,1-240.8.2 81.2<br>1289 DATA 240,12,201,3,240,16,169, 42,94<br>49,141,102 1218 DATA 7,76-51.81.169.59.141.10 144.<br>2.7,76<br>1211 DATA 51.81.169.31.141.182.7.1 127.9<br>73.182.117 12,117<br>DHTH 281, I,249, 8.291.2,240,18<br>3 ,291,3 1213 DflTR 240,12,169.49,141.182-7. 96,169.39 1214 DATA 141,132.7,96.169.51.141. 182.7,96<br>182.7,968<br>1215 DATA 9,169.32,32.179,32<br>1216 REM-DEPRCEMENT CROQUEUR<br>1218 REM-DEPRCEMENT CROQUEUR<br>1218 REM-DEPRCEMENT CROQUEUR<br>1218 Bill<br>1218 Dill 201,12,248,11.96,173.31.2<br>1218 DILL 201,12,249,1,96,173.31.2<br>1308 D 1221 DHTfl 201.9-243.3,76,0,113.173 -88.117 12<br>
1201 - 201, 23. 240.52, 173. 16.208 - 1201 - 2012<br>
1201 - 240.12.173.0.208.56.22<br>
1201 - 240.12.173.0.208.56.22<br>
1201 - 141.0.208.56.173.0.20<br>
1201 - 144.54.173.0.300.56.173.028<br>
1202 - 144.54.173.0.300.56.179. .41-1.281 1223 PATH 8,240.12.173.0.208,36.23 3:6,184<br>1224 1085 21:141:0.200.06:173:0.20<br>1224 1085 14:24:173:0.200.56:273<br>6:141:0<br>6:141:0 14:24:173:0.200.56:273<br>6:141:0 14:24:173:0.200.54:11<br>1227 1086 41:254:141:16:200.96:36<br>1227 1086 41:254:141:16:200.96:36<br>1228:16:0 1229 DftTH 30,176,9,173,0,239,24,10 1296<br>5.6,141 177,9.239,96,173,0,239,24,10 1277<br>1230 DHTFl 9.239,96,173,0,239,24,10 1297<br>5.6,176 1231 DflTH 4.141.0.293.96,169.1.141 ,8.299<br>1232 DHTH 173.16.298.9.1,141.16.20<br>1232 DHTH 0.0.9.9<br>1233 DHTH 0.0.9.9<br>1235 PDHTH 0.00000.92 2-9<br>1235 FOPT\*2992070023170 HEMOC'PONET<br>1.236 REM-1227 3858 | 179,16,299,41,1,291,0,26<br>|237,2686 | 179,115,216,16,00,16,28<br>|237,2686 | 179,115,216,16,0,166,16<br>|1299 3858 | 237,316,180,110,32,46,186<br>|1299 3858 | 237,316,280,210,32,46,186<br>|248,355|| 237,32,173,6,280,223,46, 1242 DATA 133, 199, 24, 165, 101, 195, 1<br>23.133, 191, 165, 165, 4, 133, 109, 165, 16<br>8.166.1018.103.105.4.106, 169, 17, 160, 9, 0.166<br>1244. DATA 101, 134, 106, 169, 1, 160, 9, 0.166 145,174<br>190,174<br>| 3978 08,117,224,23,240,23,56 1243 DRTR 99.117-224.23,240,23.36. 166. 193.202 1246 DRTR 134,100,144,5.145.100.76 -0-112.166 124? DATA <sup>101</sup> ,202-134. 101-145-199- 76,0.112,168 1248 DATA 1,145.190.76.97.112.216. 169.8, 168 1249 001 160-32. 145. 179. 169. 0. 160 - 179<br>1259 DATA 186,32.191,177,56.173,0<br>1259 DATA 186,32,191,177,56.173,0<br>1251 DATA 99.<br>101 DATA 99. 1252 DATA 185,9.133.188.24.165.181 | 195.179<br>185.159.133<br>1253 DATA 181.165.188.185.4.133.18 | 2:183.1 9. 165.190.166<br>1234 DflHt 191.137.191.174.100.169. 179. 179.<br>1169.0.145<br>1235 DflTh 190.174.80.117.224.23.24 180.<br>1236 DflTh 199.202.174.100.164.5.14 169.<br>1236 DflTh 199.202.174.100.164.5.14 5. 109,76.9 1257 DATA It?- 166-191 -292. 134- 19! 145- 100.76.8 1259 DATA 11: 159. 159. 159. 169. 112.253.253<br>1233 DATA 32.32.96.32.223 04.0.196 - 1015<br>223.0<br>1269 DATA 223.73.94.26.223.139.223

.222-39-13I 1261 DHTH 16?-??.?? 1262 PFM-DF-liT rpnriuFiip 3-

1263 FORT-29194T029695 BEREY AVE -C "EXT"<br>1264 REM<br>1265 DATA 173,89,117,291,54.249 P<br>125,90,117<br>1266 DATA 291-55-249.1.96 173,16.0<br>00.41 | 1<br>1268 201 1.249. 93.216 69. 160. 3? 1268 DRTR 145. 179- 169.9. 168-119>32 .48-186-32 1269 DATA 191.177.56.173.9.299.233 .43. 41 .249 1278 TATA 74.74.24.24.191.191.193.<br>191:165.189<br>1271 DNTA 185.0,133.199-173.89.117<br>1281-55.249 1272 DATH 39.24.165.181.185.43.133<br>181.165.199.18<br>1273 DATH 195.4.133.188.185.199.16<br>6201.133.191.194.100.166.0.177.189.20 1 - 1 . 240 . 20<br>1 279 . 165 . 20<br>3.101 . 165 . 165 . 4. 113. 110. 26. 04. 114.<br>1276 . DATA . 168. 1. 177. 199. 201. 1. 240.<br>1277 . DATA . 168. 1. 177. 199. 201. 1. 240. 1.96.56<br>1278 DHTM 166.189.292.292.134.188.<br>1479 DHTM 177.108.201.1.240.1.96.1 73-80.11? <sup>1298</sup> DHTfl 291,55.249,31.173.1.296. 56,233,32 1231 DATA 141,1.288-169.8-160-118. 162.16-180.110.32. 1282 DATA 169.16-160.110.32.183.10<br>4.162.0.160<br>1283.2018 118.32.212.187.96.173.1.<br>284.24.105 .<br>129, 189<br>12. 162<br>5 0919 197, 160. 18.32.162<br>1285 0ATA 187-169.32.168.118.32.18<br>1286 0ATA 168.118.32.212.187.96.16<br>1287 0ATA 181.76.135.114.216.169.0<br>1287 0ATA 181.76.135.114.216.169.0 .169-160.32 1298 DHTH 145.179.169.0.160.118.32  $\cdot$ <sub>181</sub>.186.32 1299 PATH 191-177-56-173-0-203-41,<br>1299 PATH<br>1294.74,74<br>1298 PflTr 133-100-173-80-117-201-5<br>1298 PflTr 133-100-173-80-117-201-5. 1292 PRTR 165-101-105-70-133.101-1<br>63.190.185.4<br>1293 PRTR 133.100-165.100.166.101, 133.101-134.188 1?94 PRTR 160.0.177.100.201.1.240, 17,96.24 1295 DRTH 165-101-195.238.133.181, 165-109.105.4<br>1296 DRTH 133-190.76-26. 115.169.1.<br>1297 DRTH 1.248.1.96.56.166.166.28<br>2.202.134 1299 DATA 109.144,78,169,8,177.189<br>1291.1.240<br>1293 DATA 1.96,173,89,117.291,55.2<br>48,21,56 1390 DRTH 173,1,298-233,32,141-1-2<br>88.169-0<br>1391 DHTH 168.110,32,162.187-169.1<br>1382 DATH 183,184.162.0.160.110.32

"§5

**COMMODORE 64** HEUREUX AU YEU.

zLouic!

MERCI COLGATE

> .212.137.96 1?0? DflTH 173. 1,293, 24. 105. 32- 141 -1.208.169<br>1304 DHTH 8.165.119.32.162.197.169<br>.22.169.118 1385 DRTR 32. 103. 184. 162. 8. 160. 113<br>139. 212. 187<br>1396 DRTR 96. 166. 191. 292. 134. 181. 7 6.77.115.0<br>1397 DATA 0.34  $I ISTING 2$

<sup>1</sup> PEM 2 PPIHT-PflPTlE ?" 3 REM<br>1800 PEM-DATR SCOPE 1-<br>inni Fretegneneingsvolg peagr paect PEM-<br>PEM-<br>6.17<br>DRTH <sup>1992</sup> REM — inn? DATA 169.0. <sup>I</sup> - '! Ml ' <sup>I</sup> ' <sup>1</sup> ' .162,4,134 1994 DATA ?52. 169. 0.177.251,281.21 .240,11.136<br>1405 PMTH 299-247. 2?O.252-202. 298.<br>146, 76, 36.116<br>179. 82, 117.<br>179. 82, 117. .117<br>nRM 237. 81-117. 168, 169 145,179.32<br>1889 DATA 226,186.169.83.160.117.3<br>1889 DATA 83.160.117.32.212.187.16 9, 81, 1881 - 1<br>1988 - 1981 - 199, 221 - 199, 169, 7, 199, 200<br>1881 - 199, 200, 189, 7, 199, 211, 189, 8,<br>1881 - 199, 200, 189, 7, 199, 211, 189, 8, 1<br>1912 - 1911 - 201, 80, 117, 180, 180, 180, 201<br>1914 - 1918 - 201, 80, 1

**411** SUIVRE...

## **EXTENSION BASIC**

Monsieur Basic DE MOS, charche nouvelles instructions<br>susceptibles d'enrichir son patrimoine...

### Francis MALARD

ode d'emploi :<br>| programme adjoint eu Bassc de votre MOS, les huit instructions<br>|ME/Ses<br>| les indications nécasséres sont incluses|<br>| les indications nécasséres sont incluses|<br>| les indications nécasséres sont incluses|

FROGRAMME E TENSION BASIC ∴÷

... AUTOURS P. MALARD BREAKFARFARFA

0010898.1985

. STITUS IN A PRODUCTION OF THE CONTRACTOR<br>CONTRACTOR (1992) - 1993 - 1994<br>Contractor (1994) - 1995 - 1995 - 1996<br>Contractor (1995) - 1996 - 1996 - 1996<br>Contractor (1995) - 1996 - 1996 - 1996 - 1997<br>Contractor (1995) - 199

.<br>PRINTTesu etre utiliser avec ifore<br>. de . concetenation (\*) "1605URI6E de<br>ofozee<br>ntatt

yorozew<br>1194417981,1600109,,1410047E12,34PR1<br>13>\*1\*1PRIMT:ATTRRB.0:00680,11:PKTUR

.<br>PRINTCHRECIZÉS/JINEXTICOLORI, REFORIAR 107<br>FRINTCHRELER: // COLORI, ORIGINARIA<br>FRINTLARINT: // CAPPUYEZ SUR UNC

inimetracif sav∵ THINIZƏ ELSE RETU<br>HTI

rm<br>Joa CLSHLOCATES/18:COLOR, 1:PRINT"UE CNA<br>RGE LE CODE MACHIME":COLOR, 1<br>J98 fem ECPIT LA TABLE DES MOTS EN XAN +

,<br>id addrekkflip<br>:a:Popi=lkclicc TD skc25EsPOKE4oP,PEEX{[<br>:a:ReatBallwfov

0

,<br>"ECRIF LES NOUVEAUX MOTS A LA SUITE<br>"DE LA TABLE: LA DEPMIEFE LETTRE DU

r<br>FGR1∞0 TO91RE4D4D8(1)/HEXT<br>ADR2∞6H9F01<br>FGR1∞0 TO91POKE∞DP2,VAL-"BH"+<br>C=ADP2+1JREXT ,<br>, women or Hotse<br>, ................ -<br>POLELHSTOO, 44 FRIGHT LE PATR MAPACHE EN MEMBER 

MOT EST CODEES EN CODE ASCII + 4)<br>NEMI ET EN SONT CODES D'ORIGINE

...............................

id<br>10 AGP1=1H9f40<br>|POKEADE1.NORTL=1ENfAdf1 -1:1F3P J=1 TC<br>|POKEADE1.NOC/H10FFAE(1).J.17.7AER1MAP<br>|PHOGFAPE1=ADE1=1AEKT1PPOKEADE1.0<br>|PHOGFAPE1=ADE1=1AEKT1PPOKEADE1.0

<CPHLHPAS7:RESTORER001N+0001FORJAR T

DATAPENUM, DOKE, CERCLE, ELL (PSE, DEE)

**REA COOK PINCHORE SPRESSE** 

Satistic, FF, 48, 77, 28, 26, 24, 82, 82, 82, 82, 83, 94, 84, 95, 84, 95, 84, 95, 84, 95, 84, 95, 84, 95, 84, 95, 84, 95, 84, 95, 84, 95, 84, 95, 84, 95, 84, 95, 84, 95, 84, 95, 84, 95, 84, 95, 84, 95, 84, 95, 84, 95, 84, Data20, Ex, 37, OC, 4E, 5E, 54, 66<br>041414, 97, 4E, 39, 46, 64, 01, 46<br>041426, 04, 65, 64, 25, 56, 75, 82

C'EST POUR ENRICHIR MON 2120<br>2120 ............................. 

THE CLEAR CONSIDER A SECOND PROPERTY OF SALE AND CLEAR LINE CONSIDERED TO A 2010 CLEAR CHARGE TO A 2010 CLEAR CHARGE TO A 2010 CLEAR CHARGE TO A 2010 CLEAR CHARGE TO A 2010 CLEAR CHARGE TO A 2010 CLEAR CHARGE TO A 2010 CLE

-<br>2460 ON CRESS GOTO 27581A+VAL("SH"<br>2478 CLSIBHAIFOR JHB TO21<br>2488 TEANNHEE THEN PRININEX\$(A)+"

-sarektidaari in.<br>Arus he veestatudva setu aalu (T<br>S≱leZr – 11:FCRrxb TOZ<br>Istinks-PEE: Aver-11: Ia-Coda SB- C<br>Cuba:107: Tura peratr – 11:ELCE perat CISA ACTINGARINGTI<br>CISA ACTINGARINGTI<br>CISA IFINATIV PENCONSOLER-24ILUIEN<br>CISA IFINATI THENCONSOLER-24ILUIEN<br>CISA IFINATI THEN 2470<br>CISA IFINATION DO DE PRECHEILIN THEN<br>2572 IFINATION OF PRECHEILIN THEN SSOR IP REVENERING (SK PREGINKLIL) THEN<br>SSOR IF PE-'N' THEN ZAAR<br>SSOR IF PE-'NHOR IZ THEN 2570<br>SSOR LOCATED-2211HPUT'NOUVELLE AGRESSE"!<br>PS Paper Louis (1994)<br>
231 April (1994)<br>
231 April (1994)<br>
231 April (1995)<br>
231 April (1995)<br>
231 April (1995)<br>
231 April (1995)<br>
231 April (1995)<br>
231 April (1995)<br>
231 April (1995)<br>
241 April (1995)<br>
241 April (1996)<br>
241 2670 IF DEVOKEEIST THEN 0-0-2100TO2628

2020 | F SIKLARSKIN PARK<br>| 2020 | Karl College Park 2400<br>| 2020 | Fair - The Constitute College Park<br>| 2020 | Fair - The Constitute College Park<br>| 2020 | Constitute Park 2021<br>| 2020 | Constitute Park 2021<br>| 2020 | College (FORD)  $\frac{1}{2}$  (1961)  $\frac{1}{2}$  (1971)  $\frac{1}{2}$  (1971)  $\frac{1}{2}$  (1971)  $\frac{1}{2}$  (1971)  $\frac{1}{2}$  (1971)  $\frac{1}{2}$  (1971)  $\frac{1}{2}$  (1971)  $\frac{1}{2}$  (1971)  $\frac{1}{2}$  (1971)  $\frac{1}{2}$  (1971)  $\frac{1}{2}$  (1971)  $\frac{1}{2}$  ETUPA<br>|PRIATIPPINT\* | caPPUTEZ SUA<br>|OB61NGET#1IF AR+" |MENZONA ELS The City of the Contract of the City of the City of the City of the City of the City of the City of the City of the City of the City of the City of the City of the City of the City of the City of the City of the City of th **INDICATOR CLSC RD** 

.<br>1818 C=4:p+90:X+160:Y+1BBI@+4BICB 

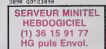

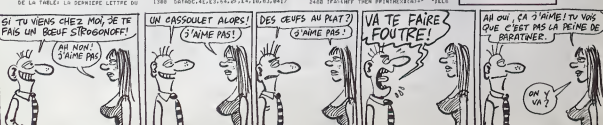

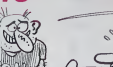

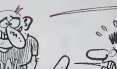

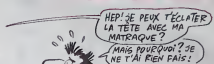

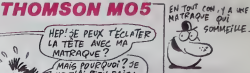

AN OVAIS IS: C'EST FOUR CA CULTURE SA VA ()

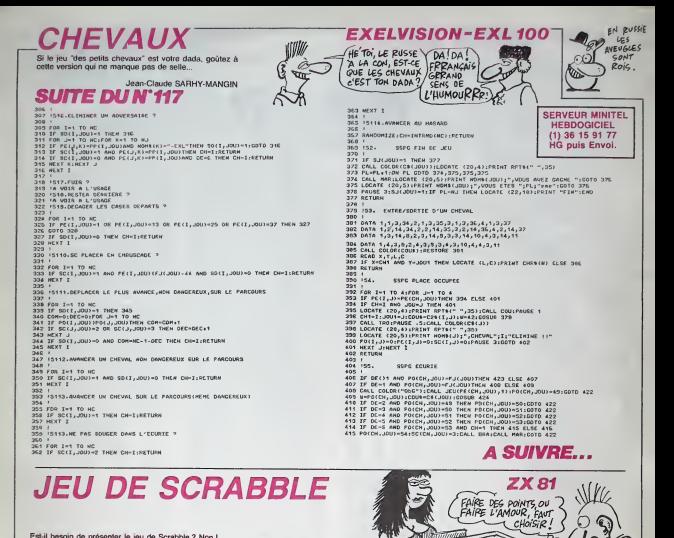

Est-il besoin de présenter le jeu de Scrabble ? Non !

Francois ELGART

 $11STING$  3

Ĥ ESTRESSE  $\cdots$ 

310 heart 22171

 $\begin{array}{c} \texttt{recovery} \\ \texttt{or} \\ \texttt{or} \end{array}$  $rac{1}{2}$ 

.........

eade d'empéoi :<br>apac le listing 1 et après lancement, entrez les codes du listing 2, Sup-<br>eimez ensièle les lignes Basic à l'axospion de la ligne 1 REM, puè tapez<br>je propramme principal.<br>le propramme princote trom octions

### $T<sub>ISTING 1</sub>$

# 新 1995 POLICE DE LA CONTRACTE DE LA CONTRACTE DE LA CONTRACTE DE LA CONTRACTE DE LA CONTRACTE DE LA CONTRACTE DE LA CONTRACTE DE LA CONTRACTE DE LA CONTRACTE DE LA CONTRACTE DE LA CONTRACTE DE LA CONTRACTE DE LA CONTRACTE DE LA C の地方のある あいきょう **OOTO 200** 300 Ir. Lit. nat. 2007<br>300 Ir. Lit. nat. 30 cr. 20 cr. 2007<br>300 corto 30 cr. 30 cr. 30<br>300 corto 300 cr. 300<br>300 cr. 300 cr. 300 cr. 300 cr. 300 cr.<br>200 cr. 300 cr. 300 cr. 300 cr. 300 cr. 300<br>200 cr. 300 cr. 300 cr. 300 c **The Second Second**

LISTING 2

 $2 \cdot$  Such partie en cours.<br>  $\frac{1}{2}$ <br>  $\frac{1}{2}$ <br>  $\frac{1$ comuts, le pr<br>l'ordre. Si voi<br>le soin de tin<br>le la disponit is jo<br>uske<br>a de

**ELEGY** SOME WAS SERVED

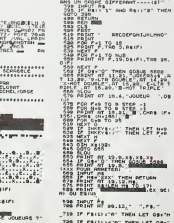

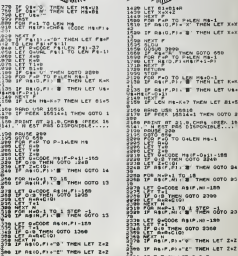

1228 BE ILTHAM LAT. Public ... ...

1419 IF SELO.FI . B' THEN LET BAR

## is if Lines, with the car and

suite page 23

 $\frac{1}{2}$  ...

SE DE SAIT PLATE THEN LET VAN

150 BRID USE 10910<br>170 EF FEEK 15514-1 THEN COTO I

The negat of 22.12. The Linder PRINT AT 31.0.

 $\sim$ 

na<br>: Yunu Anto san

## GRANDIOSISSIME

Argh 1 Le s programmeurs de chez<br>Virgin Games restent actuellement<br>parmi les créateurs les plus<br>géneux eur Amstrad. Editiur de<br>Sorcery et Sorcery II, Virgin sort en<br>France (par le biais d'Ariolasoft) un nouveau décoil strangeloop Parti de nen comme<br>un vrai zonard, vous devez ras-<br>sembler une vingtaine d'objets<br>disalerinte dans un gigantesque<br>betiment spelal pour perce à jour<br>sements de l'ordinate du cole<br>sements de l'ordinate non ?). Equipé comme vous l'étes<br>(un petit peu d'air et une combi-<br>naison spatiale en bon état) vous aurez du pain sur la pour parcourir sans trop de dommages les dtzaines de pieces bourrees de pteges et de mauvaises surprises. Si vous teles preuve d'un sens de<br>Cobievalion de première classe,<br>vous aurez peut-être la chance de<br>classe peut-être la chance de<br>comme son lettre à la poste (Frede) de commer contrôle per le pretie Controle<br>cernent contrô en valeur les capacrtés graphiques de l'<br>de l'Amstrad. Certes, le principe Virgil

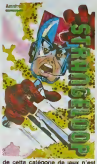

de cette categorie de jeux nest vraiment pas nouveau, mais larealisation est tenement extraordi naire que jecraque completement. Allez-y en toute serenite , achetez-le, c'est un conseil amical de Tonton Soft !Strangeloop de Virgin Games pour Amstrad.

## ENCORE UN JEU<br>A LA CON DEVINEZ LE COOP RENE? MICHEL? KENE: MILHEL. CF CONNARD RAYMOND<sup>7</sup>ALBERT? cette machine

Avec un titre comme ca, far milette catte<br>
pas beschi de vous préciser que pour",<br>
c'est une initiative de Nathan, les pensers<br>
chempons toutes catégories de 1961 :<br>
Orientalis et de nuitels. Ce coup-cl, qu'on<br>
l'a nous fo de parole, apparemment sens que P<br>echappement à geuche. Ca res- Netha<br>pemble aux trucs style "la dictée magique"<br>magique" , ou "J'apprends comme un con<br>2600 questions nullardes que com a<br>2600 questions nullardes que com

Case". Le nom des nazes qui pré- senteront ce jeu au salon du jouet<br>Senteront ce jeu au salon du jouet<br>86 : Ordi-Nathan. Inutile de dire<br>qu'on verra ce produit partout<br>dans les jeux télévisés (Portebonheur : "alors, tu es content ;<br>que Patrick f'ait offert ce bel Ordi-<br>Nethan ? Comment non ? Mais et<br>le contrat, et l'anveloppe, et la<br>valise noire bourrée de biftetons ?...) et dans les medias, cha cun sa m

## **SUPERSTITION**

Je n'ai janvais almés de distingués par partier (n. 1846).<br>Jean-transporte d'épropée, les pou- de l'hypoges transportent d'épropée.<br>Jeographine de la base (n. 1916).<br>Jeographine des la base, curvir un Cale de la paraphule son premier programme sur prate<br>Apple. Comme toujours dans ces perfa<br>occasions, La Fétiche est un jeu delit<br>d'aventure rullos doté d'une capa- féndi ch à énerver le joueur rarem atteinte. Les concepteurs du logi-ciel, non contents de ne pas connattre d'autre langage que le

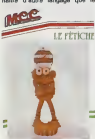

basic, se croient obligés de faire de I'humour de bas etage a cha- que commande non reconnue.<br>que commande non reconnue. Les comment vas-tu (yau d'oolile)<br>lapent rapidement sur le système<br>(nerveux et informatique), à moins que vous ne soyez un yogi con-<br>firms ayant passé vingt ans au sommet<br>sommet de l'Anapurna IV.

Ca. c'était pour l'aspect purement<br>pratique : à l'usage ce logiciel est<br>parfaitement chiant. Du coté de la<br>faition, les génies ne se sont pas<br>qui confirme le dicton populaire<br>qui confirme le dicton populaire selon lequel, quand le graphisme<br>craint, lout craint. Tiens I A propos du graphisme, les images chargent lentement. lorsque vous ouvrez un tiroir il ne bouge pas mais !econtenu vous est d 'office verse dans I'inventaire, apres avoir pris une valise dans I'armoire sans la fermer vous verrez la porta close... Visiblement, ces program- || || ||<br>|-<br>|- meurs ces pirater les softs des || || || copains pour voir comment mani-<br>puler une shape (I'equivalent d'un<br>sprite) sur un Apple. Alors si vous<br>étes maso (pour la lenteur générale du jeu) et que vous ne crai gnez rlen pour les lourdeurs humoristiques (niveau San Antonio revise Aimanach Vermot) vous prouvez vez auxquer<br>State de Scelario du fétiche la joie dans l'árne, c'est du mème niveau :<br>du mème niveau : NUL I Le Féti- che de MCC pour Apple.

## COMMODORE VOUS PAIE DES VACANCES

Mes petits loups, ne révez pas I des<br>Ces merveilleuses vacances ne mervi<br>sont généreusement offertes Clats<br>qu'aux revendeurs et pas du toul cons aux simples particulars que nous mais sommes. Vous voulez savoir com- inform<br>ment ces génies de Commodore - texus<br>France s'y prennent pour donner - taxe a<br>des avantages aussi fantastiques - nel. E a lours disiribuieurs, sans debour-ser un centime ? Rien de plus sim ple : vous flies un grand construeteur de materiel informatique. Comme chaque année, vous déci- diff dez de presenter quelques nouvelles machines lors de LA grande en ver<br>exposition d'informatique annuelle en ver<br>tancaise, soit le Sicob. Vous Du co<br>annoncez au public (et aux reven- gade v<br>deurs du mème coup) l'arrivée enquê<br>intrinenta d'un Commodore 128

des problèmes d'approvisionne-<br>ment avec la maison mère aux<br>Etats-Unis et vous ne voulez pas<br>constiluer de stock trop important, mais vous n'evez pas l'idée d'an | | # informer vosdistributeurs. Ils con tinued done leur battage publici-taire aulour de ce nouveau materiel. Et qu'arrive-t-il a ces annonceurs de drive en folie ? La Bri-<br>gade de la Répression des Fraudes commence à laur rendre | | b visite : le drive est présenté dans | | m differences pages de publicité | | comme disponible, or personne se<br>peut se larguer à Paris de pouvoir en vendre un<br>Du coup le verdict tombe (la Bri- en a)<br>Du coup le verdict tombe (la Brigade vient a peine de débuter son<br>enquête, suite à une plainte dépo- ba<br>sée par un particulier en mal de

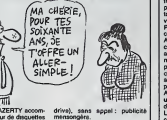

**MICROSOFT** AU TABLEAU

avec un clavier AZERTY accom- pagne d'un lecteur de disquettes pageé d'un le

Die terra, ces acquiteces de distrituire - a biterium<br>Seura vous font confiance : vous ne - l'importe<br>seura vous font confiance : vous ne - drave<br>constructions considerés comme - primor<br>des distrituirs commerciant di strat

OWBE ! JE N'AIME

TU M ACHETES T'AIME, MAS

**TROUVE** COM COMM Ainsi, d'avoir suivi les indications obtenues lors du Sicob par<br>I'importateur officiel, les reven-<br>deurs trop enthousiastes se<br>prison. En voila de belles vacan-<br>ces comme un constructeur en<br>ces comme un constructeur en

# offre raremenl a ses disiribuieurs. Merci Monsieur Commodore France <sup>I</sup>

C'est en Angleterre que Microsoft a decide de s'attaquer au marché des ecoles en commercialisanl pour cela MS Logo, un Logo sur Macintosh. Sur Mac ? Eh our. faut savoir que chez nos voisins<br>albions, le Mac est sussi implanté dans les écoles que les bécanes j | | | en provenance d'Acorn (BBC etautres), ce qui n'est pas peu dire. II faut croire que les Britiches ont suffisamment de ble pour payer | | | des Mac è laurs morpions vu que  $\|\cdot\|$ chez nous, on est obligé de bouffer du Thomson qui coûte que | | pouic mais qui enselgne absoliu-

teli nossing !<br>Ce Logo se présente comme les dire<br>des fanètres, des icones et des tenetres. graphismes d'enfer. Conclusion : Microsoft bouffe a tous les rateliers <sup>1</sup> '

## FAIS RISETTE

Autrement dit : sourci é le deme ne ne ne<br>Pourque ? Parce qu'alle te pro-ment<br>pose une souri pour lon Amstrad Sur la<br>Ca laisait un bon moment qu'on droit le<br>en parial, mais on ne l'avait pes assets<br>ancere : shrivassment te sommes tonguement penches sur son cas.

Cette souris vous est livrée pour pour la modique somme de 690 balles dans une boite comprenant une doc et una cassette. Un petit pri bidouillage de cables plus ou moins ruslique accompagne la bete. Une tois branchee, vous ne pouvez rien faire. la souris se contròle à partir d'un petit programme - vriable que vous devez charger avant pour fait vous avez bien appuyé dessus. -Pour tout de suite voir si ca marche, on s'est Iranquillos chargé<br>AMX Art, le soft censé être une <del>arty</del> copie conforme de Mac Paint et Fig autres Gem Draw. Conclusion : je pros avec un merdiciel de cette classe. Ouand on s'est amuse avec un ST ou un Mac, ca fait un peu nul de se relrouver devanl un Amstrad. Bon. on I'excuse, c'est un vieux 8 bits, lent, et tout et tout, done, on pardonne un peu. La souris se deplace tres mal sur

certaines surfaces, aulant dire que si vous ne mettez pas de papier de verre en dessous, alle glisse mais

ne roule pas. ce qui est relative ment génant.<br>Sur la cassette, vous avez aussi<br>droit à un éditeur d'icònes lui aussi assez naze L'extension du basic permettant |

de commander la souris a partir de vos programmes est, euh... ete | est... étrange. A vrai dire, il nous. a bien fallu une joumee entiere pour comprendre la doc bourree de coquilles. fautes d'orthographe el autres erreurs evidentes Le problems, c'est quand les erreurs sont dans les listings a taper. Ca rend I'essai du matos beaucoup plus corse, mais sa critique assez massacrante. Toutefois. une ine vitable question se pose, combien de logiciels sortiront-ils avec I'option souris d'origine ? Proba blement tres peu. Done, si vous vous en payez une, vous ne pour rez vous en servir que dans vos propres programmes. A vous de

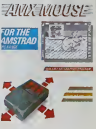

## SOURIS PLANTEE

Eh lee mens I Yous avez et histó course total<br>since config Apple Alc pour votre carte<br>Noll ? Alcra vous surs d'offocu- logici<br>vrir la fantastique Mouse Delet de generalisme<br>vrir la fantastique Mouse Delet de generalisme<br>os

couramment en plaques des bons de ces<br>carts langue las bons de ces<br>logicials, ains las temps de char-<br>general deminuent à la vilasse<br>general v. Seul reproche à formul<br>les qui ces soit : la majorité des dé-<br>qui vien seul da

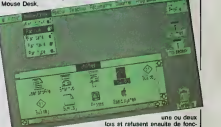

**DOMMAGE** Finalement, nous n'aurons pas la  $(ACCOR$  A DIT NIET? joie de voir le CNIT se refaire une (CO)<br>beauté. Malgré le révolu mirifique<br>(57 millions de francs) de l'offre d'achat propose par la SARI.<br>ACCOR et la Société Genérale,<br>les actuels propriétaires du CNIT<br>(entre sutres les organisateurs du<br>Sicob) ont di Nebi I II in'y aura<br>done pas d'hôtel dans le CNIT, et<br>coc pas d'hôtel dans le CN nous devrons encore nous laper les deux editions annuelles du saton de la micro dans ce baltiment vlelllot. Vivemont qu'lnfomart se construise, nous pourrons assister<br>à des prises de bec sans précédent autour de lamicro a la Defense.

decouvre un utilitaire inle ressant essentiellement lorsque ton du<br>du d'Apple du Profile (le disque tame<br>dur d'Apple). Dans ce cas-la, vous n'ave<br>pouvez bidouiller avec la majorité Mous<br>des programmes que vous ulilisez Apple

fois ot refusent ensuite de fonc lionner (de mauvaises langues partem de 80% de relour <sup>a</sup> lamai son mère). Un beau joujou, parfailemenl rigolo et inutile si vous n'avez qu'un ou deux drives. Mouse Desk do Version Soft pour Apple // e ou lie.

C'EST UN GAG

## BIG BESTIAUX Apres avoir conquis lecceur (et le

porle-fauille) de nombreux Electro<br>Si TU M'ÀIMES,Ympi de nochi hobbystes de le micro familiale, Electronic Arts s'attaque a des machines un peu plus consequentes en adaptant quelques-uns de | | Di sos hits les plus célébres. D'ici | | juin, les fonctionnaires coinces sur | | | < lour IBM (ou compatible) pourront jouer sans vergogne a Seven Cities of Gold, Pinball Construction Set, Archon, One-On-One at | Music Construction Sot. Pour lour part, les médocins et autres avocats equipés d'un Macintosh | | le n'auront pas été oubliés : Deluxe | | se Music Construction Set, One-On- | | vi One et Pinball Construction Set | C sortiront sur leur micro avant la fin | | du trimestra. Ca va swinguor dans | | da les bureaux <sup>I</sup>

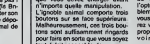

## C'est nouveau, ca vient de sortir

## LE VOYAGE **RESQUILLEUR**

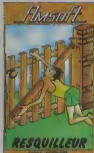

ou vous etes, un bras , le bouche.<br>les reins ou encore les c..., enfin<br>les testicules quoi. C'est sympa. pas vraiment très recherché mais | | d' sympa.

Le Resqutlleur est bien mieux pre sente. Il s'agit de faire rouler des | | m lonneaux dans des cases. Ce | | fac parait con, mais c'est bien tail, | | amusanl. enervant a souhait. bref. autant que son predecesseur. | | 3 Ou'en conclus-je ? Que Amsott a des lednasse unass et des sots | | | moyens <sup>1</sup>

Le Voyage Fantastlque et Le Resquitleur d'Amsoft pour Amstrad.

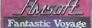

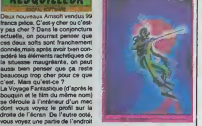

## MINI MIRE

Ca aura mis deux semaines, mais les PTT auront répondu à ma Faltern demands. J'en connais qui vont se rejouir de ce qui suit. L'objet de ma gueulante atari : les possesseurs de micro-serveurs doivent-ils déclarer 150 quelque chose a quefqu'un ?

c'est. Mais qu'est-ce ?

En effet, un certain nombre de 4 poi rumeurs etaient venues jeter le doute et une verification s'imposait. cell Conclusion : aucune déclaration leil@ speciale n'est nécessaire. Un les aut abonne utilisant sa ligne avec un serveur est un abonné comme un Lonc

avez un Apple, vous avez aussi 1'atternative de la carte Appie-Tell commercialise© par Hello Informatique, mais qui coute plus cher. Si vous ne voulez pas raquer plus de 1500 balles, vous pouvez retourner | Vo le modem de votre minitel de façon voi à pouvoir vous en servir comme | 64. Ci d'un penphenque normal. Pour | évicola. Loriciels a commercialise Loritel (Onc, Thomson et bientôt toutes | tor les autres becanes du marche), la aussi, renseignez-vous chez | Plus Loriciels.

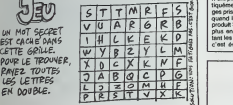

autre. Sa communication est tout à Si v fait normale. Pas de quoi gueuler, pild alors ? Ben non I Du moins, c'est ca proj que nous ont déclaré les PTT, bien liret connus pour leur fourberie et leur UV perversite.

Le courrier afflue ces temps-ci, continuez, c'est bien, ça me branche un an pl max de repondre a vos nombreuses lettres. Ce coup-ci, c'est Jacques Blressi qui me demande de lui indi quer des marques de micros "avec Relis interface minitel". Mais qu'est-ce qu'une interlace minitel 7 Le voilé Ur la grande question <sup>1</sup>

Déconnez pas les mecs. Une interface minitel. ca ne veut rien dire. Si vous avez un micro vous avez anion le marque plusieurs possibilités euf pour vous connecter aux micro- pen serveurs ou à Transpac . Soit, vous <sup>8060</sup> avez un modem fonctionnant en 1200r75 (vitesse d'émission et de Rots) reception du modern, standard à ce videotex francais) et vous pouvez le faire tourner sur votre bécane sans raien probteme. Si vous avez un One. Sinclair. Amstrad. Apple ou Commodore, un DTL fere l'alfaire (contactez Digitelec a Merignac). SI vous

Si vous avez encore plus de fric et pas encore de micro, vous pouvez Je tr projeier de vous acheter un Telestrat, le dernier né des laboratoires | sei Oric dont on vous a parte il y a deux numeros. Cette becane vous permet de retourner la minitel mais posséde | Lori en plus, intégré au basic, tout ce qui de est necessaire pour faire un microserveur et donc rejoindre l'Amiserv | U (Association des Micro-Serveurs). Relisez done I'HHHHebdo d'il y a deux semaines.

Une autre solution consisterait  $a \mid \mathord{\subseteq}$ mettre un minitel dans votre carburateur a coulisse de scrongnougneu, mais je doute que le simulaleur de scrignotron arrive a lourner surfisamment vite pour delivrer la puissance maximale necessaire a laspacic-zigounette.

Les micro-serveurs nouveaux se | fonl rares ces temps-ci, 3ans doule à ceuse de ces fameuses rumeurs  $\blacksquare$ selon lesquelles les PTT lestaxeraient. Ces rumeurs sont dementies, au boulol <sup>I</sup>

Les numéros à la con de la p semaine: 159000331, 191040073 | L 30 etTSO , 17502071010.

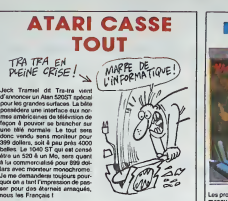

APPLE ET LE BOEUF Apple entre dans lacompetition annoncer a leur convention dite de "la meme becane. plus annuelle aux Etats-Unis le Mac

 $\mathbb{R}$   $\rightarrow$   $\mathbb{R}$   $\rightarrow$   $\mathbb{R}$  prés à annoncer la naissance de  $\begin{bmatrix} \alpha \\ \alpha \end{bmatrix}$ I W2? Caria en octobre, qui est toujours [ | ] le même bécane mais avec 4 | | " migas de Ram et un disque dur | | 4 integre.

On ne sat pas s'ils projettent de creer un Albert (Mac avec 20 Megas de Ram), un Georges (le megas) et un Leon (avec mille milliards de megas). | | |

# OH LES PETITS<br>COQUINS!

Voue conneissez le Specham et<br>voue conneissez le Commodore<br>64. Comme vous le savez, il est<br>évident que les images obtenues<br>sur l'écrim d'une mélieure qualité<br>praphique que sur le Specham.<br>praphique que sur le Specham.<br>Plus etc. Prottant de cet été de lat.<br>cartaca éditeurs sans reproches<br>ricat pas hésité à metro système.<br>tiquement sur leurs publicaires.<br>pas prises à parts d'un C84 mètro.<br>ges prises à parts d'un C84 mètro.<br>quodult Spectrum Don plus en plus vigilants en consul-tant les pubs des editeurs. Ah oui. c'est evident : n'oubliez pas de boycotter tous ceux que vous prendriez sur le fait <sup>1</sup>

A VOS MARQUES PRET.

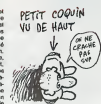

# OÙ SONT LES<br>HOOLIGANS ?

Je trouve tout à fait ridicule de faire uned<br>un logiciel de foot. C'est pas amu- sch<br>sent, c'est jamais réussi et ça er let<br>craint toujours un max. D'ailleurs, ble c le Football, entre nous... M'onfin. Loriciels a sans doute voulu bien faire en coneevant FOOT surAms-

tier *qui* Dit ou WW. DU FOOT, DE LUI ...

trad. Disponible sur disquette, ce | | | | soft vous permettra de vous eclater la tete sur un joystick qui semble chômer un peu par rapport au [11] |oueur que vous dingez. Vous pou vez jouer contre I'ordinateur ou contre votre frère cû votre papa, | | | | vous avez lechoix dos maillots et le pays de votre equipe. Jusque la, rien à redire. C'est quend le jeu | | commence que ca devient crai gnos. Le scrolling est un peu lent. les joueurs courent n'importe comment, celui qui a la hallo n'est jamais celui que vous voudriez, j | | bref, c'est légèrement chiant. I l Marlus Tresor a appose sa signature sur lelogiciel. Dites done, Tre sor chez Loriciels, Platini chez | | se Thomson, vous no vous foutoz pas un peu de notre gueulo 7Vous ne pourriez pas prendro des mecs un | J peu plus en rapport avec | l'a

I'informatique ? Quoi qu'il an soit, les Hooligans et | autros Titfosis no sont pas simules. Dommage, ca aurait donnd un peu d'animation à ce logiciel. Foot. | | \$ do Loriciols pour Amstrad.

## **KATOUKACÉ**

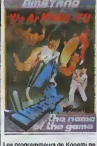

Les programmeurs de Konami ne Koni manquent pas de flair lorsqu'il s'agil de cuoras nu berasures bons ber realiser une adaptation d'un de leurs logictels. C'est Imagine qui s'est charge de prcduire, sur Ams-trad, le hit Ye Ar Kung-Fu. Le

pnncipe. vous le connaissez : une sene de combats smguliers vous est proposee. contre des adversarres de plus en plus puissamment armes (nun-chaVu. fleau .) Votre bul est de remporter sumsammeni de victorire pour nberer un temple | et une montagne sacree de tous les infames personnages qui les occupenl. Le graphisme. dans cette version, surpasse largement i tout ce que Ton <sup>a</sup> pu voir sur MSX ainsi due la majorite des programmes d'arcade sur Amstrad Bien que les sprites n'existent pas sur { ce micro, les cersonnages se passeni I'un devant <sup>r</sup>autre sans lemoindre problems, comme dans un film. La sonorisation a eta realisee dans un style japoniaisant agrèable et entrainant, bien qu'etie || n'ait pas 1'ampleur de ("original de Konami, Entin un logiciel de karaté ( varie, tant par les adversaires que  $\|$ par les paysages. A acquérir impérativement si vous aimez la casta-<br>gne la plus dingue et la plus dure.<br>Ye AR Kung-Fu d'lmagine pour Amstred.

## IL PEUT LE FAIRE

Mieux Programmer Sur Amstrad – oeuse<br>est le petit dernier des bouquins – mens<br>de Soracom et du sieur Michel – Mile,<br>Anchambault. Pour une fois que – Pilge

quelqu'un sort un bouquin qui qui settent<br>TV PEUX LE FAIRE?) un jeu inter

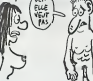

cause de basic sans reprendre lemanuel et sans avoir la grosse [ tete, ca fait plaisir. Des la troisieme j page vous etes averti que le bouquin est destine a ceux qui consi derent lamicro comme un loisir et un jeu intelleciuel. done les forts en theme el les ''jeunes crealeurs de logiciels qui voudraient bien creer une societe a seize ans parce que I'inlormatique. c'est un metier et mon compte en banque a 6 chiffres" sont pries de se pre senter au guichet d'a cote, merci. Pour 85 balles, vous avez droit a des petitos astucos tout a fait j sympalhiquos. des vannes marrantes et de quoi mettre en prati que ce qu'on vous a deja radote dans lemanuel. Grosso modo, c'est un bon invostissement reserve toutefois aux debutants.

# EDITION ALIMENTAIRE

Decidement, l'éthique des édi- teurs<br>ticus de logiciels est vraiment par- numé<br>ficulièrement électique. Quel que par tit<br>peut potentiellement rapporter ratier

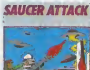

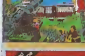

quelques doniors, les maisons d'odition plongent. Ainsi Ariolasofi s'est cru obligée d'éditer deux sombres sous-merdos sous pro texto que l'une avait été programmoe par Andromoda (la borto conceptrice d'Euroka, de Chinese \_\_\_ Jugglor ou do Scarabeus) et que I'autro avail uno suporbo pago ocren. Allez, petits Français, ne. 1955 vous laissez pas avoir par dos hor rours parolllos <sup>I</sup>

SAUCER Attack pr6sonle uno vuo

tastique (on direit une image  $\|$ numerisde). mais le jeu ne vaut pas tripette : descendre des sou coupes au coup par coup, sans on | rater une seule. Comble de la honle pour Ariola, le programme est buggé et même en tirant en plein dans le mille, la soucoupe n'explose pas forcement. Bug BLITZ rappelle des programmes commercialises il y a deux ou trois | ans : balade dans un souterrain a flinguer tout co qui traine a la rechorcho de carburant et des hor ribles aliens qui ont piege do long en large ce tunnel sinislre (gra phisme et sons nuls). Mise 4 part : la nullile crasse de cos softs, il n'y a rion à en dire, alors salut **I Bug** | BHtz et Saucer Attack d'ArioJasof) pour Commodore.

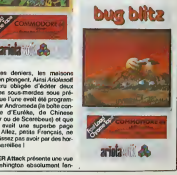

## C'est nouveau, ca vient de sortir

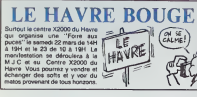

## LA PEAU DES **FESSES**

Ellectronic Arts ne as sent plus de Les de<br>plus après mor édits les loguels : série<br>de la prés mor édits les loguels : série<br>dents, les voils qui se mettern à différé<br>distituer les créations d'autres, dont les<br>boltes de so res. les produits arrivent sur le vous<br>mirales d'était loir de la concerne de la prix défant loir de la concerne<br>prix pysein se vend ples de 700 bonne<br>prix pysein se vend ples de 700 bonne<br>mirals en Figurat: de que la conc

Votre maltra, le asge Mostus, roffine<br>vient de se faire dérober un objet<br>d'un grand pouvoir magique : The reference<br>Dito of Celestial Hammony. Slans vous :<br>lai, Mostus voit la fin du monde votre<br>asgenoche à grands pas : ca acquerr un pouvoir absolu et des-<br>potique sur l'univers. Après un l'univers.<br>enlraînement sévère, où vous. devetoppez vos capacites de combat à mains nues et à l'épée tout<br>autant que vos capacités de con-<br>trôle mental (vous n'avez pas<br>besoin de dormir et vous vous pro-<br>menez jour et nuit), vous partez à i'assaut du premier des quatre continents sous ladomination de Warlord. Votre tache ne se limite pas a recuperer I'Orb (separeo en ses quatre elements fondamen-taux : terre. air, feu. eau) mais aussi a delrvrer les autocfitones de la ferule du tyran.

Entièrement graphique, ce logiciel chief<br>offre des séquences à l'enimation extraordina in extra<br>Internationalist

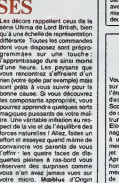

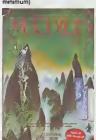

d'une heure. Les paysans que vous rencontrez s'effraient d'un rien (votre epee par exempte) mais sont prets a vous suivre pour labonne cause. Si vous découvrez<br>les composants appropriés, vous<br>pourrez apprendre quelques sorts 56<br>magiques puissants de votre mai-<br>de Une vientable initiation au res- pect de la vie et de l'équilibre des<br>pect de la vie et forces naturelles ! Allez, faites un effort et essayez quand meme de convaincre vos parents de vous | m I'offrir : les quatre faces de dis quertes pleines à ras-bord vous | | Ap réservent des surprises comme<br>vous n'an avez jemeis vues sur l'inter<br>Systems pour Apple // (64 Ko | de c<br>Systems pour Apple // (64 Ko | pour vous n'en avez jamais vues sur votre micro. Mcobius d'Origin

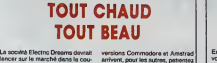

lancer sur le marche dans lecourant du mois un nouveau logiciel lire d'une avenlure cinematogra- phique : Back To The Future. Pour ceux qui n'auraient pas reconnu le litre, ils'agit de Retour vers le Futur. L'action se deroule essentiellement dans les années<br>50. dans différents endroits impor-<br>tants du film : la salle de danse, le 2000 bar et la rue. Combinant arcade et aventure, ce soft comporte le premier baiser a I'ecran enlre les

VOTRE MICRO EST DANGEREUX ! Suite de lapage <sup>1</sup>

taux d efficacite sufftsant.

**PAS LÀ QUAND** 

travail.

## deux personnages principaux. Les eles GROSSE M<sub>SO</sub> muchon

## KATASTROF STAG s du baver mécham<br>HHebdo en voyant<br>plus débée de tou<br>animás -tálévisi Firm is star debte do look les<br>desiminations de look les<br>desiminations de la contrast de la contrast de la contrast de la contrast de la<br>fille, qui développer de la contrast de la<br>fille de la contrast de la contrast de la Elite, propriétaire de la licence | | | d'exploitation pour trois ans. | || attend de voir les micros 128 Ko s'implanter correctement sur le marché pour ressortir ce jeu des | | |

cartons où il vient d'aboutir. Wart and see, comme on dit chez les Anglais.<br>WAIT AND SEE ) .circulaire

 $F(\text{Papa})$ 

ce pendant aussi longtemps. Conclusion : faire souvent de petites pauses plutôt qu'une musc seule grande, pour garder un moniteurs monochromes : quel est le mieux, moniteur noir et vert ou noir et ambre ? Querelle - que<br>vaine : its sont aussi bons I'un quées<br>que l'autre, car I'orange et le horizo<br>vart se situent tous deux dans - des le centre du spectre de vision et oals p<br>ne sollicitent pas les muscles - à lam<br>cilaires. Mais lorsqu'il voit du - met d bleu, 1'ceil est oblige de faire le point en avant de la rétine, et le p muscles. D'où généralement un reflet désintérét pour le logiciel... « gr Avouez-le : vous n'auriez jamais pensé qu'on puisse envisager la ha

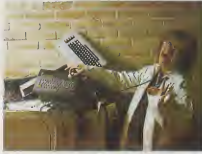

Infirmiere HHHHEBDO : "Et celui-la, il est complétement mort

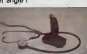

VOUS AUREZ BESOIN

On revient un instant à l'éclai-<br>rage. Le syndicat FO se bat<br>pour faire entrer en vigueur une législation sur les conditions de travail sur dcran. Selon ce syndicat, et d'après les travaux de I'lNRS, il faut que :

De même, les couleurs sont lumière de jour normale dégage tres qu<br>importantes livis deux sos une 50,000 candélas au mêtre carré, il y a - celui qui travaille sur un ecran ne soit pas face a une fenetre LE PLAN-GAG à cause du contraste entre LEF I'ecran et I'intensite lumineuse de l'extérieur (effectivement, si D un ecran degage quelques can dèles au mètre carré, une détail

d'ou fatigue accrue). - qu'il ne soit pas non plus dos

## **EXCLUSIVEMENT EXCLUSIF**

Super Paint, comme son nom I'mdtque. servira a togs les artis tes en herbe qui ne supportent pas le contact d'un crayon et d'un papier Entierement dirigé par le l joystick ou la souris. le soft offre toutes les commandes que l'on s'attend a trouver sur un Mac : menus déroutants.<br>commandes couper. coller. . zoom... La qualità de réalisation 2 est inégalée sur ce micro, tout **.**<br>comme la présentation Vous travaillez sur une feuille de format } 29,7 centimetres sur 42. et pouvez mampuler texte et dessin a votonte (symetries. images miroir .) Un bijou comme on en voit raremenl Super Paint et Space Moving de Micro Application pour Amstrad

En avant-premiere el juste pour vous (aire fremir devant vos claviers, Micro Application vous pre sente ses deux nouveaux utilitar- le res pour Amstrad. tous deux dédiès au graphisme. Space joysho Moving comporte tous les avan- toute<br>tages d'un éditieur de volumes : s'ama<br>(représentation en fil de fer) : sur u<br>scoorrepagné d'un manipulateur : comm des sus-difis volumes. Ce logiciel zot permet la création d'une séquence est et animee en trois dimensions reuti-

τ lisable dans un programme Basic fill ou machine. Un bon plan pour les \*\*\* programmeurs quoi.

### a la fendtre a cause des reflets sur I'ecran.

bleu, rosii est conge de terre le .<br>point on avant de la rétime, et . le plafond, qui du coup dont étre . sort,<br>lorsqu'il . voit du rouge, en . paint d'une couleur lumineuse, . tous<br>arrière. D'ou une fatigue des . et .à l' - que les fenétres soient mas- ils per<br>quées par des stores à l'intérieur des y<br>vitros: Stores, parce a l'intérieur des vitros.<br>Cela yitros: Stores, parce que cela permet de filtrer la lumiere, enfant<br>a lamelles parce que - que la couleur des murs sort en degrade, partant du plus clair en haut au plus fonce en bas.

bles gfinants pour les adultes deviennent graves pour des enfants, ou sils peuvent, en se revelant beaucoup plus tot. devenir irreversibles. II serait temps de se pencher sur leur ne se tous les moniteurs du Plan de dalles anti-reflets. Cedes, c'est plus cher. et pour payer les dalles, on devra faire des coupes sombres dans lenombre de micros. Du coup, on n'aura plus que 97.781 micros au lieu de 100.000. mais on pourrait sacrifier le plaisir du chiffre rond a lasecurite des enfants, au lieu de caracoler sur un Plan a la con dont on n'est sur nides tenants ni des aboutissants.

ceux qui beneficient du Plan Informatique pour Tous. Et eux, ils peuvent crever la gueuie ouverte : nul ne sait si les trou-

Et demandez avotre kin6sithe rapeute habituel ce qu'il pense de la pose de votre mome devant son clavier. II va se trot ter les mains : c'est un futur client.

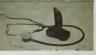

NE TOUCHEZ PLUS A VOTRE MICRO, ILMORD <sup>I</sup>

Voila ou on en est. Les recher ches se poursuivent dans tous les pays obtenus sont sutfisamment élo-<br>quents : on connatt très mal les<br>nsques du travail sur écren.<br>Récemment, une brochure a usage interne oditee par les PTTqualifiait ce travail do "travail a naut risque". Sans provo quer directement des troubles graves, il peut causer I'anxldte, la nervosite, le stross, des trou bles neuro-psychiques, digestifs, des ballonnements, des constipations, la diarrhee et des troublos du sommeil. Rien que ca. Sans compter les maux oOs a la posture quo I'on adopte pour tapotor sur son clavier : qui d'entre nous n'a pas eu mal a la nuque ou dans lodos ?Qui s'achetora lo fauteull ad hoc, qui permet d'avoir los avant bras a I'horizontale, avec un angle des bras supdrieur a 90°, avec un dossier réglable, à 60<br>cm du poste de travail ?<br>A la semaino prochaino, bando de morts en puissance.

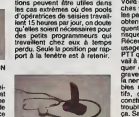

Dans le tas, personne ne sem-bra<br>ble avoir pensé à un tout petit ang<br>détail : il n'y a pas que des adul-<br>tes qui se servent d'ordinateurs. Cm II y a aussi des enfants, non seulement ceux qui ont un micro a la maison, mais aussi

# PIRATES PIRATES

Une étude menée sa Angleterre<br>par la société MORI, pror le<br>compte d'Enterprese, donne des<br>neutlas surprenat quart au phé<br>nomées du pretage et de la cope<br>stégate de logossés. En effet,<br>dégate des logossés. En effet,<br>jeurles et de la copie de logiciel. C<br>d non soccos à crité des 91 % aviat men encore al data del primer del diversi del primer<br>que estimat que la discona prime estis del primer de<br>production de la discona prime estis de production de la production de la discona primer<br>production de la disc

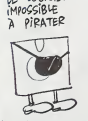

a nos petits jeunes de devenir de super programmeurs capables de (aire editer leur jeu un jour ou I'autre. A bon entendeur, salut !

## **CA DÉCOIFFE PRESQUE**

inter want of annoxing some motion<br>growthese space cent in 20000<br>gas velte venus 280 mais even<br>gas velte venus 280 mais even<br>gas velte venus 280 mais even<br>describing the space of<br>describing the second control of the space alors quancil apprendique<br>alre ne tourne qu'à 10 M<br>la cue le 160286 d'Intel

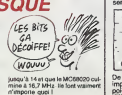

différents constructeurs de - qu'

 $\ddot{\phantom{0}}$ 

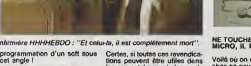

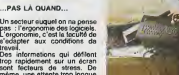

même, une attente trop lonque<br>(lorsque vous tapez sur une lou-<br>che - et que - le logiciel vous<br>répond : "Veuillez patienter..." sans vous dire combien de német

les programmeurs en herbe ?) programmeurs en herbe ?)<br>peut provoquer le stress. La structuralion de l'intermation<br>La structuralion de l'intermation<br>lorsqu'on a le choix, il vaut mieux utiliser des symboles que des textes, car les symboles sont plus aisement compr6hensibles, et fafiguent moins le systeme nerveux... Du coup, le Mac, l'Atari 520 ST, l'Apricot et<br>l'Amiga, se retrouvent dans I e IVA<br>puisqu'ils utilisent les icones.<br>puisqu'ils utilisent les icones.<br>C'est donc une pratique qui va. Ce de<br>tendre à se ganéraliser. Vous rege, à se généraliser. Vous rage.<br>¿La médecine, ca peut ryeure tendre à<br>voyez ? I<br>servir I

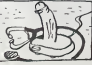

importantes. II y a deux ans, une po!6mique s'etait installee entre

# **DEULIGNE MAGINOT**

e ma inasques de la sameina demonta, ma vous<br>encapable de paneor à autre chose qu'à des deu<br>de tranchée : Toujours aussi imégalem at alée<br>, votre production nous rous l'éterne sur loi<br>réalise surronne nus nous l'oue fairem

ry BENCHETRIT vous oftra una lave

AR-110000E053261C21261C0516003C130100 RE="11000000033000001424FE2828CF"<br>2002FC5011C20FE2828E21E881424FE2828CF"<br>RE="11000000330001E881424FE2828CF" **10068-10241-233-6EW** 

u en mode direct ;<br>UR100 : STARTS = "POKE154,B POKE155,SH<br>: CHR8(13) : RUN Élegnez vote moto par OFF1<br>Iumaz-le : Désprassa : l'aversan sera commen.

### ........

.<br>Net AZEAU aime les aventures squatiques. Il vous<br>propose une particulièrement nonicia.

### Listen Thomas

1.6ab, 4:06F208(0)=32,17,16,31,3,62,64<br>10FG811>=24,200,63,74,254,200,124,601<br>10FG82-14,200,200,254,200,16,224,016<br>10P+684(1):ar.13p=" -c00,01+60,110-110<br>|60+684(1):ar.13p=" -c00,01+684(2):01-1

a<br>CSIPRIMTJiPOtxu01dJa9iPSf1cRMD#39-9,6<br>C41688(3),11MEnTrEORa=070371CK\_0R41LC<br>EA,d1P1:PTAtrC015=5T1CK<0:r@=0F15T1CK<br>LT=C5=5WND8.22>1EPO1NTcR012@=0455.000<br>LT=C5=5WND8.22>1EPO1NTcR1Fa,j1CL51PRE<br>THEMTAYTL:5RE"=1=1\_1IMEXTa,j1

.........

ymond GAYTE revient dans le rubrique gréce è son<br>Cheur fou. Metez un peu l'ambience du résultat **Listing Commodore** 

1 0919162.0.142.32.200.142.33.200.<br>222.224.4.200.245.76.0.16 PRINT"7 2 FORT=17016 REROG: POXIL4895+T, D NE<br>XT-PRINT TOROKOMOROOD TRESLA>THERD<br>OGICIEL " SYS4896

.........

C'est Frédéric CHAUNIER qui rigole et ramasse les<br>deux solts en jeu cette samasne. Essayaz, en vous<br>dépleçant evec les touches de 1 é 8,ds passer sur<br>toutes les casses de l'échiquier avec un déplecement

 $\begin{array}{l} \partial \Phi \left( \begin{array}{cc} \partial \Phi \left( \begin{array}{cc} \partial \Phi \left( \begin{array}{cc} \partial \Phi \left( \begin{array}{cc} \partial \Phi \left( \begin{array}{cc} \partial \Phi \left( \begin{array}{ccc} \partial \Phi \left( \begin{array}{ccc} \partial \Phi \right) \end{array} \right) \right) \right) \right) \left( \begin{array}{ccc} \partial \Phi \left( \begin{array}{ccc} \partial \Phi \left( \end{array} \right) \right) \right) \right) \left( \begin{array}{ccc} \partial \Phi \left( \begin{array}{ccc} \partial \Phi \left( \end{array} \right) \right) \$ sina<br>4.5.∉48 07.8 PH

### .........

### Allez, ne yous endorrec pas trop vite et à la sar

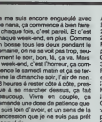

ara les courses, par exemple. On<br>partage qui deux, on est un concerne et la ceux de la course de la ceux<br>memoir de determin du bouviol benu-<br>memoir de determin du bouviol benu-<br>des pars 30 quan eno, c'est als qui la<br>pars pas Le<br>de pain Le landemain, je ren<br>pain, Une fois, ca va tonde peut se tromper, de

Monume du paper à matrix C'est<br>18 comme du paper à musique<br>19 dépli à a lengueuler. Elle m'a<br>19 dépli à le le pon de passer<br>19 de cassette à droporte aux ery de cassette à discusse ou<br>trad, dans bidouille...<br>, en ben quoi?<br>, en ben quoi?<br>marche pas ?<br>merche ca, elle marche pas?<br>, une biague?<br>, en biague?<br>, en biague?

.<br>thement, alle na<br>fparè une autra,<br>fparè une autra,

-Mester ;<br>mer le drive, tapez le

te<br>Nout "O": MEMOR<br>LOSEOUT: LOAD "I"

**KELVALOW AND** 0 DATA 21, DC, 05, 11, 88, 01, 01,<br>4. AS. ED, BO, C9 or la m , nuw, crargez to premiere<br>, pus tapaz an mode direct<br>.370 : SAVE "SORCERY". B

mode direct .<br>OPENOUT "D":

argez la programma que vous

par .<br>SAVE "SORCERYC 8IN", 8, 390,<br>42275 fil est moortant de conserver

.<br>Inc. exécutor la reconomie Pour poetr, executez le programme<br>sukuari<br>48: POKE L VAL ("4" + AS - NEAD<br>48: POKE L VAL ("4" + AS - NEAD<br>4. AS - POKE L VAL ("4" + AS) - NEXT<br>20 DATA 53, 4F, 52, 43, 45, 52, 59,<br>30 DATA 53, 4F, 52, 43, 45, 52, 59,<br>40 DATA

66, 01, CD<br>60, DATA 83, BC, CD, 7A, BC, 21,<br>50, DATA 83, BC, CD, 7A, BC, 21,<br>60, DATA AB, ED, AB, 7C, FE, D1,

, FS, 7D, FE<br>DATA 68, 29, F4, CD, DC, 06, C9

 $\begin{array}{l} \text{70\textwidth} \begin{tabular}{l} \hline \text{70\textwidth} \begin{tabular}{l} \hline \text{70\textwidth} \begin{tabular}{l} \hline \text{70\textwidth} \begin{tabular}{l} \hline \text{70\textwidth} \begin{tabular}{l} \hline \text{70\textwidth} \begin{tabular}{l} \hline \text{70\textwidth} \begin{tabular}{l} \hline \text{70\textwidth} \begin{tabular}{l} \hline \text{70\textwidth} \begin{tabular}{l} \hline \text{70\textwidth} \begin{tabular}{l} \hline \text{70\textwidth} \begin{tab$ 

ana linguale ideál nord - A de Constantinopel de Salas (de Constantinopel de Constantinopel de Constantinopel de Constantinopel de Constantinopel de Constantinopel de Constantinopel de Constantinopel de Constantinopel de C

aur Forme, continuer à l'ocean de la posta de la posta de la posta de la posta de la posta de la posta de la posta de la posta de la posta de la posta de la posta de la posta de la posta de la posta de la posta de la post

 $\mathbf{I}$ **RÉGLEMENT PAR C.C.P.:** 

ŝ4

 $1000$ 

PRÊNOM:

ADDRESS .

**CODE POSTAL:** 

TÉLÉPHONE :

DATE D'EXPIRATION :<br>FORTAIT PORT : 40 F

PV TTC coare

> 8883  $\frac{2001}{3400}$ TEL<br>230<br>290

> > a vəri<br>Rivat

Computer  $3 \rightarrow$ 

3. rue Papillon - 75009 Paris

Tél. 45.23.51.15

**BON DE COMMANDE** 

SYST ATARI S205T<br>DRIVE SFS14 7208<br>COULEUM WSRN 2

**DIPR CANON 150CF**<br>CABLE PERITEL ST<br>CABLE PERITEL ST

his me wayne

207AS<br>HIPPO ALMANAC<br>HIPPO BAM DISK<br>HIPPO BAM DISK<br>HIPPO SPELL

RIPPO SPELL<br>HIPPO BACKGAMMON<br>HLTGMA II<br>KING OBEST II<br>FARENHITT

PERRY MASON<br>TRASBRE ISLAND<br>HOMEWORK MATH<br>AMAZON

*ANAZON*<br>KINE PHINCES AMB<br>BHYTHIM

WITNESS<br>ENCHANTES<br>NITCHITNESS GILL

entlände<br>A MIND FOREVER V<br>Brothe

INFUME<br>GEATLINE<br>SPELLBREANES

**UBYENDEG**<br>I**UBYTHMES** 

**ZODNHACKS**<br>DELTA PAYROL

MUDHES

.<br>Maceo assembler

SPELLHHEAD

**FLIPSIDE** 

**PLANETFALL** 

SUSFECT<br>SUSFECT

20RN B 2018 II)<br>WiSHBEINGER<br>SEASTAUKER<br>WITNESS

sners

C'est tout. Pour Hunter Killer, feire<br>POKE &AC03, &AE : POKE

**Castrolen of colleges Char** 

CHÊQUE BANCAIRE : ETT

CARTE BLEUE :

COM", v.<br>CTO 2<br>pris lo bi, stuvegarder response to big<br>provent sur la berre d'esp<br>lors je me auls écente, pe la bis<br>lors je me auls écente, pe que l'égatté des sexes ue l'égatté das sexes, çe voules<br>les dire aupériorité das larman<br>le ce qu'alle leisat j'aveis le dri<br>le le faire le vassele, at de pa

VA FAIRE LA VAISSELLE!) VA FAIRE LA DATA 86 C1D MEMORY Will V (PAS QUESTION!) WHILE  $\approx$  $e$  $\mathfrak{g}$  $\mathbb{Z}$  $\Rightarrow$  $\mathbb{N}$ (VA FAIRE PRINT DIG BC 20  $55$ 

87 D QUÍ C'EST QU MERDE A LA FIN. ET N'OUBLIE PAS

El je voyais qu'elle était pa a con-<br>trèvile Mais elle dit pas, jeunais<br>Quand ça ve pas, els le garde pour<br>elle, aices foroliment, ça rumine, ça<br>mones, es qu n'entenge rien, Fisalement, ca a éc<br>"Tu pourrais pa

ça a ecrete :<br>rreis pas t'occuper da mol.

49

&AC02, &45 : POKE &AC01, &32 : LOAD "HUNTER NILLEI"<br>SAVE "HUNTER KILLER"<br>SAVE "HUNTER KILLER"<br>SAVE "CODE1", B. 42240, 1792<br>SAVE "CODE1", B. 42240, 1792<br>SAVE "CODE1", B. 32766, 6665

nl de vider les poubelles rateur, elle a 1<br>rengé l'eppert<br>poubelles

Te parios, pordent que j'étais sur<br>Tépple, elle étai sur l'Amstrad. Elle<br>charchad é comprende une little<br>de Paul Patios qui disse :<br>"Pour copier Henrier Attack sur<br>Amstrad, tiere :<br>National force :<br>MEMORY 32757<br>Pour cordin faire :<br>SAVE "HARRIER ATTACK", B,<br>32768. 512. 32768 32768, 512, 32766<br>Sans éténde l'ordinateur, repres-<br>dre l'orginal et feire<br>LOAD "HARRIER ATTACK", 35328<br>Puis introdure la cassette vierge at faire<br>SAVE "HARRIER ATTACK".B.<br>35326, 8296, 37137

**GRENOUILLE** 

**BIDOUILLE** 

- score) et AM (le nombre<br>mulettes).<br>GOTO 1 peut vous larer de stuains désignéables :<br>si viainsmi peut septéces. J'ai<br>si viainsmi peut septéces. J'ai<br>siét, et par l'On s'est les les<br>mis jungu'à 4 houres.<br>mis français d'Aug Lambalieu , c'est -<br>Trend book, left, rend book

Philipps Lambase (cell to the control of the prime)<br> $P_{\text{TPR}}$  (cell to the control of the cell the cell to the cell that<br> $P_{\text{TPR}}$  (cell the control of the cell to the cell<br>partic disk (cell to cell the cell to the cell gauchs Si vous êtes tué, hiles rec-<br>tore game), w, look tree, gait can<br>béen, w, go saloon, open cabinal,<br>L14R21L7, open cabinal, gat booze,<br>waler, gal dynamite, e, look tree, get<br>waler, gal dynamite, e, look tree, get w, calch egg, a, e, m<br>i, w, cross river, refl

alt, doors, w, cross river , mit<br>the river : n, s, est egg, s, e, help<br>nemer (ik, bougez junqu'à ca que<br>nemer (ik, bougez junqu'à ca que<br>neme, e, s, give mouse, get gissé,<br>i, e, n (bouger d'est en ouest<br>issues cruzed l'osi

.<br>Met 7 scarsbées de jade verl...<br>Ma porte murée de la crypte s ouvres.<br>La crypte en question est dans la<br>pièce numéro 3, en haut 4 donts. lce numéro 3, en haut d droite.<br>or y ramers, tien CTRL-C, K = 7<br>CONT De milene, après la CTRL-<br>on peut modifier la variable VD<br>strits de vio), P0 (points de pou-<br>strits de vio), P0 (points de balles), SC<br>scope) et AM (le n

 $\mathfrak{F}$ 

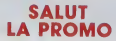

Visut définition voire Riviere ?<br> Bravo I SALUT LA PROMO de liste pour voie Change avenue les plus<br> parties de liste pour voie Change avenue la plus de moissant de la maissant<br> de la maissa de la plus de la maissant de la

## $\gg$ BON À NE PAS<br>DECOUPER ET À NE PAS RENVOYER<br>A L'HHHEBOO, ET QUI VOUS DONNE<br>DROIT À QUE DALLE NOM PRENOM

De plus, les promos passées sont toujours vals<br>dés , comme passées sont toujours vals<br>dés , comme par sample les étables de la Piet de la comme de contrait de<br>rochannel de rail de François de la Capital de la Piet de Fran . . . . .

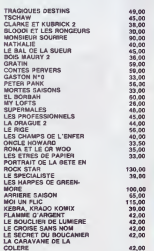

<sup>17</sup> Escute, keum, le Kilora, çe me chebran è nom.<br>Tu me fisie un quépa vite fait, tu me l'emballes et tu<br>me le fous au tétépé en trièmeque, anon ça ve réch.<br>Je franceis in quosciné de 39 leubes plus le repo si<br>je prends n

□ J'ai longuament hásisé, puis je me suis décidé à<br>profiler de cette offre exceptionnelle : toustes Greg-<br>Cuvelier. Ah non, je me suie planté, je recommence \*

C J'si longuement, braf, anvoyez-mol les albume<br>dont je joste la liste, démerdez-vous pour calculer<br>mes cadeeux. Et vite.

II Je vous remencie pour le catalogue gratuit que<br>vous m'evait envoyé la semaine dernière, mes<br>pournez-vous m'en envoyer un second , pour me<br>grand-mêre ?

Nom<br>Polnom

Code postel + Vite<br>Envoyez ca bon 4 : IMPRESSION 3 impasse du<br>Colombier (3320 SOISY,

## **AMSTRAD DÉCOUVRE L'AMÉRIQUE**

lla font pourtent de la pub pariou<br>M-bas - Amstraid, après avoir<br>décidé d'arrestir les États-Unis<br>s'est ampressé d'acquéer que<br>ques contrats de distribution es<br>béton. C'est chose fate alutions C'est creu<br>le de supermes<br>sur le coup (Se frinças, softs exclus Vomilis leu<br>faire le coup des balonux aux con<br>fairere qui prennent l'eau, dat<br>démandes exat-estimées et des<br>desputtes trois pouces interverses<br>bles ? N'oubliez plus que lé-bas<br>les trois pouces – conna

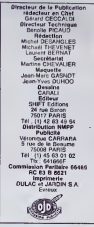

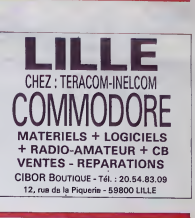

# les plus de Micro Application

### **AMSTRAD LOGICIELS AMSTRAD LIVRES** UCOMMODORES<br>we de 300 pages<br>n ave set un hit po<br>normodore 128 etnas<br>premodore 128 etnas TRUCE IT ASTUCE  $\sim$ PEEKS ET POKES **Calle** du<br>Nangoge m  $\frac{1}{2}$ LE BISLE OU<br>FROGRAMMEUR<br>DE L'AMSTRAD<br>CPC 454 (fevre 4) Mine<br>AM 208 wat 206<br>Watersteine 299 M ITC pays CPC **UVIN OU LEOTE<br>DE OISBUETTE<br>AMSTRAD CRO** .<br>1953 NG poul CPC<br>1954 NG DOM ANG 056, 052 **ATARIST LIVRES** WATSON tel 285 compre AUTOFORMATIO<br>A L'ASSIMBLIUI<br>\*\*\*\*\*\*\*CAIS w **Engenhos** Symbolicus arnew to detle<br>Cegne Login DEGI PO visual del program<br>code distribuire distribuire<br>code distribuire<br>code moches (organise)<br>moches distribuire<br>distribuire **THOMSON LOGICIELS COMMODORE** increas au 202 sont su<br>organes en autor De<br>combinar esemples d'<br>suitent les aventuels<br>puison du compiète<br>puison la comprenent<br>puison la comprenent des nomaies à<br>houbdecimou<br>niel lith progra **LOGICIELS** SASIC 64 Une fase ! graphiques addition<br>nelles decellis dipes l<br>livra : est : ègglemen NOUV Le comproteur BASIC sit e Sithe de fragulo des programmes (1450-16)<br>Sithe pope machine soil en 1410 0001 (161-2)<br>Sithe de fait de lors frances est progr<br>mes de 4 o 14 l'en plus ville Transportes de  $\begin{array}{l} 0.123 \\ 0.123 \\ 0.0511 \\ 0.0511 \\ 0.0511 \end{array}$ **DOCE MONEY** Pre 1997 UC **FASIO 125 THOMSON LIVRES FSP** HOCKS<br>**PEOFIMAT:**<br>Americiaux monitour des 1001 + EXTRA TOOL :<br>Letraco bosc plu de 70 novembre des la provinciente NOUVEAU **COMMODORE LIVRES LIVELOU LECTIUR**<br>OE OISQUETTE 1541 Distante Coleve CCC MICRO A **OR BEAD BOD FRIDAY**

# CIVOCHE!

## MORT SUR LE GRIL de Saw RAIM1

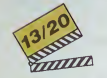

avec Reed BIRNEY (Vic Ajax, dit la tor- nous<br>nade...Bonkour I'hurriour destroy !),She- fort di

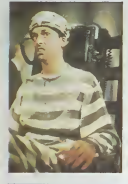

(Crush, I'Extermlnateur, le memorable gardien sadique de Midnight Express est de retour , brrr I), Brion JAMES (Cod-<br>dish, son acolyte, sa tronche le con-<br>damne aux rôlea de tueurs dépravés).<br>damne aux rôlea de tueurs dépravés).

On abeau elre oplimiste dans la vie, <sup>y</sup> <sup>a</sup> des limites a tout. Vic a loujours ete gentil avec tout le monde mais tout le monde a pas ete gentil avec lui Vous admettrez alors qu'il trouve un peu tort de cafe qu'on letoute sur lachaise electrique quand il s'est comporte en sau- veur durant catto tameuse nuit dont toute la ville parle encore. Le hie. e'est qu'au petit matin tous les temoins de latuerie etaient des cadavres et que Nancy, son tendre bonheur, avail disparu. La police en a conclu que le dernier survivant. Vic, etait lorcement coupable de la dizaine de meur-tres perpetres cette nuit-la ! Tout ca pasque fun des patrons de Vic avail decide de se debarrasser de son associe en faisant appel a Crush etCod-dish, deux tueurs-bulldozers qui allaient en faire beaucoup plus que ce qui etait prevu dans le conlrat... L'association de Sam Raimi, le bebe-realisateur (T7 ans) du film-culte Evil Dead avec les geniaux scenaristes de Sang pour sang ne pouvait que produire un melange etonnanl, detonnant et decon-nant <sup>I</sup> Une parodie hyper-inventive et menee aun train d'enfer, quoique souvent trop caricaturale, des polars sanguinolents et tristes du type "A la recherche du crime

pariail".

Décapant et marrant mais tellement too much qu'on rentre trop rarement dans le Jeu du realisateur pour que ca soit vraiment reussi.

# LE CAVIAR  $\frac{E}{\text{ROUGE}}$ <br>ROUGE<br>
Nobert HOSSEIN

de Robert HOSSEIN

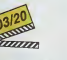

avec Robert HOSSEIN himself (Alex, les<br>dides toujours en harmonie avec le<br>drame ambiant, bétas I), Candloe Phon<br>PATOU (Nora, épouse de Hosseln à la gong<br>Ville, absente dans le film)<br>Mile, absente dans le film)

Y a comme ca des surprises déplaisantes, Les<br>voire désastreuses si on se référe à l'épais-las<br>seur du scénario du film qui doit tenir eur me<br>une feuille de papier à cigarettes. Ecrit grand **•** 

Robert Hossein meriterait de figurer dans

I'homme. Un gachis poisseux quand on songe que les (pénibles) dialogues sont signes Hossein et Frederic Dard. le mai-tre de I'ecriture vicelarde <sup>1</sup>

Les seules choses alléchantes du film sont<br>les blinis el le caviar posés dédaigneuse-<br>ment sur un coin de tablé, que les acteurs,<br>coincés du buffet qu'ils sont, méprisent de

bout en bout.<br>Ou'on les rende aux Russes !

### AMUSEGUEULE CHINESE BOXES de Christopher PETIT

avec Will PATTON (Marsh), Gottfried Index de I'ex-<br>JOHN (Zwemmer, un membre de I'ex- gleuqu<br>bande é Fassblnder), Adelheld ARNDT - prémar<br>(Sarah, une relne de l'underground - nous n berilnols)

Les bolles chinoses (Chinese Boxes) sont<br>une aline de petites boffes groopes qu'il en<br>est imposable d'ouvir sans mission pris - familie<br>table La plus grosse boffe, qui contient - qu'o<br>donc loutes les suivres, à l'airs disp rture<br>. Qui veut quitter l'enter berli

Marth, que veut quite l'enter berier periodis,<br>proce qu'il est trouve dans le plus minue-<br>proce qu'il est trouve dans le plus minue-<br>sucus codes d'ouverture. On a lougeurs des<br>sites avec de choixe, co ra qu'il e pes sucus<br>

Sombres manipulations criminelles milon

# raaan avec Maryl STREEP (Suean, born Durch School (Section 2014)<br>
d'accord, elle est belle, auditne, parlate indebte<br>
comme d'habhurd, mais pa sociale parlate indebte<br>
comme d'habhurd, une super sociale parlate de la mon<br>
com c

Vous venez de les legislatique (alléchant) et contracte de la structure de la structure de la structure de la<br>distrit à l'idéa de référance de la structure de la structure de la structure de la structure de la structure de

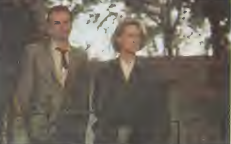

on afoutu le bebe-film dans les bras des acteurs et qu'on les a laissés se démer- - seé (<br>der avec : Résultat : les comédiens ont - - dans<br>beau se démener comme des fous avec - - Visa

## PLENTY de Fred SCHEPISI

Four coutin, on on clock pain un mariant surface contexts of the decays of the context view that is a state of the state of the state of the state of the state of the state of the state of the state of the state of the st

de ses missions les plus delicates (je suis ignoble !) dans lememe lit qu'un agent anglais rencontre lors d'une parachulage-

pirty!<br>A le fin de la guerre elle découvre une ve<br>minable el hensasante d'employée de la seu parteiu, comparie à la vie sventureuse d'une<br>biotiste qu'elle minat à Porteiu d'éle et le parte<br>télément l'impression de n'étre p

sa lancer data una quelle foreche et rius quelle de la particular<br>Site donné de la contrattura de la particular<br>Site de la contrattura de la contrattura de la contrattura de la contrattura de la contrattura<br>sponso de la co

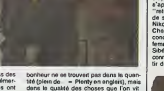

Visez tamorale rampante <sup>I</sup>

HAUT LES **de laville et signe par la ville et signe par la ville et signe par la ville et signe par la ville e**<br>FLINGUES de la ville et signe par la ville et signe les

The Mark Schwarz and conductive the conductive of the state of the state of the state of the state of the state of the state of the state of the state of the state of the state of the state of the state of the state of th d'oni. Tout dans les rides bien placeos et des<br>des dialogues ciseles au cutler (ne man - déc<br>quez pas la V.O. !). Le genre d'humour qui<br>balance Stellone et Chuck Norris aux orties, eux qui ont tonté de nous faire pren-<br>dre au sérieux leurs naseries de combats<br>à mille contre eux lout seuls 1 !

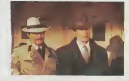

## SOLEIL" DE NUIT

### de Taylor HACKORD

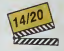

avec Mikhail BARYSHNIKOV (Rod- chenko, il danse comme un dieu, ca on te sevalt, et en prime il selt faire l'acient.<br>ca on le savell pas l), Gregory HINES<br>(Reymond, enfin le retour du gante des<br>claquettes de Coetico Clob, le pied<br>quol f), isebela ROSSELLIN (Darys, en<br>remplecante honorele de

le realisateur ex-polonsls en colonel du Dix ans auparavant, Nikola! Rodchenko. danseur etoile du Theatre Kirov de Lenin- grad, avait pris ses chaussons etses col- lants sous le bras et etait p3sse a I'Ouest.Pour le plus grand bonheur de son porie-monnaie ! Au cours d'une tournee triomphale qui I'entralne au Japon, <sup>l</sup> 'avion du vilain transluge va tourner de I'aile et s'ecraser en pleine Siberie. Sur les pom-pes du KGB. pour etre plus precis <sup>I</sup> Rod- chenko est mis au secret par I'immonde Colonel Chaiko chez un noir americain, Raymond Greenwood, danseur de cla- quettes de son etat. Le roi des claquettes a fait le voyage inverse du roidu ballet de (mes) deux : deserteur au Vietnam, il s'est transfer© en URSS ouil croyait. le con. que tout le monde il est proletaire. tout le monde it est egaux ! Les deux danseurs, ennemis ideotogiques. adversaires de style, vont se detester. s'apprivoiser el bientot, souterrainement s'apprecier. L'amour de la danse va "retourner " Raymond et luifiler le blues de son vrai chez-soi : Harlem ! Nikolai va accepter la proposition de Chaiko de retourner au Kirov a la seule condition que Raymond et Darya, sa femme. lui servent de nounous. Car si de Siberie on ne s'evade jamais, e'est bien connu, il reste un petit espoir de fuite a par-tir de Leningrad...

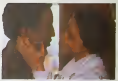

Control is Win in such the paper of the paper of the summarization of the summarization of the summarization of the summarization of the summarization of the summarization of the summarization of the summarization of the

Un film ă voir pour sa boauté, mais oubliez<br>de réfléchir . ça vous évitora une cuisante deception !<br>déception !

### **BEURK-SCRIPTUM**

Ulo p'il mot en pertert pour vous fépoile<br>Van Paris de crétique de Peur<br>Pilleur pour pour de crétique de Peur<br>Villeur pour de crétique de l'oup-parautien<br>vel evalur des la L'Exacutions cause que<br>pour les pours de la Litter

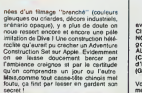

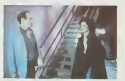

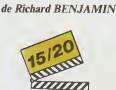

ever un duo inédite it férocement drôte : la veur la visit<br>Clint EASTWOOD (Speer), Burt REY.<br>NOLDS (Mike Murphy) époulée par droit : mailon<br>godelurettes eomptiveuses : Jehe eur antic<br>ALEXANDER (Adolf) et Madelane KAHH d'on

Vous savez comme moi qu'il est actuelle- ment de bon gout d'aduler les "creations originates " de Clint Eastwood etde mepri- ser los "apparitions morcantiles" do Burt Reynolds. Leur premiere reunion semblait vouee au comique troupier le plus ecule. .et on decouvre une parodio dos Incorruptiblos dechaineo olhilarante. Que j'vous dis que ca se passe <sup>a</sup> Kansas City en 1933. Mike Murphy est un ancien flic, reconvert! delcctive prive (sans talont !) dont I'oHiclne croulo sous los dot- les Swift, son associe. monte un coup tordu pour faire cracher 50.000 dollars a

# HAUT LES<br>FLINGUES

# L'ATTRAPE-COUILLON DU SIECLE

# ABONNEZ-VOUS A HEBDOGICIEL !

Eh oui, ça augmente, 11 balles au lieu de 10. Dur, n'est-il pas ? Il va vous falloir sortir 1 franc de plus pour<br>vous procurer votre dose hebdomadaire. Finies les dépenses somptuaires de Malabar, terminées les visites ruimourir idiot sans I'lnformation qui fait la difference entre les lecteurs branches de I'HHHHebdo et les moules qui ne lisent que I'Ordinateur Solitaire, Micro Veau ou Science et Vie Choucroute. A vous de choisir.

Comment, on se rebelle ? On n'est pas d'accord ? Ecoutez, on a bien une solution pour vous faire gagner quel-<br>ques ronds sur le prix de votre canard : abonnez-vous, on vous fait une fleur :

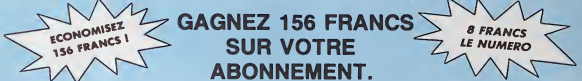

572 francs pour 52 numéros achetés chez votre marchand de journaux, c'est le nouveau prix à 11 balles I'exemplaire. Remplissez le bon ci-dessous et vous n'aurez a debourser que 416 francs, soit 8 francs le numero. Envolee I'augmentation et, en plus, le facteur vous portera votre HHHHebdo chez vous, le posera à côté de votre ordinateur et viendra vérifier les datas de vos programmes, sans supplément. Contents, les gâtés ?

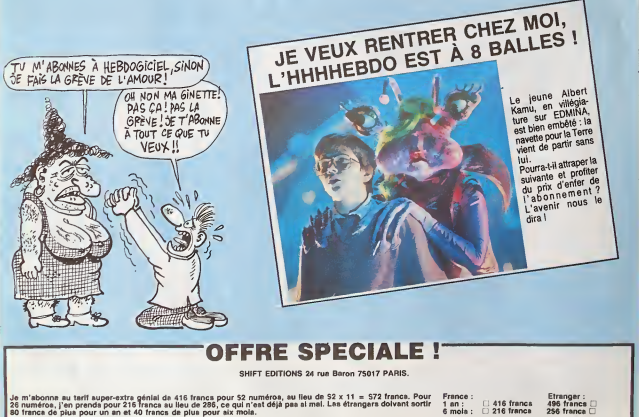

Norn : Prenom : Reglement |olnt :D CCP se compléte :.<br>Atom utilisé :

 $\Box$  Chèque bancalra ou posta

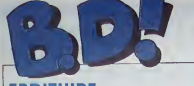

## **EBDITUIRE**

Faut que je me grouille, parce que a bd. A<br>j'er 112 albums de Greg et Cuve- par le<br>lier à lire pour la semaine pro- indiqu chaine ils tiennent un rythme i mum<br>infernal, ces deux-là Genre à pas i rame Dommage qu'on puisse pas en dire autant de Vuil- leon<br>lemm ou de Goossens, pour ne - carg<br>citer qu'eux Le reste, cette - tre li semaine, ça va peut-être vous etonner. mats c'est des albums de

bd Ah ha, surpris, hein ? Dont un | | | 05 par le vous indique comment gagner un maxi-<br>mum de blé sans en loutre une rame Ce qui peut etre interessant. car gagner du ble est une occupa-tion que nul ne devran negliger. car ça aide, notamment à combattre la pauvrete.

**CONSTRUIRE** 

Tintin. Ah ah Je vous aibien eu. c'est faux C'esi un Tintin pirate. Les auteurs (zanonims, ceuf corse) ont 1 y a q<br>tenté de restituer l'ambiance des 1 fraps<br>vrais Tinte d'Hergé et de son su-<br>dio en réutéisant au maximum des 1 sans<br>cases existantes Lorsque ce n'était 1 ral, i pas possible, ils ont dessiné les per-<br>sonnages et souvent. c'est pas très - qui<br>réussi Cependant. tous ceux qui aiment<br>aiment Tintin se répuiront de retrou- C'e sonnages et souvent, c'est pas très. | quoi pour se préfendre artiste. On |<br>réussi. | Gepardant, lous ceux qui | perd bluffer un pro, pas un amateur.<br>amant Tiron sa réusient de reiroi. | C'est comme Picasso, qui pendant |<br>

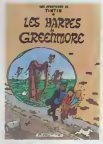

presque politisé, au moins tout **and**<br>autant que Timim au Congo (les de<br>négres sont des cons, puisqu'ils des<br>disentiout le lemps "bwana", c'est lout politise Bref). Ah, une derniere chose, c'est en noir et blanc.

LES HARPES DE GREENMORE de **PIROTTE (c est un**<br>PIROTTE chez PIROTTE (c'est un preudo), 10 sacs.

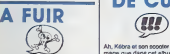

Ouand j'ai vu le dernier Loustal. j'ai | no les yeux qui ont gide de leurs orbi- tes . A chaque fois que jevols un nouveau Loustal, d'ailleurs, mes<br>yeux giclent de leurs orbites. Je ne<br>sais pas pourquoi. C'est une réaction epidermique. je crois

Loustal, ca devient un peu un  $\|\cdot\|$ réflexe conditionné, d'ailleurs. A la la li chaque fors que j'en vois un, il se passe ce qui suit, dans l'ordre : ...

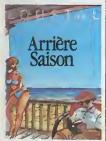

castique et je dis a haute voix . "'on e<br>"mais c'est pas possible, comment ... joint" est-ce qu'ile peuvent contatuer à Dan editer ce mec-là" Je le mets de ment côté Plus tard. il y a des types que | mieu. je rencontre, des pros de la bd Des

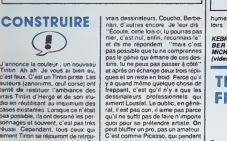

Milou III

n'importe quoi parce que de toutes | albi<br>façons il était súr de vendre, il y a | Gre encore des cons pour dire que c'esi | \_\_ genial, qu'il se degage de cene ceuvre une aura de jesais pas quoi, eic. etc. alors que c'est visiblement un "je me fous de lagueule du

un con" grandeur nature.<br>Bon, Louslal : a) dessine mal, b) n'a **desi** pas d'idees, c) ne sait pas coloner. | 25 d) a des dialogues nucleis et pest chien<br>comme la caréme et f) sait pas<br>forms lin pius, ses merdes sont édi-<br>férme lin pius, ses merdes sont édi-<br>premier que je chope à dire du bien<br>premier que je chope à dire du bien de Loustal, je lui agrafe les genoux | Code ensemble et je l'étripe avec un action

cure-dents.<br>
ARRIERE SAISON (litre nul) de LOUSTAL (auteur nul) chez ALBIN<br>
LOUSTAL (auteur nul) chez ALBIN<br>
de 65 balles, avec lesquels on<br>
pourrail gluel un demi-tépreux. ca serait plus utile.<br>
ca serait plus utile.

## **ZONBLOU** DE CUIR

an scooter rose. Do<br>H. cet album il soll i<br>maxi comme ce sc mage que dans cet album il soit en | 3 la j<br>noir et blanc, mais comme ce sont | 1998

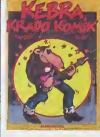

des histoires anciennes (76-80) pour<br>la plumur inédite, on s'en contente<br>beauté Alors que Bloodi, rocker-<br>beauté Alors que Bloodi, rockerla plureut inédites, on s'en contente. | FLA<br>Kélira, c'est la zone dans loute sa | FLA punk, sévit dans les tentacules de la Ville, Kebra se cantonne dans la banlieue sordo ou il passe son **ZORROHUIRE** vendre trous voys temps à se faire poursuivre par la bande de keums qu'il a arnaqués I'eie dernier, ou a depouiller lacom munauté baba qui continue son trip "on est tous (reres et passe-moi lejoint" dans le terrain vague

Dans le genre destroy, a part juste- Ah ment Bloodi, on a rarement fait I to mieux. Une anthologie a verser au docti

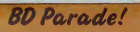

TRAGIQUES DESTINS **ZEPPELIN** CLARKE ET KUBRICK <sup>2</sup> MORTES SAISONS MEMOIRE DES ECUMES LE BAL DE LA SUEUR FOLIES ORDtNAIRES BONJOUR, MONDE CRUEL GE

,<br>LW<br>DIET LES RONGI BLOODI ET LES RONGEURS OUR<br>MY LOFTS KRADO KOMIX KAER<br>KEBRA KRADO KOMIX TAME<br>LES ETRES DE PAPIER RONA<br>RONA ET LE OR WOO

VUILLEMIN<br>FORT HORENO 17 PEPE MORENO<br>BERTHET/ANDREAS 17 CAZA<br>LEJALE 17 CAZA/LEJALE 17 GEERTS<br>RALPH/CROMWELL/REB S 17 SCHULTHEISS<br>CEERTS 17 QEERTS<br>LETENDREVLOISEL 17 QUELTHEIS EDIKA 18 OH<br>OUIN 16 TAM<br>KAFKA 16 TAMBER/JANO 16 TAM DODIER/MAKYO/LET. 16 | SI

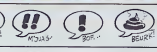

minestrei que lout a l'heure vole à | l'ong

KEBRA, KRADO KOMIX de TRAM-<br>BER et JANO chez ALBIN<br>MICHEL, 39 cannettes de bière (vldea).

THIERRY LA **FRONDUIRE** 

 $\mathbf{I}$ 

Devant mes yeux éblouis s'étale un album de bd realis<br>album de bd réalisse, scénarisé par Greg et dessine par Greg et dessiné par Cuvelier Je

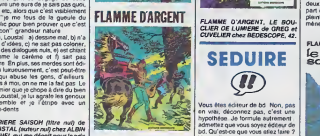

vais vous confier un secret qu'on | vous m'a glisse dans lecreux de I'oreille il y a peu, mais ne le répétez pas. je saurais que ca vient de vous :<br>Cuvelier n'a jamais aimé ses bd. il prim<br>préférait faire de la peinture et être de la reconnu en tent que peintre. Il n'a i <sup>coust</sup> continué que parce que lou! le  $\sim$ monde insistat. Personnellement. je | 001 lui eurais volontiers conseille de l continuer la peinture. mais je sup pose qu'il y a des gens qui aiment ca. Mot. les couleurs pales, les dessins réalistes genre Marvel français **sans la pas valoi de la**<br>sans la classe, j'aime pas vraiment. Ou<br>Quei qu'il en soit, reste le scénar de Greg. Là, on des ce qu'on veut, il <sup>a</sup> la patte. le bougre. On <sup>a</sup> beau ne rien avoir à loutre des histoires de ménestrels qui vont à la rescousse de fils de croises abandonnes, on est pris quand meme. En fait, c'est. ... très inspiré de Robin des Bois, ver- } } sion française. C'est plein de bons | 1988 sentiments, genre voter au secours | A des opprimes, tout ca. c'est un peu enervant mais bon, on comprend, et | | | on marche. C'est comme ET. quoi. | on a beau savoir que c'est un film  $\|$ pour mômes, que ça existe même pas, on pleure quand même a la fin, et on se dit après qu'on est bien con d'avoir pleuré a un film con, mais bon, le fait est lá, on a pleuré quand affe la<br>méme Mais pourquoi je parle dre E d'E.T.. moi ?

Donc, le héros s'appelle Ardan des<br>Sables, et il aurait eu du mal à la dre co<br>s'appeler autrement fan con El il peler vole à la rescou

classiquos. quoi.<br>FLAMME D'ARGENT de GREG et Cuben<br>CUVELIER chez BEDESCOPE, 42<br>menestrels.

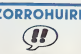

Ah, j'avais oublié : il y e un second dispo<br>tome de Flamme d'Argent, il est solidat<br>sorti en méme temps que le premier, je ne sais pas pourquoi. enfin

sion des editeurs e sortir des albums ; mêm sur un auteur comportent de nomprenx expans que suvent dn si oui | dns realises precedemmeni

il esl la, c'est i'essentiel. Le meme deux autres anthologies. On ne peut pas toul avoir, la couleur et I'originaliie. Abandonnons I'hypothese, et voyons maintenant la réelné | roma Aedena st Albm Michel, fori subtils, ont decide, apres lant d'autres. d'ediler ung anthologie de Liberaont décidé, après tant d'autres, ... LE SECRET DU BOUCANIER, des<br>d'éditer une arthologie de Lloeve- ... éternels GREG et CUVELIER chez<br>tore... Elle vient après le Glamour ... l'éternel REGESCOPE, pour com-<br>Book et après le Book et aprés le torchon de Kessel- **| bie**n<br>ring: Elle se distingue du premier | *exe*j par son format et du second par sa | \_\_ qualité C'est donc une bonne | anthologie . d'autant que les auteurs de la compilation ont utilisé un ingénieux stratageme : ils racontent j I'enquete de la police tentant de retrouver Liberatore, devenu rock | V star par lamagie du verbe "Avan tage certain de ce recueti. par rapport aux precedents : lorsque I'une des ceuvres a ete pubhee en France, c'esi cefte reference qui est citée. On peut donc retracer assez | Ah t fidelement (si on esl colleclionneur) la carrière de ce dessineux, Seul | Faul defaut : la plupart des illustrations et des bd se reirouvent dans les

la rescousse d'autres demums. PORTRAIT DE LA BETE EN ROCK<br>STAR, de LIBERATORE chez **Algio**<br>AEDENA/ALBIN MICHEL, 130 balles quand mème mais le tirage est value.

> ROBIN DES **BOISUIRE**

Ah. con, dur. y en a un troisieme. II est sorti en même temps que les | 348 deux autres, drôle de politique de la part de la plaint pas. Dans cette aventure, le | fe menestrel d'enfer part a la res-

FLAMME D'ARGENT<br>Le choise<br>© scins nom

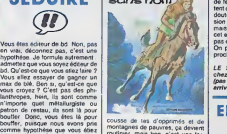

editeur de bd Bon. Donc , pour | ...... routinier, mais bon. c'esi una for- mule qui marche. Attendez. je venfie... Non. c'est le dernier.

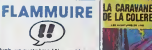

Argh, un quatrième ! Non, je blague, . . . c'est un autre Greg-Cuvelier mais pas un autre Flamme d'argent pas un autre Flamme d'argent des menes<br>Parce qu'ils savent faire eutre chose que des ménesirels qui s'enlrevo-<br>que des ménesirels qui s'enlrevo- $\sim$  La, ca set

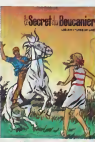

passe a l'apoque actuelle, et il y a un typo, un peu irrette. fort, qui ne pord jamais son calme. qui va à la rescousse de tounstes egares egales la rescousse. mais c'est pas lé l

même type qui vote, et c'est pas les<br>mêmes qui en benéficient. A noter que ce quatréme Greg-Cuvster est sorti en même temps que les trois aulres Je ne term pas de remarques

exeguete.

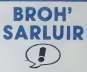

Ah ben voilà que Magnus fait des<br>efforts, dis donc, j'en suis lout ébahi Faul quand meme rappeier que c'est au depart un auteur de fumefli. ces pelites revues mensuelles qui coiiteni 5 balles el qui sonl cenlrees

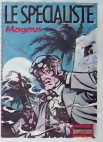

sur le cul el la violence, gfinerale menl sans grand inierel. La. il a fait un effort. II a du s'apercevoir qu'on le publiait en France en grand for mat, noble el lout, alors il a mis lepaquet : il a pondu cette histoire<br>d'espionnage qui tourne autour de la momie de Ramses II. On est encore un peu gene par une cer tame forme de concision (I'habitude de faire des pages qui ne comportenl que deux ou quatre cases, sans doute) qui empeche la comprehension lors de quelques passages,<br>mais bon, il y a du mieux. Au moins,<br>cet album-ci est lisible On ne peut pas en dire a prochain.

LE SPECIALISTE de MAGHUS<br>chez ALBIN MICHEL, 39 progrès<br>(pas de Lyon, au secours, Hersant<br>errive it

ENCORUIRE

J'ose pas, les mecs. Non. serieux, j'ose pas. Allez, je me lance : un autre Greg-Cuvelier Non. c'est pas

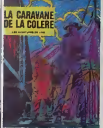

une blague ' C'est un cinquieme, en bonne et due forme, normal, un cin-<br>quième . quoi. C'est le type irrèel de lout a I'heure. qui est loujours aussi calme elpondere. qui vole a la dovi noz quoi f Rescousse. pulain, com meni vous avez dovtne ? Y ades fois, je me disque vous etes vrai ment balezes Done, il vole a lares cousse de pauvres ames en dfttresse. dans un zoo, celte fois. el voilá, quoi C'est le dernier, promis, jurë **i k** 

**GREGOS et CUVEL<br>BEDESCOPOS 42 b** 

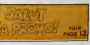

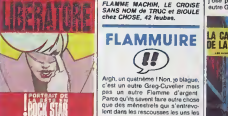

SEDUIRE

 $\widehat{w}$ 

gagner du Inc. il faut que les albums

se vendeni Retenez bien ca. c'esi ........ le mailre-mot du commerce : vendre. Bon. Pour vendre, il faut que le  $\|$ produit soit vendable. Je sais. ca parail evident, mais tl <sup>y</sup> en <sup>a</sup> tene- ment qui ne semblent pas s'en ren dre comple que j'aime autant le rap- i lipeler. Bon. Un produit vendable, le j 1 plus sür. c'est de vendre un produit | Un qui marche dejà. Bon Un exemple

Liberatore. Donc, je résume : vous étes éditeur de bonc.<br>de bd, et vous voulez vous remplir de d les poches de pognon. Votre reflexe. ca va étre de demander un album album album album album album album album album album album album album a vendre (vous voyez, que ce mot revent souvent) Or, il c'avère. I ML 1 lorsqu'on regarde bien. que Liberatore ne Iravaille pas aussi vite que le voudraient les 112 editeurs a  $n'$ donc pas d'albums de Liberatore | un l disponibles. Mais la. si vous êtes | fort sublil, vous pouvez vous Iwrer à une | qui v pratique fort usitfe l'anthologisme i éru Co terme savant dosigno lapropen-

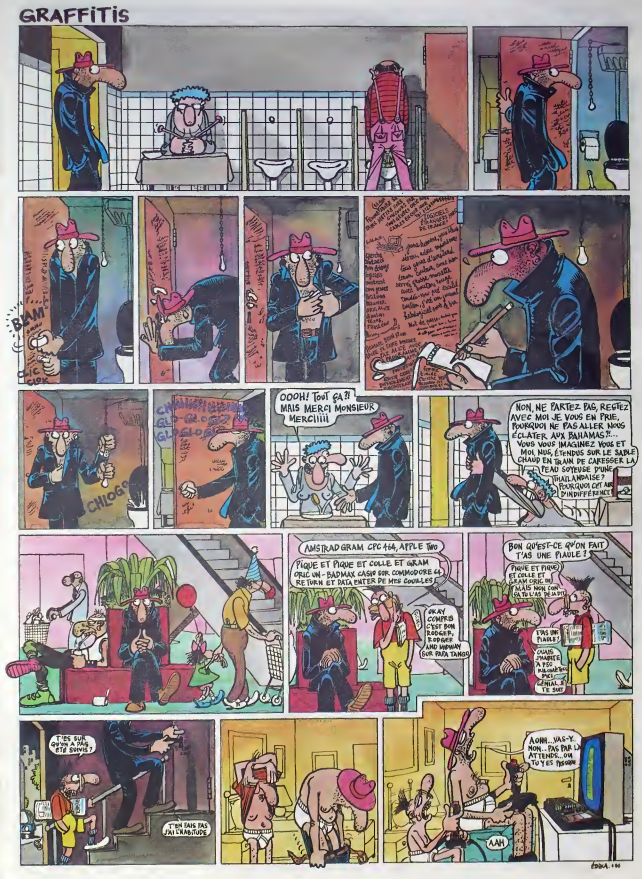

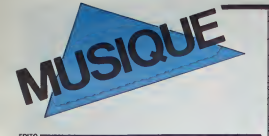

rresesse Cusie teats de Thiver qui va me<br>la create glacé de Thiver qui va me<br>remontarile moral Teats de sévoir que je file de ceverns plus quelqu'un que j'arment<br>ce reverns plus quelqu'un que j'arment<br>blasse su poing, sur groupe flamboyant hard-mélodique Thin bor<br>Lizzy, I'un des meilleurs de la fin des anne<br>années 70, il éteit grand et fier. Mais il ... 8E

MICRO... SILLONS **ZAZOU** BIKAYE

WALL OF VOODOO **se** Days In Sammyetown (IRS/CBS)

**WALL OF VOODOO** 

stevet dvo chaleureux frusts et politica dos<br>heures: En 83, Thro Lizzy facest sa lour-<br>nie d'adrey, au décessoir de ses fans<br>Enrie brença, Phil Lynchi aveil dú déciner<br>sino difre qui lai evel été faté de jouer le<br>nient, il lions que le voodoo child, le 4 janvier der-nier. II aurait eu 35 ans cette annee.,. BEN.

Classe au distinue - Au début des enrières<br>m'ésprimer axis - Au début des enrières<br>80, le groupe s'apparentant à une sons de<br>pressionnementant présente l'ageur des<br>gustares saturées, une pâte prove un look<br>et l'art consist

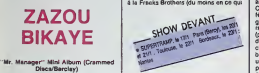

Ce mini LP pour nous rappeler que des experiences interessantes continuant de voir !e jour entre musiciens africains et europeens. Hector Zazou (synthes, com-puters) et Bony Bikaye (voix) n'en sont pas a leur coup d'essai. ient op de VANT van de land on de die die die die verdees partes comme "Far Side of Crazy". "Room With | 1 concerne Andy Printery, le chanteur, et<br>Broce Morniand, le bassiste) Pour l'inne-<br>gatrement de Seven Days in Sammye- ma<br>tour, les cinq Caléoniance ont fait un retour<br>et de Londres, sous les studos de Liverpool<br>et de Londre

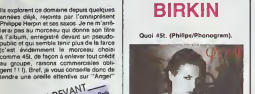

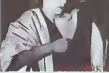

(gius de 12 en face B, et son renva "(UHS)<br>Angel" en face A, Vol à une experiente<br>démonstration d'ato-beat traté à la mode<br>computer. The convenient in the si l'on<br>exert fourie proche l'influence de Felix, ce<br>théme usaffe Pendant que Cheriotte convois sive son a a a a conseil de Cheriotte Maria de Ministra de Maria de Ministra de Ministra de Ministra de Ministra de Ministra de Ministra de Ministra de Ministra de Ministra de Ministra de Mini pamer, quand la belle Jane prononce avec | mol<br>sensuelité les mols de la tangue de Dante. | s'ex<br>locn

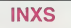

Dans te n'importe quoi du "psychedelic revival". Wall of Voodoo c'est vraiment la Avec son petit 15 millions d'habitants, Italia<br>1 immense et désertique Australia peut<br>s'enorgueillir de posséder une panoplie de<br>groupes rock autremenl plus intéressante qui nous échois à nous, pau

SHOW DEVANT

d'ames. Evidemment, pour les rockers<br>kangourous, "English speaking", la voie succes international ost beaucoup plus lar-<br>gement ouverts: It n'est que do citer cos<br>quotques noma mondialement connus<br>quotques noma mondialemen pour s'en convaincre : les Bee Goes, Men | **Ellen** 

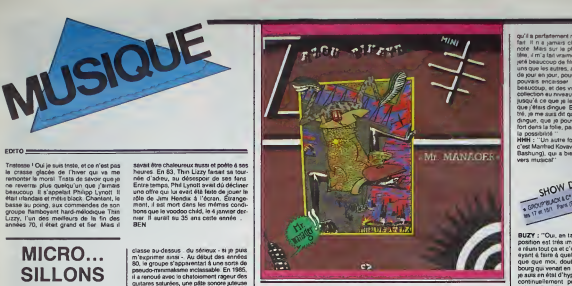

at work, ACDC, Units River Bland, Card of the Marian Control of the Green Bland Control of the Hamiltonian Control of the Hamiltonian Control of the Hamiltonian Control of the Hamiltonian Control of the Hamiltonian Contro

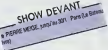

SIRKIN<br>**Andrew Strategie** du rock des annéas 80 Laur répertoire<br>comprenent une trentane de comprointement<br>enginales, ils annoyastent deux albums<br>INXS puis Underneath the Colours successive<br>sinement en 80 et 61, Tout marche à mar-<br>vielle, lours conc

SHOW DEVANT

est temps de taire le grand sous de faire<br>le groupe suspend ses activités pour six mois,<br>mois, tandis que deux de ses membres mois<br>s'envolent pour Londres au doisse au Londres<br>contrat international Ayant obtenu ce qu'ils désiraient, ils enregistrent un troi- | se<br>sième album, Shabooh Shoobah, etentre- | su prennenl de séduire les Américains dés sa | pe

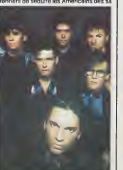

sorte au Statie, en premiere partes partes de mais de l'altres de l'altres de l'altres de l'altres de la mais<br>mains année 53, la chance est europée. De mais propriété de la chance de la rondez-<br>mains année 53, la chance de ner "Original Sin", qui donne le ton de I'engouement actuel pour une musique funky passablement blanchie. Avec Listen Like Throwse, Hurr album AS, INKS a<br>capacitation pics une voie exact ofference<br>musique plus musclée, plus rock, avec<br>mirine quoiques scorent bend, bout en res-<br>mirine quoiques scorent bendient als bounde<br>françasse, INKS de

BLABLA. **BUZY** 

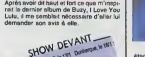

HHH : "Comment an ex-tu antivist à l'aire<br>ch drogue autour de Gamsboarg ? (et al. 1902)<br>1972 : "Ban, ja sus une fan de Gains-<br>bourg, de set drogues, de sa museure, de<br>tourg, de set drogues, de sa museure, de<br>tourge de drog que Lulu foat son prenom de gosse. Et il men<br>regardt avec des yeux ronds en disant :<br>regardt avec des yeux ronds en disant : "C'est<br>"C'est génial ce que t'écris. Et en plus, je et en plus<br>m'appelle Lulu I" C'est de la que

commencé<br>HHH : "on dirait que ce disque est comme | l'asis r<br>le résultat d'une expérience initiatique | boulo avec lui."<br>BUZY : "Ce disque n'a effectivem

BUZY : "Ce disque n'a effectivement rien a cous<br>4 voir avec ce que j'ai fait auparavant. gains disinsbourg qui m'a énormement.<br>apporté pas sur le plan musical, parce boirg

qu'il a partadement respecté ce que j'avais<br>fait : It n'a jamais changé un mot m una<br>note : Mais sur le plan général, dans ma tete. d m'a 'artvraiment avotuw. <sup>H</sup>m'a projete beaucoup de films, tous plus durs les uns que les autres, avec des progressions<br>de jour en jour, pour jusqu'à quaf point je<br>pouvais encaisser Des Mms da guarra. beaucoup, et des vieux films C était une<br>collection au niveau mythique A vrai dire. publica de que je la rencontra, je croyas-<br>que j'étas drogue Et quand je la rencon-<br>dire je me aux drit que fi tar je rétas pas<br>drogue, que je pouvais étée encore plus<br>lordiens la blogue que que la rencore plus<br>la possibil

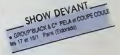

**BUZY: "Co., in this concern Creation and Creation**<br>position sat this reportance Creation capable of the strain and the<br>strain point of the concern of the concern of the concern of the<br>point of the concern of the concern o

tete."<br>HHH : "Vous avez mis beaucoup de<br>temps a réaliser ce disque ?"<br>BUZY : "pas mal, oui. J'ai d'abord eu des<br>problemes avec un premier réalisateur qui

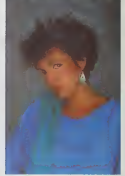

etait tres bien, mals avec qui je ne m'enlendais pas mentalement. El je n'ai pas voulu fair© I'album d'un coup, j'ai fait un litre, puis Irois. J'ai arrele quinze lours et j'ai remit Irois litres... Qa <sup>a</sup> ete morcole. Apres, j'ai fait la pochotto sous la direction de Sergo Gainsbourg : la sceance photo etait I'equivalent de deux ans d'Actor's Studio, <sup>i</sup> in- fiur <sup>1</sup> j'ai pas flippe, mais |eme suis souvent demande si j'etais <sup>a</sup> la hauteur de ce mec-la. o.u si j'allais etre un bon recepteur. Lo true, c'est que quand on est en face d'un oisoau pareil, on sail qu'il faut allor au-dela de sol-m6me. II laut etro costaud psychologiquomonl at nervouso- ment par rapport <sup>a</sup> ce qu'il demande ol surtout par rapport a sa resistance au tra-vail qui est extraordinaire, je m'attondais a ce qu'il craque A un moment ou a un autre, mals pas du (oui. C'otait plutoi moi qui craquais Qa pouvait dire trois jours ol Irois nuils sans dormir, a ralson de 18h de boulol intense, lui se soutonanl a I'alcool. moi A des respirations, cris et hysterias en lous genres jonoboisquelrAspou... mals ca me sulfisatl. J'etais tenement secoueo que ce n'etait vraiment pas lapeine de boire.

## INFOS TOUT POIL

è La gomme du cockinité avey Lee Lewis, actuellement en the manusies aans - isoure d'un varier de la<br>Cessona: et a dú éta hospitalisé : derret gouriert se républie de délig Dong, un Françes passionne de<br>Ceste Floropay, pur

ie Ca y os), les fièrpes altericaries ott gagné ! En 1906, les disquis abordert les sujets tabous qui sere de<br>la drogue et : { j'allais din du rock intofi, ou saturnere sercet munis d'un stealer : {/ altas din présenatif<br>p

e David Bowie n'annonce pas de nouvel album. En revanche, il a enregistre irois chansons pour la bande.<br>son de "Labyrindh" et dous pour celle de "Absolute Beginners", deux films dans tesquels il joue, bian sellandu

e La para Travallista organize en Anglesena "The Red Windge Tour", tournée présentant Billy Bragg, Jumor<br>Giacombe, The Communistic et Paul Weller. Pour la "batalla électorale", nos chera partia hisnoxius en ...<br>prendroel·l

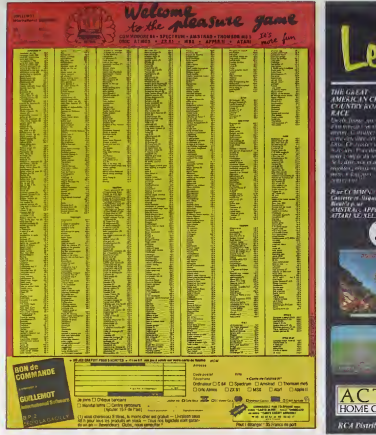

## **DELIX SUPER-CONCOURS PERMANENTS**

20 000 francs de prix au MEILLEUR LOGICIEL du MOIS et un VOYAGE pour 2 nersonnes en CALIFORNIE au meilleur logiciel du TRIMESTRE.

 $\begin{tabular}{l|c|c|c|c} \hline \multicolumn{2}{c}{\multicolumn{2}{c}{\multicolumn{2}{c}{\multicolumn{2}{c}{\multicolumn{2}{c}{\multicolumn{2}{c}{\multicolumn{2}{c}{\multicolumn{2}{c}{\multicolumn{2}{c}{\multicolumn{2}{c}{\multicolumn{2}{c}{\hline}}}}}}}} \hline \multicolumn{2}{c}{\hline \multicolumn{2}{c}{\hline \multicolumn{2}{c}{\hline \multicolumn{2}{c}{\hline \multicolumn{2}{c}{\hline \multicolumn{2}{c}{\hline \multicolumn{2}{c}{\hline \multicolumn{2}{c$ 

ser ra gras receptous receptous receptous recepts<br>antitrate, HEBDOGICIEL alle-<br>antitrate, HEBDOGICIEL alle-<br>antitrate, HEBDOGICIEL alle-<br>dee programmes qui devront<br>free CORIGINAUX at FRAM-<br> $\vec{C}$ AS. SI voite à fait sur po rent pes tout à fait su point,<br>n de nos spécialistes vous<br>n de nos spécialistes vous<br>sus le proposer à nouveau.<br>ous proposer à nouveau.<br>our participer, il vous auffit<br>carmes accompagnée du<br>rammes accompagnée du<br>stammes acc

cessaires à l'utilisation de ce programme.<br>Bonne chance I

programme.<br>
Registration Control Control Control Control Control Control Control Control Control Control Control Control Control Control Control Control Control Control Control Control Control Control Control Control Contr

cials que sono alle des lecteurs que<br>ART.4 · Ce sont les lecteurs que<br>par leur vote, détermnent les<br>melleurs logiciels minisurés et to

meilleurs legiciets ministeris et tr<br>ART 5 - Le prix alloué pour le<br>ART 5 - Le prix alloué pour le<br>plus tard un mois après la clé

Wille STATE.<br>
March concours mentual<br>
AMT-S : Le prés about bour be<br>
AMT-S : Le prés about propriés<br>
concours prés about de 3 prés about<br>
collection de 3 prés about prés about de 3 prés about de 3 prés about<br>
de 4 dépose d

HEBODGICIEL : 24 rue Bergh

era déclaré gagnant le pro-<br>ramme qui surs obtenu le<br>lus fort pourcentage de vote<br>ar rapport é la totalité des<br>rogrammes reçus pour un

roma aramsteur,<br>insi, pse de fevoritisme pour<br>rs ardinatours plus puissants<br>u trés diffusés.

**MER PRIX:** 20000 FRANCS SI JE GAGNE, JE ME<br>PANE UN POSTER DE POUR METTRE DANS **OF** 

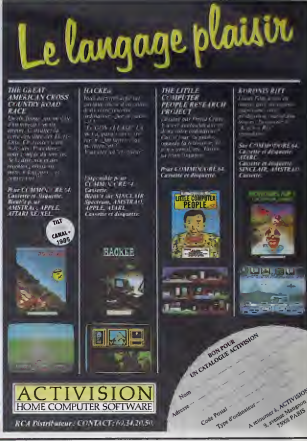

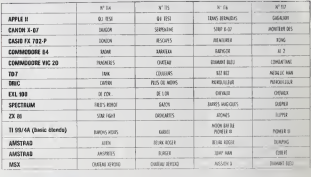

## **AUX URNES!**

novembre a premez votre plus<br>bella plume pour remplir le bul<br>letin de vote ci-contre. La rédaction<br>tian d'Hebdogiciel compte sur

tion<br>
overle de submitter de la proprieta de la meridian de la proprieta de la proprieta de la proprieta de la<br>
de la proprieta de la proprieta de la proprieta de la proprieta de la proprieta de la proprieta de la metal de

vote.<br>- Inscrivez vos nom et adresse<br>sur le bulletin de vote.<br>A renvoyer avant le 22 janvier<br>6 minuit 6 HEBDOGICIEL.

 $24$  rue Concours mensuel

BARON 75017 PARIS.<br>
Il mitori probable que ceux qui<br>
participent ou concours furoni<br>
voitar leur couple, leur mommon.<br>
leur couples et le triatité de<br>
leur couples et le triatité de<br>
leurs emis et rélèbrem pour leur<br>
propr where there are

grave 1 Toutefois, toujours dans - 9 ULLETIN de VOTE : pas de<br>un sauci d'équité, naux n'occep- - phatocopies, -celo seroit trop<br>tercens que les ORIGINAUX du -facile l

.<br>Date limite d'envoi du Bulletin de Vote le Jeudi 22 jon.<br>vier à minuit.

## **BULLETIN DE VOTE**

A renvoyer ovent le 22 janvier à minuit à HEBDOGICIEL<br>Concours Mensuel, 24 rue Boron 75017 PARIS.

JE VOTE POUR LE PROGRAMME SUIVANT :<br>NOM DE L'ORDINATEUR :<br>NOM DU PROGRAMME :

JE CLASSE SECONO LE PROGRAMME SUIVANT :<br>NOM DE L'ORDINATEUR :<br>NOM DU PROGRAMME :

NOM ET PRENOM

ADRESSE:

## **BON DE PARTICIPATION**

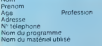

lecture étre l'auteur de ce programme qui n'est ni une imbition n'un<br>opie d'un programme euritaint (Ce programme reste ma propriété sur<br>unionse HEBDQGICEL à le publier La rémunération pour les page<br>uclieres seu de 1900 l'e

ature obligatore<br>situa des coronis consider miner

te) accompagne d'un discriptif cittaile cu<br>obce d'utilisation du programme Les suppo

 $\ddot{\phantom{0}}$ 

## DEMANDEZ LE PROGRAMME.

## Achetez vos logiciels les yeux fermés, nous les avons testés pour vous !

Tous les beaux, tous les bors logouels be retrouvent us. Its y-vennerh same pour logouels are the serve that there is the rest the serve the serve that the main main the serve the products of the serve is the serve in the

LORANN<br>Extra de LORA<br>Extra de LORA<br>Extra de LORA<br>Extra de LORA reserve et ramporter la plus grande<br>victoire que vous puissiez esperer<br>durant votra via : garder la téla<br>froide alors que cet anfoiré de solt

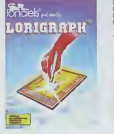

arocarne a vous dogeniquer par l'ous. Penda, l'ocup éten perca l'Salar SI LA GESTE D'ARTILLAC<br>bles line prense possibles et imagine- votre sens protonol de la rigueur et . LA GESTE D'ARTILLAC<br>la petition avroité pour appre bete.

## THE BIRD'S TALE

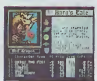

quatie compagnons pour percours cannot<br>be defined to cells visually and a definition of the series of the<br>affrayants les uns que les extres d'était<br>définition de production de definition de la cells<br>visue d'Alors alles y e que vous<br>stant Base sur un principe similaire a celui du celebre Wizardry, ce nouveau logi- ciens<br>ciel y introduit un graphisme at une - conni animation fabuleux accompagnes armes de commandes reellement nouvelles : se 'aire des allies n'est plus impossible, eviter un combat n'est pas deshonorant... Genial !

dans le cauchemard le plus profond et le plus affreux. Et pourtant. vous vous retrouvez aujourd'hui perdu dans cet univers moyen-ageux :<br>dans cet univers moyen-ageux : vous. Hinerim de voir votre maison transtormee en torchere par trois vils mecreants etn'avez reussi a sauver du desastre qu'un livre. le Breviaire. Que votre queta vous mêne à Gaasbeck ou et al. dans le jardin de Kor, seule voire connaissance de la science des armes el votre agilite d'espnl pourront faire qu'un jour, les gueux parleront de voire voyage comme de laGeste d'Artillac. La qualite du sce-Gesta d'Artélac. La qualité du scé- phisma épousiouflant qui fait de ce<br>nano- est renforcée par un gra- plu une réussità hors du commun

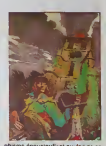

jeu une reussite Mors du commun.

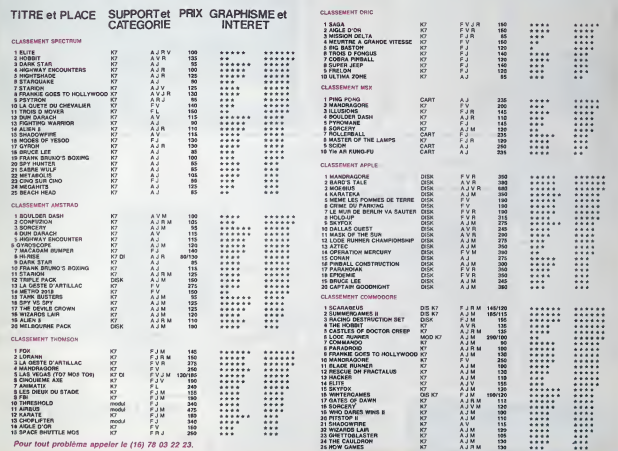

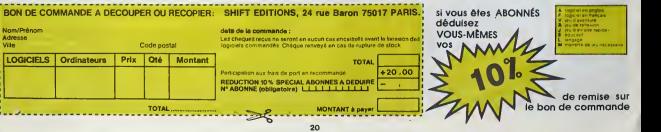

# **DRACULA**

DRACULA recherche désespérémment les multiples clés<br>de son châtesu enterrées dans un cimetière (?). Quête à<br>combien dangeureuse l'Les crânes déterrés risquent fort en<br>chutant, de luar notre vampire...

Emmenuel BOYER

(DC)<br>LDCATE

2<br>230 ялиная  $0.0$ <br>250 stretch O STREEL 380 STHERE

Mode d'ampioi<br>Tapez et seuveg:<br>cinctés sent inclu<br>tion, l'appuraur l

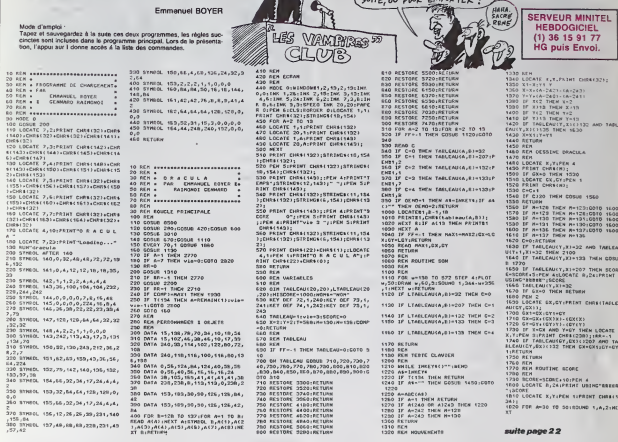

WI VEUT ALLER<br>LOOM , MEMAGE<br>LES LOUILLES DE<br>SON CHEVAL.

perer<br>Antéria s.

**AMSTRAD** 

MES AMIS! PRÊTEZ-<br>MOI L'OREILLE!

Ń  $\overline{\mathcal{W}}$ £ķ

(SIEST POUR SUCER TOUT DE

 $\overline{\mathcal{P}}$ 

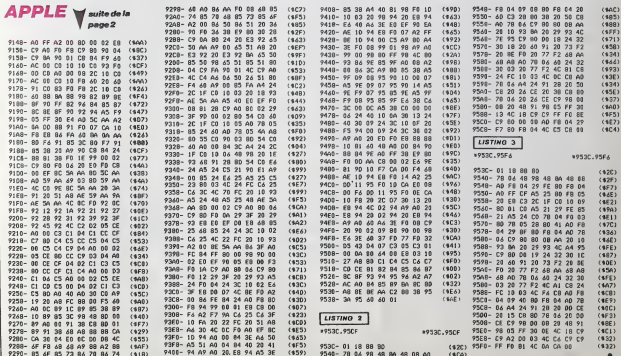

## **MONITEUR et DESASSEMBLEUR**

Spécialistes en herbe du lengage machine, ces utilitaires<br>de qualité serviront à merveille l'ésoténsme de votre Yann-Frick PROY

## **SUITE DUN'117**

### 44 IFB-MODINEN27<br>46 IFB-MHFDTHEN27

- 
- 
- 
- 
- 
- 
- 
- 
- 
- 
- 82 (86711802)<br>1988 Francisco Marian, actriz (867080)<br>1888 Frank Houston, actriz (867080)<br>1888 Frank Houston, actriz (870800)<br>1898 Paris (87081411), actriz (88711802)<br>1898 Paris (8871191181), actriz (8871119181919
- 
- 
- 
- 
- 
- 12 MACCON (1972–1980)<br>1914: ISBN 9-1963-1-1965/USBN 9-1976-1-1976<br>16 MACCON: C-1963-1-1965/USBN<br>16 MACCON: ISBN 9-1976-1088<br>160 MACCONTHENGALER (1986-1981)<br>160 MACCONTHENGALER (1975-1981)<br>163 FFE(2THENGALER (1975-1981)
- 
- 
- 
- 
- 09-18-20110805-09169-09169-0918<br>106 NP-10 1989-1, 1989817689<br>110 IPD-4110806-184 19888188-1960<br>110 IPD-4110806-184 198588-1960<br>116 No-Co(C) : 4531660<br>116 No-Co(C) : 4531666<br>116 No-Co(C) : 4531666
- 
- 
- wtider

**AMSTRAD** 

suite de la page 21

TO CONFIGURATION

1920 REH<br>1920 REH FIN OE TAMLEAU<br>1930 REH FIN OE TAMLEAU<br>1950 TABLEAU-TAMLEAU+1:FF-0<br>1950 Vie-viestilf vie)10 THEN vie-

| R=REMAIN(1)<br>| PGB| A=T TO 134 BTEP =4<br>| SCORE=SCORE+10<br>| LGCATE B,24;PRINT USING\*#BBBB

MELEKULYS-1,X1+22 IMEN 2410<br>20 AETORS<br>20 AETORS<br>60 AEM ROUTIAR CHUTE DE GAUS<br>10 AEM

10 ALA<br>20 A2→X1-1,T2→T1-1<br>20 LCCATE X1-1,Y1-1:PRIMT CHR6(2

2);<br>2340 TAMLEAU(Y)-1,X1-1)-22<br>2350 TOUND 1,500,20<br>2360 LOEATE X1,Y1(PEN 1,PEENT CHRE

2300 MEN<br>2410 REN REUTSHE CHUTE OE ORDITE

|132);<br>2370 TABLEADIY1,X11-132<br>2380 BOLNG 2,400,5<br>2380 EOTO 2530

EN 1650<br>1840 RETURN<br>1850 REN 1950 KLR KOUTINE TEMPORIERTIGH<br>1950 KER KOUTINE TEMPORIERTIGH<br>1986 FLOT 1,5010RAM 1,6010<br>1930 KETURH<br>1930 KETURH

IFB>127THEN130

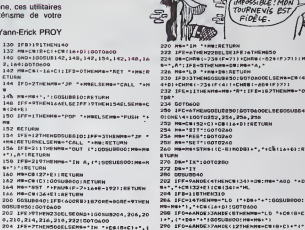

- CIT:RETURN<br>206 IFE-7THEHSOORLOENE="OUT (C),"+CB(B+D
	-
- 202. 155-7140<br>- Pierre W., "KC6420+E151FF-27NEXWA"<br>- Pierre W., "KC644-140C" +MS:ASTORN<br>- PHOTOMOTO RACE HARD ADD-157F-3716M<br>- Pick (2010) CLSCH4-CH(20151-1, 1-196<br>- Pick (2010) PHOTOMOTOR TURNLY-USBN<br>- Pick (2010) P
	-
	-
- 

TENEZ BON!

- 
- FAU SECOURS! 3 marin

тра<br>- 201 | Dormaco<br>- 201 | IFC = 1920| 2020| 2020| 2020| 2020| 2020| 2020| 2020| 2020| 2021| 2020<br>- 2020| 14 = 1035 020| 2020| 2020| 2021| 2021|<br>- 2030 | № = 211 = 1007| 0240<br>- 2020 | № = 1021| 1021| 0220| 0220| 2020| 2

Š,

- 
- 
- 
- 
- 
- 
- 
- 
- ")<br>|IFB-34THENGOSUBEIO!H&+"LD (\*\*H
- 
- 24<br>98 165-1914BANN-11AC 1+242LSEIPE-431HCH<br>9-16EC 1+84ELSEIF8-2251HENN-1-Pcp 1+ps<br>971EM-2271HENN-12A (SPI, 1+24ELSEIF8-2<br>92 1F5-2331HENNH-13P (1+26+1)1ELSEIFR-2
- SSTHENHO-13<br>"LD SP, "108

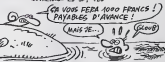

 $\begin{minipage}{.1\textwidth} \begin{tabular}{|c|c|} \hline \multicolumn{2}{|c|}{\textbf{1}} & \multicolumn{2}{|c|}{\textbf{1}} & \multicolumn{2}{|c|}{\textbf{1}} & \multicolumn{2}{|c|}{\textbf{1}} & \multicolumn{2}{|c|}{\textbf{1}} & \multicolumn{2}{|c|}{\textbf{1}} & \multicolumn{2}{|c|}{\textbf{1}} & \multicolumn{2}{|c|}{\textbf{1}} & \multicolumn{2}{|c|}{\textbf{1}} & \multicolumn{2}{|c|}{\textbf{1}} & \multicolumn{2}{|c|}{\$ i sa s 1991, 1992, 1993, 1993, 1993, 1993, 1993, 1994, 1995, 1995, 1995, 1996, 1996, 1996, 1996, 1996, 1996, 1996, 19<br>1996, 1996, 1996, 1996, 1996, 1996, 1996, 1997, 1997, 1997, 1997, 1997, 1997, 1997, 1997, 1997, 1997, 1997, 1<br>1  $1, 2, 1, 0, 1, 1, 2, 2$ . . . . . . . . . . .  $10.2,4,$ 

 $1, 1, 1, 1$  $\overline{\overline{5}}$ , 1, 2, 4, 4, 1, 1, 1, 1 50 - 0ATA 3,1:1:1...<br>,1,1,1,4,4<br>00 - 0ATA 4,3,1,2,4,1,1,2,2,<br>,1,1,1,1,3<br>10 - 0ATA 1,1,1,1,2,4,1,1,2,2, ,1,1,1,2,1<br>20 DAYA 1,1,1,2,4,1,1,1,1<br>10 DAYA 2,1,1,1,4,1,1,2,  $2, 3, 3, 3, 4, 4, 4, 4$ . . . . . . . . . . . . .<br>. . . . . . . . . . . .  $4, 4, 4, 4, 1.1.$ 2000 - DATA Japanese († 1919)<br>1913 - Data Julia Barbert, amerikansk politik<br>2009 - DATA Julia Barbert, amerikansk politik<br>1920 - DATA Julia Barbert, amerikansk politik<br>2010 - DATA Japanese († 1919)

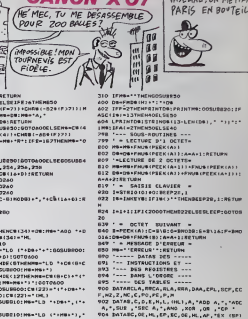

- i,01,65,2P,1H,007<br>\* OK.),969,1H,007<br>\*MA ,,996 TO DATARET, EXX, 201, 2<br>TOS DATARET, EXX, 2011<br>REC , RL , RE , SLA , SR<br>TOO COMEOLE....
- ٠

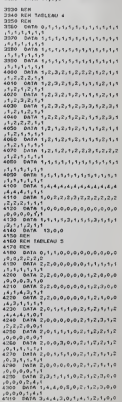

suite page 26

2420 FEM<br>2430 FEM + 1172-71-1<br>2440 LOCATE X1+1,71-11FRINT CHR413<br>2450 FANLEWISTS-5,X1+11-32<br>2420 LOCATE X1,71:PEM 1:PRINT CHR4<br>2420 LOCATE X1,71:PEM 1:PRINT CHR 31<br>TAELEAU (Y1,X1) = 132<br>SOLHD 2,490,5 2010 Interference Park (1911-122)<br>2020 Block School (1916-2010)<br>2020 Block School (1916-2010)<br>2020 Block School (1916-11-122)<br>2020 Block School (1916-11-122)<br>2020 Block District Park (1916-2010)<br>2020 Block Block Track (191 2510 LVLC<br>1922 148LENU(Y1,X11-122<br>2520 D3T0 2550<br>2530 D3T0 2550 2830 GOTO 2550<br>2610 RTM 2021 St 1000 MONTLLES ENGINEERS<br>2610 RTM 2021 RTM 2021 RTM 2021 2022 AND<br>2629 FF TAGE-ENGYT1+1,21+11-22 AND<br>2610 FF TAGE-ENGYT1+1,21-11-22 AND<br>2610 FF TAGE-ENGYT1+1,41-11-22 AND<br>2700 RTM<br>2700 RTM<br>27 120 REH<br>130 LOCATÉ X,T-11PRINT CHR41321)<br>140 DOLHD 1,500,20<br>150 LOCATE X,TIPEH 1:PRINT CHR411 )<br>0 Hound 2,400,5<br>0 LOCATE 18,24:PEN 4:PRINT USIN "IVA 1891<br>1980 6070 2450<br>1980 6070 2450<br>1980 AER Adultoc 6CVALEMENT<br>1980 FE RAMLEADET-1,K3-452 7MEN 38<br>1950 LGCATE K,T1PEN 1,PRSAT CHRECK<br>1950 LGCATE K,T1PEN 1,PRSAT CHRECK<br>1950 LGCATE K,T1PEN 1,PRSAT CHRECK REN ANOTHER FIN .<br>20 Ledert of Brights clearer serve 2000 (AGAIN: 19,241/FDH airminnt heart<br>2000 (AGAIN: 19,251/FDH 2020<br>2000 (AGAIN: 2000 (AGAIN: 1920<br>2000 (AGAIN: 2000 (AGAIN: 1920)<br>2000 (AGAIN: 2000 (AGAIN: 2)<br>2000 (AGAIN: 600)<br>2000 (AGAIN: 600)<br>2000 (AGAIN: 1900)<br>2000 (A 238 CE CRIPO THE CONTENT UNITS<br>238 CE CRIPO THE CONTENT CLIPPER<br>238 CE THE CHANGER CLIP THE BETWEEN<br>238 CE THE AND THE THE BETWEEN<br>238 CE THE CALIFORNIA (1711-122 PACE 2300<br>239 CE THE CALIFORNIA (1711-122 PACE 2300<br>239 CE 20 REM ROUTENE FAN YN 1959<br>30 REOGREE 6,10,PRINT CHRSI227+CH<br>1311:PEN RIPRINT CAPE - OVER"1,PR -LIFSM RIPRIMT-DAME GWERTIJN<br>D.AHEMAINCIN (PRIMT)<br>D.AHEMAINCIN (PRIMTORE THEN HISDAN)<br>D.FF REGRESHIRORE THEN HISDAN<br>DINEXT<br>DINEXT **OCATC 7.22:FEN AIFRINT STRIN** 

utiere";<br>LOCATE #1,1,6;PRINTH1,"myec | LEDIES)";<br>| GCATC\_B1.10.7:ECAN1.7:E03HTH 2150<br>1880 IF AFLORATIS AN AMERICAN CORRESPONDENCE<br>2200 IF AFLORATISM ARE ARRESTS ON A<br>2210 IF AFLORATISM OF ARCHITECTS<br>2210 IF AFLORATION OF ARRESTS<br>2220 IF AFLORATION OF ARRESTS<br>2210 IF AFLORATION CORRESPONDENCE 0 - Rabi Bosson<br>2006 - Rabi Bosson, amerikansk stofner<br>2006 - Rabi Bosson, amerikansk stofner<br>2006 - Rabi Bosson, amerikansk stofner<br>2006 - Rabi Bosson, amerikansk stofner<br>2006 - Rabi Bosson, amerikansk stofner<br>2006 - Rabi , 04<br>12, 2 ,2,2,2,2,0<br>,2,2,2,2,2<br>,2,2,2,2,2<br>100 04TA 2,2,4,2,1,1,4,1,1,1 , 2<br>2. 3. 4. 2. 3. 1. 4. 3. 3. 3. 3. 3. 4 1,1,2,1,1<br>3360 0474<br>1,1,2,1,3<br>3370 0474  $\frac{1}{2}, 2, 4, 2, 1, 1, 2, 3, 3, 1$  $2, 2, 4, 2, 1, 2, 4, 4$ .<br>روزه رغزه رغزغ روز 2 **ATAD CASA**<br>וגר, 2, 2, 1<br>בוחס DATA  $2.1.1.1.1.1.1.1.0.0.0.0.0.$ .<br>رغرغرغرغرغرغرغر†ر†ر2 . . . . . . . . . . . . . . . . . . . . 1,5,5,3,9,4<br>3450 0010 4,5,5,5,1,5,5,5,6,6,6,6,7,7,<br>1,5,5,7,3,4<br>3460 0010 4,5,5,6,1,3,2,2,1,5,5,6,6,

 $\Omega_{\widehat{\alpha}}$ 

 $\mathcal{D}$ . 46

 $22$ 

3839 CLSK1<br>3849 PEMET, Z:LECATERT, 2,4:PRINTRY,<br>3950 LECATE (RT, 1,5:PRINTRY, "Kapa | 3550 - 0474 1,1,1,1<br>,4,2,1,1,4,1<br>,530 - 0474 1,1,2,1<br>,4,1,1,1,1,1,1,1,1<br>3500 - 0474 1,1,3,1  $\begin{split} &\frac{1}{2} \frac{1}{2} \frac{1}{2} \left( \frac{1}{2} \frac{1}{2} \left( \frac{1}{2} \left( \frac{1}{2} \left( \frac{1}{2} \right) \left( \frac{1}{2} \right) \left( \frac{1}{2} \right) \left( \frac{1}{2} \right) \left( \frac{1}{2} \right) \left( \frac{1}{2} \right) \left( \frac{1}{2} \right) \left( \frac{1}{2} \right) \left( \frac{1}{2} \right) \left( \frac{1}{2} \right) \left( \frac{1}{2} \right) \left( \frac{1}{2} \right)$ 

NOW PARCE QUE LES

**CANON XO7** 

TOURNEVIS EST ද්මි

 $A_1A_2A_3A_1A_2A_3$ 

unsca!)

**AVEC BEAUCOUP DE**<br>VASELINE, ON METTRAIT

PARIS EN BOUTEILLE

## **BIGHOTEL**

Véritable épreuve d'agilité que de grimper les multiples éta

Mond CMOONELID

0,153:: SON=50N+50 Jz BUR=DUR=15<br>660 DNLL LOCATE(0), I=3,LP,02,1,HZ,03,1,H

 $\frac{1}{2}$  (1)  $\frac{1}{2}$  (1)  $\frac{1}{2}$  (

|-<br>| CALL\_GHA (44, \*1818)0383038383838191<br>| CALL\_GHA (146, \*1818)0303000 |<br>| CALL\_GHA (120, \*FLT# 7F 3F069F0F07070FD<br>| SF7FFFFES!| FFFEFDF0F 0F080E0F0F0F0FDFD

38":<br>80 CALL CHAR(124,"183C3C86563C3C10"),<br>70 CALL CHAR(112,"1914OBICICICICICICI

3")<br>90 GREA: CHAR (176, "1918081C1C3A3Ad9591B)

on<br>0. EALL (DAR 136, 101073F3F3F7F7FFFFFFFFFF<br>3F 3F0701 BOEGEFFFFFFFFF F7FFFFFFFFFFFFFFFF -)<br>O CALL CLEAR IS CALL ROBERNIREZHII CAL

00 GAL: GLARE 11 GAL: BORD<br>
1900 GAL: GLARE 12 GAL: GLARE 3<br>
20 GAL: HOMAR 12 GAL: GLARE 12<br>
20 GAL: HOMAR 12 GAL: GLARE 4<br>
20 GAL: VONREG, 12 G STEP 4<br>
20 GAL: VONREG, 12 GAR: 24<br>
20 GAL: VONREG, 12 GAR: 24<br>
20 GAL: VONRE

-4=8+3<br>- ՈՐ ACS27 THEN 299<br>- ՈՐՈՒ TH5 TO 7 ++ CMLL COLOR(1,2,80++<br>T-1 ++ CMLL COLOR(3,5,0,4,5,0,0,0,9,9,1,

.<br>CALL SPRITE (82.106.9.177.17) / 450

CHI - RED (EE (63, 100, 8, 177, 225) · ALCEN

- \*\*\*\*\*\* 2005 ACTRIX 1 SK C-MICROSLOVEN<br>
CALL #0511100(#1,00) 41<br>
CALL #0511100(#1,00) 41<br>
1 F. GHC-SS DISN 1110<br>
CALL LODATS (#1,00)<br>
500-5504<br>
1 GHC T-GHC REV LO-LOT 1 T 0370 440 61.3<br>
1 F. LOT THE LO-LOT 1 T 0370 440 61

241 SELND (-1, DOM, 5, SEN-100, 15, SON-8

 $\begin{array}{ll} \mathcal{C} & \mathcal{C} & \mathcal{C} \\ \mathcal{C} & \mathcal{C} \\ \mathcal{C} & \mathcal{C} \\ \mathcal{C} & \mathcal{C} \\ \mathcal{C} & \mathcal{C} \\ \mathcal{C} & \mathcal{C} \\ \mathcal{C} & \mathcal{C} \\ \mathcal{C} & \mathcal{C} \\ \mathcal{C} & \mathcal{C} \\ \mathcal{C} & \mathcal{C} \\ \mathcal{C} & \mathcal{C} \\ \mathcal{C} & \mathcal{C} \\ \mathcal{C} & \mathcal{C} \\ \mathcal{C} & \mathcal{C} \\ \mathcal{C} & \mathcal$ 

ZX81 suite de

**SERVEUR MINITEL** 

HEBDOGICIEL

 $(1)$  36 15 91 77

**HG puls Envol.** 

 $10<sub>17</sub>$  $0.617, 0.147, 0.0$ 

3123 1055 "

2410 IF ROIF, FL-TOT THEN LET AND 11:00 LET 01:01:11<br>11:00 CP = 01:01:11<br>13:00 CP = 01:01:11:11:12:12:11:11 THEN LET Ke

la page 8

1.30 31-25<br>10:1,1,07:1:30 31:1 70 30 11:30 11:30 31:00<br>10:1,1,07:1:30 31:1 70 30 11:30 11:30 31:00<br>70,2,1,-1,1,1,1,1,1,2,2,1,1,2,1,1,2,1,1,2,1,1<br>1.30 30:1:1:30 34:1:30 31:30 11:31 11:31 |<br>|0 SCO-SCO-100<br>|0 SF SCO(0 THEN SCO-0<br>|0 NIEW-VE-1<br>|0 FALL HENNATION/NEWS.TL.TDI.. |E VEE<br>|0 FALL HENNATION/NEWS.TL.TDI.. |E VEE  $\begin{smallmatrix} 0.01 & 0.01 & 0.01 & 0.01 & 0.01 & 0.01 & 0.01 & 0.01 & 0.01 & 0.01 & 0.01 & 0.01 & 0.01 & 0.01 & 0.01 & 0.01 & 0.01 & 0.01 & 0.01 & 0.01 & 0.01 & 0.01 & 0.01 & 0.01 & 0.01 & 0.01 & 0.01 & 0.01 & 0.01 & 0.01 & 0.01 & 0.01 & 0.01 & 0.01 & 0.01 & 0.0$ 5 MARIE 1990<br>1962: 1990: 1990: 1990: 1992: 2,33, 32971 - 18 MARIE 1990<br>1969: 1990: 1990: 1990: 1990: 1990: 1991: 1991: 1991<br>1990: 1991: 1991: 1991: 1991: 1991: 1991: 1991: 1991<br>1990: 1991: 1991: OOTO ROO<br>SCOR-SINHISCOII: BCON-LEXISCOB)<br>SCOR-SINHISCOII: BCON-LEXISCOB) 30 St=7<br>03 FCR I=1 TO 9G2M<br>50 CALL HCHMRISX.32.AGC/SEDB/SECR.1.11 1990 Die Harris II<br>1990 Die Britz II<br>1990 Die L. Woman (d. 174,37,37)<br>1990 Die L. Woman (d. 174,37,37)<br>1990 Verres Chambert de Pal (d. 1894 de 1894 de 1894 de 1894)<br>1990 I : II (d. 1892 de 1895 de 1895 de 1894 de 1894)<br>199 NANO \*\*\*\*\* VOUS ETED ARRIVE AU PROVIER PA<br>ARRIVE AU "SQTE ARR" DROVO \*\*\*\* VOUS ETES<br>ARRIVE AU "SQTERITANE>&"DRE PALIER \*\*\*\*<br>1,100 FOR THOR TO E STEP \*\*1 170<br>1,100 DISPLAY AT 113,211 BEDRIAN, 1,28-X111<br>1,100 DISPLAY AT 113, 1750<br>1750 MONTI-L<br>1770 CALL SPRITE(0109.36,2,1,60<br>1770 CALL SPRITE(0109.36,2,1,60<br>1700 MCRI<br>1700 METURN<br>1800 METURN<br>1800 METURN<br>1800 METURN<br>1800 METURN @ST X<br>1150 FDR X=1 TO LENIAR)<br>1150 DISPLAY AT(13,11±5509449,≉E+1,2801)<br>1160 A4+-BOUTON ROUGE POUR CONTINUER ...<br>1 it 40TO 112D **DESPITE THE RELEASE RELATION CONTRACTS (SEE ALL MOTORS)**<br> **THE RELATION CONTRACTS (SEE ALL MOTORS)**<br> **THE RELATION CONTRACTS (SEE ALL MOTORS)**<br> **THE RELATION CONTRACTS (SEE ALL MOTORS)**<br> **THE RELATION CONTRACTS (SEE ALL M** 

1209 FSR 1-1<br>1260 CFAR-CTAR-1 11 IF CFAR-2 THD<br>1260 CFAR-CTAR-1 11 IF CFAR-2 THD<br>1270 CHRE-0 11 UNEWEES 13<br>1280 DEUR 1700<br>1280 DEUR 1700

BOTO 419

**Rose** 

WE SERVICE

1320 THERE OF THE CE LA PARTIECESTER PET A

**CONSTRUCTION** 

 $2<sup>3</sup>$ 

2222 四川 -con----o-,

**TI99 BASIC ETENDU**  $(21701153)$   $(21701153)$   $(21701153)$   $(2150)$   $(2150)$   $(2150)$   $(2150)$   $(2150)$   $(2150)$   $(2150)$   $(2150)$   $(2150)$   $(2150)$   $(2150)$   $(2150)$   $(2150)$   $(2150)$   $(2150)$   $(2150)$   $(2150)$   $(2150)$   $(2150)$   $(2150)$   $($ BONJIR! JI CHIRCHE<br>INE HOUTIL TROIS

purs on EST DE<br>VULGAIRES, PUIS<br>ON RIT DE MANVAIS

 $\sim$  Govt.

|<br>|950 DISPLAY AT124,237; \*taxche\*'<br>|950 DISPLAY AT124,237; \*tis CALL SOUND-<br>|20,522,831; CALL SOUNDE120,440; \*taxche\*<br>| MENNE1120,659,4711 CALL SOUND1120,659;

1, 2006<br>
2006 - Carl State Law (1985), 1987<br>
2006 - Carl State Law (1985), 1987<br>
2006 - Carl State Law (1986), 1987<br>
2008 - Carl State Law (1986), 1988<br>
2008 - Carl Journal Law (1987), 1988<br>
2008 - Carl Journal Law (1988),

T - MALL DELSPRITE(MAFILE PRINT TABLON-LY)<br>2070 GALL DELSPRITE(MAFILE PRINT TABLON-LY) 2000 DRA LELI DE 110 II NATI I PRIME TRANSPORT DE 110 II NATI I LA PRIME TRANSPORT DE 110 II NATI I LA PRIME TRANSPORT DE 110 II NATI I LA PRIME TRANSPORT DE 110 II NATI I LA PRIME TRANSPORT DE 111 I NATI I LA PRIME TRANS

2390 DATA 22, FRANCIS - REPRESING PRESS 240<br>1902 - La Maria (FILM, 2011 Party 2400<br>1910 - La Mar Allia, Francis 2400<br>2400 DATA 3, FRANCIS - La Mar 2400<br>2420 DATA 3, FRANCIS 11 0010 2140<br>2400 Party - Mar Pick 2400 2200<br>2400

**SYLD LIFE JEAN-ROLL OF BO** 

West.

A

ιν 1200<br>3 ΣΡ ΗΣΤΣΩΣΟ ΤΗΣΗ WH∾" - ΜΕΤΙΣΕΩΑ SE<br>"ΔSTR9.ck1?)

anerogr)<br>If Hif(SCO THEN WH-" - NOUVEAU SCOR<br>IRAVO ''' " is hif-SCO is hifde star

FOR THE TO HETE 12 GOING 1990<br>CALL HENNIEST, 32, ASCISSOR (SCOR. 1.1)<br>SI-SK+1 II NEXT I II CALL VEHARING

1: NET! 1 0 3 11 CAL DELEMENTERS:<br>1300 GOTO 410<br>1340 Testar Software of JEUKesses<br>1340 Testar Software of JEUKesses<br>1360 BOTARY AT12, 7:07000 ALL DEEP: 74:1788<br>1360 BOTARY AT18, 7:1788, 12:1788, 1350<br>1380 Testar Seldary ro

 $\begin{tabular}{|c|c|c|c|c|c|c|} \hline $140$ & $044$ & $045$ & $046$ & $046$ & $14$ & $1000 & $1000 & $1000 & $1000 & $1000 & $1000 & $1000 & $1000 & $1000 & $1000 & $1000 & $1000 & $1000 & $1000 & $1000 & $1000 & $1000 & $1000 & $1000 & $1000 & $1000 & $1000 & $1000 & $1000 & $1000 & $1000 & $100$ 

I=2<br>|LL=1HT(A+FHD)+1<br>|F SOHOM(LL)+=1 THCM MOLL)==(INTOH<br>|HI:: CALL HOTION(BLL+3.MOLL).00719

89'''''

**TELET** 

1983 Sille 453 annual

## **THE ROCK**

Mimez les singeries stu<br>pulé par votre machine Philippe BOICHUT

 $\sqrt{2}$ 182094586828

314815

2016年2022年12月1日1日1月22日1日

2020年12月12日,1977年12月12日,1978年12月12日,1979年12月12日,1979年12月12日,1979年12月12日,1979年12月12日,1979年12月12日,1979

**SERVEUR MINITEL HEBDOGICIEL** (1) 36 15 91 77 **HG puls Envol.** 

62 REM<br>63 REMIAILPRESENTATIO<br>64 REM

155 -<br>162 PRPERS, INKA GOSHKZS?<br>167 TB+"L CONTRE L." XXZ'T+AT<br>169 FORY+LT021STEP2<br>169 LB-MIOB TB,X-24-RT; L.)<br>178 PLOTX: I. (20PK-10)+LB PLOTX: Y+1, (16RM

Mode Caroline<br>Tage et al. la più casa de la programme, La presider con-<br>Tage et al. la presidera à la païs de característic de la court la presidera<br>Sierla de la principal de la presidera de la presidera de la presidera<br>pr yous gagnez un point et la paraonniège aff

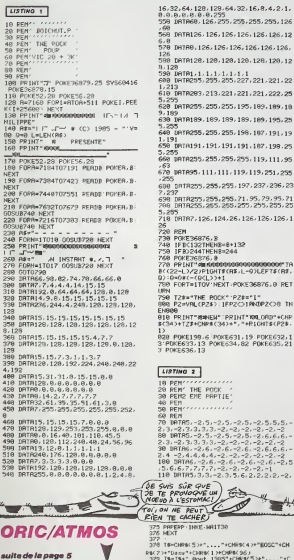

. 8<br>KRONGONOMORODOOP TR<br>GHT#(R\$)L-9)LEFT#(R\$) HEXT-POKE36876.0 RET -<br>ROCK\* PZ#=\*1\*<br>\$> IFP2C>100週P2C>R TN .<br>ЕИ" "PRINT" 100.0AD" +СNP<br>0 (34) + " , " +RIGHT\$(P28 -<br>POKE631, 19 POKE632, 1<br>POKE634, 82 POKE635, 21 PTIE<sup>.</sup> sctia

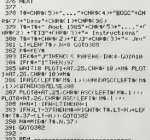

- 
- 
- 
- 
- 
- 
- 392<br>393 REM<br>394 REMIAILINSTRUCTIONS<br>394 REM<br>396 PEM<br>396 .
- 
- 30 PM<br>18 PM<br>18 PM<br>19 PM INDIT<br>373 PM INDIT<br>373 PM<br>18 PM<br>19 PM INDING TRIP ENVIRONMENT<br>373 PM<br>PM INDITIES<br>41.1122<br>41.122

396<br>397 CLS PAPERG (10/4<br>398 GOTUBOSY<br>399 TM-CHPSK LB.A'L CONTAE L'

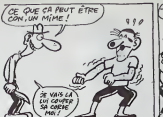

16, 126, 126, 126, 126, 12 126 - 126 - 126 - 126 - 126 -

 $-111.119.119.251.258$ 

85.255.197.237.236.23

124.26.126.126.126.1

ä

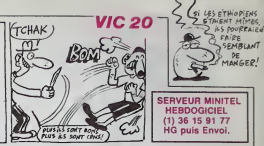

 $-2.2.3.4.4.8. -2.8.7.5.6.5.4.3. -2.5$ 229 PRINT \* anderengeneem memberseem C: SPC(15); PEEK(982) GOSUB1848 PURE/81,15 PURE/82,6 POKE783<br>SS520<br>X=INT(RND(1)#4)+1 GOSU81040<br>IFX=18NDPS=1TNEN450<br>IFX=X1TNEN450 9/10 IFA=XITHEN450<br>490 0/1931=X<br>490 0/1931=X1500-550-570-590<br>500 FORT=ITO5-009U81040 NEXT<br>590 FORT=ITO5-009U81040 NEXT<br>590 FRINT"(18000 TOBO-1880032" 00TO6<br>340 FRINT"(18000 TOBO-1880032" 00TO6 FIGURE 2 SON PRINT"[(BBDK)THROW-'BBDK')" GOTOS 260 betwi<sub>x</sub> the NOR-NDC---0010-<br>250 bet – Lichae 3<br>260 betwix – Lichae 2 10<br>590 PEN – FICUPE 4<br>600 PRINT" |BMK(1800)11800,/":60TO6 800 Fm.n..<br>618 PETURN<br>618 PETURN<br>539 POKE39872.5<br>640 G1=FEEX(900) G1=G1+1

**SERVEUR MINITEL HERDOGICIEL**  $(1)$  36 15 91 77 HG puis Envoi.  $\begin{tabular}{l|c|c|c|c} \hline @\textbf{P}(B) @\textbf{P}(B) \\\hline @\textbf{P}(B) \\\hline @\textbf{P}(B) \\\hline @\textbf{P}(B) \\\hline @\textbf{P}(B) \\\hline @\textbf{P}(B) \\\hline @\textbf{P}(B) \\\hline @\textbf{P}(B) \\\hline @\textbf{P}(B) \\\hline @\textbf{P}(B) \\\hline @\textbf{P}(B) \\\hline @\textbf{P}(B) \\\hline @\textbf{P}(B) \\\hline @\textbf{P}(B) \\\hline @\textbf{P}(B) \$ Enforces from S20 NEXTOD<br>S20 NEXTOD<br>S30 C+PEEK(900)'C=C+1-POKE900.C\_PS πα, KS=8<br>840 POKE38872,0 SC=5C+1<br>850 CC=PEEK(902) [FSC>CCTHENCC=5C<br>P660 FORT=1TO8 GOSUB1840 NEXT GOTO3 20<br>870 POKE791-15 POKE702.14 POKE783. 8 SYS65520<br>188 POKE781,15 POKE782,6 POKE703.0 580 PORE731 - 15 PORE782 - 6 PORE783 - 8<br>197965520<br>590 PPINT-[EIKOD MKOR-HINGS2"<br>910 FORL-110520 - REXT<br>920 PORE781 - 15 PORE782 - 6 PORE783 - 8<br>920 PORE781 - 15 PORE782 - 6 PORE783 - 8 858<br>1888: IFR--2THENPOKEUS, 8 PROJUS. 8 P<br>0KEU4: B PETURN<br>1878: IFR--2THENPESTOPE FORM: 1TO95<br>PERIM HILXT RETURN<br>1888: POKEU3: 15 POMIUG. RZ(M): POKIFUS FRANCHISM (1978)<br>1987 - Maria Barbar, politik († 1987)<br>1988 - Franchism († 1988)<br>1988 - Franchism († 1988)<br>1988 - Franchism († 1988)<br>1988 - Franchism († 1988)<br>1988 - Franchism († 1988)<br>1988 - Franchism († 1988)<br>1988 - Fran ×

at a const **FULL**ER 400 PLOT25.1.CHPK 5)+T6 FLOT25.2.CHRs/0 aire de facon"<br>419 PLOT1+AT.9, "a Perturber<br>420 PLOT1+AT.10, "evolution" TRYOSPIC MORECEPH 255 SERIES 255 S 1095"<br>PL0T24, 7, T6, PL0T24, 8, T6<br>|T6+CHP8(10)+CHP8(12K)+CHris 12K .<br>I PLOTIART, II, "La Partie est 42) Photomeration<br>A22 PLOTTPRITY 22.7 Journals dans<br>ashallite Premier 11.1.7de deflager son<br>423 PLOTTPRITY 23.7 Lorelan c'est a<br>425 PLOTTPRITY 25.7 Lorelan c'est a<br>425 PLOTTPRITY 26.11 ordinateur vo<br>425 PLOTTPRITY 26.11 or . VOUS"<br>08 PLOTA.11.TA PLOTZ4.12.15<br>05 TA=CHRK10.HCHRK234>+CNHK25<br>05 PLOTZ4.15.TB PLOTZ4.16.Ta<br>07 PLOTZ.22."Youn Jonez Fratre staur.op."<br>400 FLOT2.23."un echiloser (4/4),"<br>409 FLOT2.24."Vous distance de votre : ue le nombre"<br>426 FLOTI+AT,17,"de Possibili des 2"<br>18 M.072.25."Pions Pour colorer votre s avez ."<br>427 FLOT1+AT,19,~Les differe 427 PLOTI-HT.19:"Les differents cours s<br>cotiennent en"<br>cotiennent en"<br>communication (1971-20)<br>communication (1971-20)<br>420 PLOTI-HT.22:"rPPurant pur HT.1000 ;"<br>430 PLOTI-HT.22:"rPPurant pur HT.1000 ;"<br>"Doisir le"<br>choisir le 919 PLOTAGE 1: 000 PLOTAGE 1: 000 PLOTAGE 1: 000 PLOTAGE 1: 000 PLOTAGE 1: 000 PLOTAGE 1: 000 PLOTAGE 1: 000 PLOTAGE 1: 000 PLOTAGE 1: 000 PLOTAGE 1: 000 PLOTAGE 1: 000 PLOTAGE 1: 000 PLOTAGE 1: 000 PLOTAGE 1: 000 PLOTAGE chossin ta"<br>432 PLOT1+AT,24."ta Posttino des wander chaosa"<br>416 PLOTI+RT.5."s untre tour le d erni de votra"<br>412 PLOTI=RT.G.T, et accessoirament des -<br>|433||PLOT3+AT, 26.CH=0(123+CHP®||3+\*1APE2<br>|434||GET68||POUR||JOLEP\*<br>|436||CLS+GOT010|

deux Pions<br>418 PLOTE+RT.R.T.exr Position doit se e

 $2<sub>d</sub>$ 

## **DISKEDIT**

nfin soumises à vos moindres caprices, foui-<br>Lavec délice faux intimité Vos disquattes enfin soureises à vi<br>nez et trifouillez avec délice leur

Jean-Louis THOMAS

Mono of ownposite discusses and the formulation of the state of the control of the state particle particle in the state of the state of the state of the state of the state of the state of the state of the state of the sta

10 REM aaskerssaaren van de iecteurs disq.<br>20 REM DISKEDIT V2 J.L. THOMAS 85<br>40 REM AMSTRAD CPC 464/664<br>50 REM AMSTRAD CPC 464/664<br>50 REM Notesianserssaaren van de iecteurs 172<br>50 REM Notesianserssaaren van de iecteurs 172 70 \* 80<br>10 CLS:ON BREAK GOSUB 4140:DN ERRO 73<br>100 CLS:ON ERRA GOSUB 4140:DN<br>100 INK 1,0:INK 0,0<br>110 MODE 2:DEFINT a-z:fail=0:drive<br>-0:buf f=XA450<br>120 for=4(1)="SYST":fore%(2)="OATA 750<br>120 for=4(1)="SYST":fore%(2)="OATA 75 ":fora\*(3)\*" IBM"<br>130 \*<br>140 REM Recher, Ad.rout.com.<br>150 REM Recher . Ad.rout.com<br>170 REM SET MESSAGE<br>170 REM SET MESSAGE 170 REM - 061 PRADA<br>180 REM - - - - - - - - - -<br>180 F 190 ' 200 REM Entree basic :CALL IA608 | L1<br>200 REM Enriches: 220 REM (200 REM 120 REM (IA6003) = 800<br>220 REM (IA6003) =READ \*\* (IA6023) = 800<br>500 REM (IA6030) =REM MESS a\* (IA6 866<br>230 REM (IA6050) =REM MESS a\* (IA6 866<br>0 240 ' 250<br>250 FOR 1350:check=0<br>250 FOR 1-18607 TO 1A63F<br>270 ' READ octet: check=UALC"i"+oc<br>tetN::POKC i,octet:check=check+oct | 050 et<br>200 HEXT 1 2B0 NEXT 1<br>290 IF check<>5784 THEN CLS:PRINT = 91<br>"ERREUR DATA Ixgnes 350-370";: END = 82 300 CALL Inflore:IF PEEK (1AE07) =1FF<br>THEN CLS:PRINT,"Commandes art. dis<br>c absentes"; :END<br>c absentes"; :END<br>310 readlo=PEEK(1A600) :readhi=PEEK<br>320 writelo=PEEK(1A603):writehi=PE<br>220 writelo=PEEK(1A603):writehi=PE<br>PECK(5A 330 seti»eslo=PEEK(lA&05) :set«eshi= PEEK< XA606) :Erreur=PE£K< &A607> 340 ' <sup>350</sup> DATA 00,64,85,81 ,21 ,08, AG, CD, 4,8C,3B,0S,3E,FF,32,07,AG,22,00,A6 <sup>360</sup> DATA 73, 32, 02, A6, <sup>21</sup> ,03,A6,CD,0 4,8C,38,05,3E,FF,32,07,A6,22,03,A6 370 OATA 21, OA, AG, CD, D4, EC, 38, 05, <sup>E</sup> , FF , 32 , 07 ,A6 , 22 , 05 ,A6 , C3 380 ' 330 REM 400 REM - IMPLANTATION ROUTINE<br>410 REM - LOAD=SA400 SAVE=24411 10:<br>410 REM - LOAD=SA400 SAVE=24411 10:<br>420 REM - SET MESSAGES DISC=»LA445 11: 430 REM 44.0 ' 450 REM Entree basic LOAD:CALL XA4 - 10:<br>00,Rfail,Psector,0track,Bdrive,Bbu - 12: en<br>460 REM Sortie: la var. fail contie ... est nt error byte<br>470 REM Entree basic SAVE:CALL IA4 – Ae<br>11,0fail,0sector,9track,8df:ve,9bu – 10 rr<br>KRO AfM Sartialla var. fäll comtie 480 REM Sortie: ta var. fait contie nt error byte 430 REM Entree basic SET MES:call IA44S,IFF ( message <sup>&</sup>gt; 500 REM cal ' IA445, tOO ( ok messages ) 550 FOR \*=IA400 TO IA443 560 READ octets:octet=vAL<"l"\*oc tet») :POKE <sup>i</sup> , octet : check "check »oct et570 NEXT i<br>580 IF check{18807 THEN PRINT"Erre - T"<br>ur estree data LIGNES 810-650":ENO - 117 530 ' 500 ' 600 ' 610 0ATA FE,05,C0,C0,1C,A4,0F,3C,A<br>610 OATA FE,05,C0,6E,08,77,C3<br>4,DO,6E,03,00,6E,08,77,C3<br>620 OATA FE,05,C0,CO,1C,A4,0F,3F,A [11L6 4, 18, EO<br>630 DATA 00,66,07,00,6E,08,4E,00,6<br>6,05,00,6E,04,56,00,6E,03,01,00,6<br>640,00,6E,23,6E,68,C3,3C,60,07,3F,C0<br>6,00,4E,23,6E,68,C3,3C,60,07,3F,C0<br>6,00,4E,23,6E,68,C3,3C,60,07,3F,C0 ,07 <sup>650</sup> DATA 33,C0,07,7B,DF,42,A4,C3 E60 '<br>620 Min wes laplantation Ad. routi<br>nes dinc dans Table •»<br>cachi:POKE iA43E,readlo:PDKE Table - sel<br>eadhi:POKE iA43E,readel:REM Table - Imp ) 740 REM ( O.K. si FAIL=0 ) 750 '<br>780 REM -----mma Hin En<br>CALL IA386<br>850 sstaires<br>1070 WINDOW 36,1,2,5,20:REM No lig<br>1080 WINDOW 87,57,58,5,20:REM No l<br>1080 WINDOW 87,57,58,5,20:REM No l

Ad.<br>630 POKE IA43F,writelo:POKE 1A440,

- CHULE - Scillow du Judite du He secteur<br>- CHULE - Scillow du Henrich du Henry Barton<br>- CHULE - merme le converse de la releat positive par le outseur, an<br>- CHULE - donne le converseix de la veleur positive par le outseur

UI ILLESA ILON - Spies Chingenwin du programme par Hunt "UISELDII".<br>Insérez la disquetta à éditer : Le programme dernande alors le formet de<br>le disquette, un numéro de profes d'on secher China commandes disponibles<br>lorit é

res.<br>mde modifiant la disquette est celle d'écris<br>tion de commande est demendée

uritehi:POKE SA441 ,r owse <sup>I</sup> :REM id <sup>700</sup> POKE SA442,set««es ! :P0KE IA443 ,setmeshi:POKE IA444 , rontse <sup>I</sup> :REM id 710 CALL \*A445,1FF:REM mm Supprme Messages Erreur Disc aa 720 REM (. Remplaces par utilisatio <sup>n</sup> de la variable FAIL ( Fail byte 730 REM ( initialisee apres utilis . de READ ou WRITE SECTOR <sup>770</sup> REM IMPLANTATION Routines Assenbieur 780 REM Reapl issagel igne/tab leaux 730 REM LIGNE=tA325TA8LEAUX=lA38& 800 REM 810 ' 820 REM Entree basic de LIGNE :CAL L \*A325,r»bptr 830 REM Avec bptr= var .basic, ad. c ourante de buffer<br>840 REM Entree basic de TABLEAUX : ; 850 \* 820:check=0<br>850 FOR i=1A300 TO 1A338<br>870 FOR i=1A300 TO 1A338<br>880 - READ actet#:sch=vAL("l"+oc<br>tet#J:POKE i,octet:echeck=echeck+oct et<br>880 NEXT<br>900 IF check(>18575 THEN CLS:PRINT - <sup>151</sup><br>"Erreur DATA Ilgnes 520-1000":END - 169 310 ' 320 DATA 50,A4,FE,0A,38,06,D6,03,F <sup>6</sup> , 40, <sup>1</sup> <sup>8</sup> ,<sup>02</sup> , F6 , <sup>30</sup> , CD ,5A ,BB ,C3 <sup>330</sup> DATA 4F,CB,3F,ce,3F,Ce,3F,C6,3 F, CD, 02, A3, 73, E6, OF, CO, 02, A3, C3 340 OATA DD,6E,00,DO,66,01,7E,E6,F 0,23, 65, 6F <sup>350</sup> DATA E5,3E,06,C0,B4,BB,E1,37,3 F, ED ,56, 00, A3, E5, ED, <sup>32</sup> <sup>360</sup> DATA 66,00,08,10,06,30,08,30,0 8,30,01 ,70,F5,CD,12,A3 370 DATA 3E,07,CD,B4,BB,F1 ,CD,12,A 3380 DATA D5,3E,01 ,CD,B4 ,BB,0&, 10,3 E,20,C0,SA,BB,1A,C0,12,A3,13,10,F4<br>|01 330<br>|01 000 DATA 3E,02,CD,B4,Be,66,10,1A,E1 152,<br>|1,7F,FE,21,30,02,3E,2E,CO,54,Be,13 30;<br>|1,00,F1,C3<br>|1,00,F1,F1,T0,00,15,C1,10,C5,E5,SC0,154,Be<br>|1,00,00,00,00,00,15,C1,10,F3,C3 368<br>| 1020 ' 1030 WINDOW 81,4,51,5,20:PAPERB1,1<br>1020 WINDOW 82,60,75,5,20:PAPERB2, 162<br>1040 WINDOW 82,60,75,5,20:PAPERB2, 162<br>1050 WINDOW B3,1,38,25,25:REM ENTR<br>1050 WINDOW B3,1,38,25,25:REM ENTR 168 EES 1060 WINDOW P.4, <sup>1</sup> ,80,24, 24:REM Comm re Sudito urg. 57, 58, 5, 50, nRK (m. 1920)<br>1988 d'Aliel II, 57, 58, 5, 50, 10 KM (m. 1930)<br>1988 d'Aliel Collist (m. 1936)<br>1989 d'Aliel Collist (m. 1976)<br>1989 d'Aliel Collister, prince de la propieta (m. 1977)<br>1989 de John 6,32,84,104,111,103,57,115,32,45,5<br>7,56,53<br>1150 PRINT CHR4(24);<br>1160 PRINT CHR4(24);<br>1160 PRINT CHR\*(24)<br>1170 LOCATE 60,4:FOR i=1 TO 16 STE<br>P 2:PRINT ""|HEX\*tL,1,10CATE 40,25:PR 1170<br>1180 PEN 0:PAPER 1:LOCATE 40,25:PR 1170 INT"FORMAT:";<br>|1130 LOCATE 53,25:PRINT"PISTE No:"; 113<br>|1106ATE &6,23:PRINT"BECTEUR No:"; 10<br>|200 INK 1,24 1PRINT CHR\*(7);:RDBUR 1<br>|200 INK:"A:PRINT CHR\*(7);:RDBUR 1 175 1<br>1220 entr=12:G0GUB 1370:IF fail()0<br>1310 THEN FOR i=0 TO 8000:NEXT:G0TO 12 1240 LOCATE 1,23:PRINT"H-Hexm A-A - 156<br>sell L=Lit E=Ecrit F=Format I= - 197<br>Imprime Z=Zero buff. C=Convert." - 198 128 av 1280 REM «»«»««««»««««««»»»» \* \* 2010 Jt<br>1230 REM « GOUCLE PRINCIPALE » \* 6UB 36<br>1200 REM ««««««»»»»»»»«««««»»»» \* 2020 J 1310 ' 1320<br>1320 WHILE 1<br>1330 etra:InkEY4:IF entr4a"" THEN<br>1330 ELSE entr-ASC(entr%)<br>1340 IF entr>iEF AND entr(1F4 THEN<br>1340:IF entr-IEF EOSUB 1700,1830,1530,<br>1480:IOT0 1330:REM Commendes Curse URA<br>1480:IOT0 1330:REM Comme 1350 IF entrici22 11/EM GOSUB 1270 20<br>1350 ISCNER Autres Commandes 20<br>1350 LOCATE 83,16,1<br>1370 ON modele GDSUB 2180,2100: 21<br>REM HEXIN,ASCIN 1380 WEND 1330 END 1400 <sup>-</sup> 2<br>1470 REM ««««««««««»««««»»». 2<br>1420 REM «». SOLIS-PROGRAMMES 2<br>1420 REM «««»»»»»»»»»»»»»«««««»»» 2 <sup>1410</sup> REH «•«••(• •« u:o REM •SOUS-PROGRAMMES 1440 *:*<br>1450 <sup>:</sup> <sup>1460</sup> REM M Curseur <sup>a</sup> DROITE <sup>1470</sup> ' <sup>1480</sup> IF rbptr>510 THEN RETURN <sup>1430</sup> GOSUB 3660:' «- cursoff \*\* 1500 rbptr=rbptr«1:bptr=rbptr»buf 1510 IF UPON 1223-15 AMP (191622)-16<br>
1520 IF UPON 1223-15 AMP (191622)-16<br>
1520 IF UPON 1235-15 UPON 1235-15<br>
1526 IF UPON 1235-15 UPON 1235-15<br>
1526 IF UPON 1235-15 UPON 1235-15<br>
1526 IF UPON 235-31<br>
1526 PETURN<br>
1526 PE 1560 '<br>1570 REM em Curseur a GAUCHE 1580 ' 1530 IF rbptr-0 THEN RETURN <sup>1600</sup> GOSUB 3660:' >\*« cursoff • <sup>161</sup> rbptr=rbptr-1 :bptr=rbptr tbuf 1520 | Persikalai Molondo (\* 1618)<br>1520 | Persikalai Persikalai (\* 1622)<br>1630 | Persikalai Persikalai (\* 1623)<br>1631 | Persikalai Persikalai (\* 1632)<br>1640 | Persikalai Persikalai (\* 1633)<br>1640 | Persikalai Persikalai (\* 163 1670 '<br>1680 REM es Curseur en HAUT 1G90 \* 1700 IF rbptr<16 THEN RETURN 1710 GOSUB 3660: IF VPOSCB2)=1 THEN scroll=-1<br>1720 rbptr=rbptr-1&:bptr=rbptr+buf 24 f1730 GOSUB 4070 1740 IF scrol 1=0 THEN 1780 1750 sx1=P0S<B1 ) :sx2=P0S(B2> : scrol l=0<br>1750 PRINTB1, :PRINTB2, :PRINTB6, :PR 24 INTB7, 1<br>1770 GOSUB 3350:GDSUB 3610:LOCATEB<br>1,sx1,1:LOCATEB2,sx2,1;LOCATEB6,1, 246<br>LOCATEB7,1,1 ck 1780 GOSUB 3730 1730 RETURN 1800 \*<br>1910 REM «« Curseur en BAS 1820 '<br>1830 If rbptr>485 THEN RETURN<br>1840 GOSUB 3660:IF VPOS(#2)=18 THE<br>N scroll-1-rbptr+rbptr+t5:bptr=rbptr+buf 253 f1B60 GOSUB 4110 1870 IF scrol <sup>I</sup> -0 THEN 1310 1880 sx1=P0S(01 ) isx2-POS(B2) :scrot 1=0 1830 PRINTB1 , : PR INT 02, :PRINTB6, :PR INTB7, 1310:G0SUB 3610:L0CATEB 235<br>1300 GOBUB 3310:G0SUB 3610:L0CATE86, 80<br>1,16: L0CATEB2,sx2,16:L0CATE87, 266<br>1,16: L0CATEB7,1,16 1310 CQSUB 3730 1320 RETURN 1330 ' 1340 '<br>1330 REM 22 AUTRES COMMANDES 1360 ' 1370 PRINT CHR4(7);<br>1380 IF estr=6 THEN modele=11CLSB3<br>:PRINTB3, "ENTREE HEXA :":RETURN<br>1350 IF emtr-1 THEN modeln-2:CLSB3

# CHLAK! A BOIR (ESCLAVE) ನಿ ON MATRE **Cour DIEUT** <u>sau</u> :PRINTER, "ONE DE TRETTE CONTROL : 1-10 (1991)<br>2000 : F select 1: 100 (1991) 2700:KIT<br>2000 : F select 2: 100 (1993) 2309:KIT<br>200 : 100 (RTUMH) KEN ex Lit arcteur<br>2010 : 100 (RTUMH) KEN ex Lit arcteur<br>2000 : F select 1: 100 2020 RETURN<br>2070 '<br>2080 REM «a ASCIN<br>2100 POKE bptr ,entr:REM Range ds b uffer<br>2120 PRINTB3," ";CHR«(8);entr%;<br>2120 BOBUR 3420;"ectual tabl.<br>2140 RETURN<br>2140 RETURN 2120 GOSUP 3420: 'actual tab I\*<br>2130 GOSUP 3420: 'actual<br>2100 F. 2160 F. HEXIN<br>2160 REH •• HEXIN<br>2200 COSUB 3450: 'TESTHEX<br>2200 PRINTB3, " ";CHR«(8);CHR«(8);<br>2210 val lBVAL("t"tentr\$);PRINTB3,e ntr&;<br>2220 entr%wINKEY&:IF entr&="" THEN . . 2220<br>2220 entr=ASC(entr#)<br>1:C0SUB 3420:G0SUB 1480:RETURN:REM<br>1:C0SUB 3420:G0SUB 1480:RETURN:REM<br>2250 GOSUB 3430:IF fhex=0 THEN 222 2220 val2=VALc"1"<br>2270 val2=VALc"1".entribiPOKE bptr<br>,15«val1+val2:G0SUB 3420:GOSUB 148<br>2280 PETURN<br>2280 ' 2300 ' 2310 REM -a CMO READ SECTOR 2320 '<br>2330 PRINT CHR®(7);:CLSB4=INPUTB4,<br>"Entrez No piste ( 0-35 ):",track: r tremció de Lives) 23 Mini<br>234 Capti (1941-1951)<br>234 Capti (1942-1951-1954-1954)<br>234 Capti (1943-1954-1954-1954-1954)<br>234 Capti (1945-1954-1954-1954-1954)<br>235 Capti (1945-1954-1954-1954-1954-1954-1954)<br>235 Capti (1945-195 2420 ' 2430 REM aa CMO WRITE SECTOR 2440 '<br>2450 PRINT CMR%(7);:CLSO4:FRINTB4,<br>" aa CONFIRMEZ ECRITURE Secteur "|<br>sectnoj" ,Piste "|trackj" ( 0/N )" 2460 rep\$=UPPER%(INKEY\*):IF rep\$="<br>" THEN 2460<br>2470 IF rep\$="H" THEN CLSB4:RETURN<br>2400 CALL IA411,Bfmil,Bsector,Btra ck,@drive,@buff<br>2490 IF fatt{)D THEN COSUB 3230:RE<br>TURN:REH aa Traltenent erreur disc 2500 CLSH4:PRINTB4," aa ECRITURE S<br>seteur ";»ectno;" ,Piste "{track;" |<br>| EFFECTUEE aa"; 2510 RETURN 2520 -<br>2500 - Paris CHO FORMAT<br>2500 PETHT CHERCY): CLEBA<br>2500 PETHT CHERCY): CLEBA<br>2500 PETHT CHERCY FOR STATE CHERCH<br>1-370EM - C-GATA 3-104 P<br>2530 IF Lior=(1 CM Lior=33 7MEN 25<br>2530 IF Lior=(1 CM Lior=33 7MEN 25

 $AMSTRAD$ 

 $\overline{\Omega}$ 

DESPOIR

80<br>2680 IF iforw=1 THEN form=140 imm=

sec-3 2610 IF lfor«-2 THEN for«-IC0 la»» sec=3<br>2620 IF iform=3 THEN form=10 imaxs || A SUIVRE...

 $25$ 

1250 entr-8:C0SUB 1370iREM entrees

## **SUPER-LABY-SYSTÈME**

Angorssez-vous à la recherche de l'unique sortie d'un suj dédale de poche

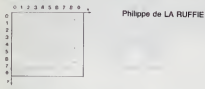

RODEO! THE PRIX A JOE ZIKA,<br>ON GAGNE UN / J.M.<br>SAC DE BILLES / J.M.

**FX 702 P** 

m ٦e<br>Li

ticalement d' (bas) **Que Le de** id est er ă  $\frac{1}{2}$  on w **HELLTRE** origer Le vejest est ett<br>Strams fournt la numier de la casa<br>de la casa<br>, 0 st est visée, gox

amienant en 0, 1 et désirez vous rendra en 1, 1; soit : Y = 1<br>on = 2. Le programme vous donne per example : 1 /// 11<br>ns l'absence de passage entre ces deux cases. vous restez

Le listing des vanables, montre la manière dont un lebyristhe ast codé

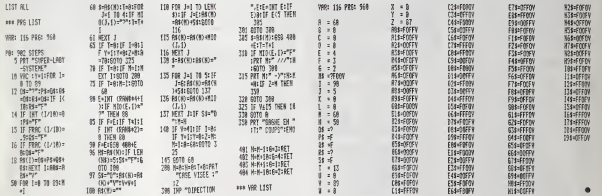

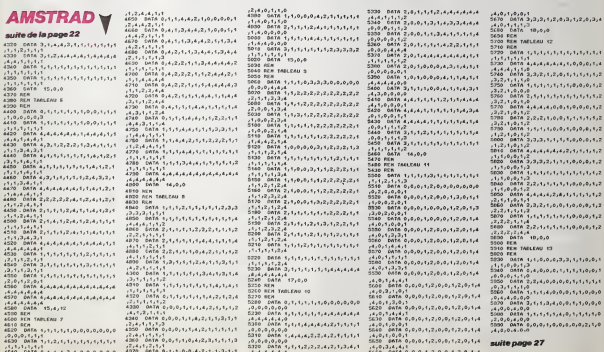

## **LE DIAMANT BLEU**

bleu", envoyez votre robot voleur effrontar les dangers de<br>l'hôtel BORINGHTON.

Christophe RUEDIN

## **SUITE DUN'117**

 $\begin{smallmatrix} \texttt{CQRT2}^+ & \texttt{SARM}^+ \texttt{SQRT3} & \texttt{SARR}^+ \texttt{SQST1} \texttt{LQST2} & \texttt{SQRT4}^+ \\ \texttt{SQRT2}^+ & \texttt{SQRT2}^+ & \texttt{SQRT2}^+ & \texttt{SQRT2}^+ & \texttt{SQRT2}^+ & \texttt{SQRT2}^+ \\ \texttt{SQRT2}^+ & \texttt{SQRT2}^+ & \texttt{SQRT2}^+ & \texttt{SQRT2}^+ & \texttt{SQRT2}^+ & \texttt{SQRT2}$ 

SERVEUR MINITEL **HEBDOGICIEL**<br>(1) 36 15 91 77<br>HG puis Envol.

**MSX** WERS! JE T'AI ACHETE' SUSTEMENT!<br>IL IRA TRES BIEN<br>AVEC TES FAUX<br>SEINS ET TES  $\mathbb{Z}$ FAUSSES DE .<br>1888 60101168<br>8 0-0-2 futspritcil.(0.128).3 6010

1918 CRECK(40,110), 7, 9 PART STEP:<br>
1918 CRECK(40,110), 7, 1914 TEP:<br>
1920 CRECK(40,110), 7, 1914 TEP:<br>
1920 CRECK(40,110), 7, 15 CRECK(22,110)<br>
1920 CRECK(32), 100, 101<br>
1920 CRECK(40,12), 8021<br>
1920 CR-131, 40, 121, 40,

FAUX  $SAVF$  SI

DUER<br>1980: IFBCDHECTRENHOCHSC<br>1910: BCHB TRBHL<br>1920: NewINKEYR IFREKD^^THENHTBELSEL92

c

**AMSTRAD** 

suite de la page 26

I DATA<br>I REN<br>I REN TARLEAU 14<br>I REN

 $0, 0, 0,$ 

ă

 $15.9$ 

 $7310$ 

50<br>19,0,212<br>10 0ATA

, 1,1,0,0<br>, 1,1,0,0<br>, 2,1,1,0,0<br>, DATA , 15,0,0<br>, DATA , 15,0,0

เคยศ<br>เ อิตริค อ.ร.ร.ร.ร.ร.ร.ร.ร.ร.ร.ร.ร.ร<br>เ อิตริค ร.ร.ร.ร.ร.ร.ร.ร.ร.ร.ร.ร.ร.

|-<br>|-<br>|DATA 4,4,1,1,3,3,2,1,1 : ۱۳۰۰ - ۱۳۰۲ - ۱۳۰۲ - ۱۳۰۲ - ۱۳۰۲<br>- Castel - ۱۳۰۲ - ۱۳۰۲ - ۱۳۰۲ - ۱۳۰۲<br>- Castel - ۱۳۰۲ - ۱۳۰۲ - ۱۳۰۲ - ۱۳۰۲<br>- ۲۰ ۱۳ - ۱۳۰۲ - ۱۳۰۲ - ۱۳۰۲ - ۱۳۰۲ - ۱۳۰۲

0,1,1,0<br>| DATA | STITUTUTITITITITITITI<br>| SATA | SUDURLOURLOURITUR

i DATA<br>| RCH<br>| RCH TARLEAU 13<br>| RCH - Alliali

 $\begin{array}{l} 7380-10416, 1_34_14_24_34_42_56_16_24_22_14_2\\ 12.0416, 1_30, 0\\ 12.041, 1_30, 0\\ 2290-10816, 1_34_122_12_14_14_26_16_24_12_11_2\\ 2291-10816, 1_34_12_22_14_14_26_16_24_12_11_2\\ 2400-10816, 1_34_14_14_14_14_16_13_$  $\begin{array}{l} \hline \mathbf{1}_{\{1,2\}}\left( \mathbf{x},\mathbf{y},\mathbf{y},\mathbf$ .<br>DATA 1,1,1,1,1,1,1,1,1,1,1,1,1,1,1  $m<sub>th</sub>$ -1.3,1,1<br>- DATA 9,0,0,0,0,0,0,0,0,4,0,0,0<br>- DATA 9,0,0,0,0,0,0,0,0,0,0,0,0 ER<br>GATA 0,5,4,5,4,6,4,6,4,6,7,7,7,7<br>,4,6,6<br>GATA 1,0,0,0,1,7,7,7,1,7,7,7,7 ........... <u> Caractería de La</u> 0,2,2,4<br>0ATA 4,0,0,0,1,4,5,1,2,2,1,1 درور در در وروز عرد رهره رهزه<sup>1</sup> 1. . . . . . . . . . . . . .  $1, 0, 0, 0, 1, 1, 1, 0, 0, 0, 0, 0, 1$  $19,0$ .0858 4,0,1,1,1,1,1,1,1,1,1,1,1,1<br>0858 4,0,1,1,1,4,1,4,4,4,4,4,<br>1,1,0,4<br>0858 4,0,1,1,1,2,1,2,1,2,2,2

- 0416 0,0,4,0,0,0,0,0,0,0<br>- 0416 0,0,4,0,0,0,0,0,0,0<br>- 0416 0,0,4,0,0,0,0,0,0,0<br>- 0416 0,0,4,0,0,0,0,0,0,4<br>- 0416 0.0,4,0,0,0,0,0,0,4  $\frac{1}{9},0,8,0,0,0,0,0,1,1,1,1$  $1^1_{0,0,4,0,0,0,0,0,4,4}$ .<br>۲٫۵٫۵٫۱۱٫۱٫۵٫۵٫۵  $5.1.1$  $5,0,0,0$ <br>Data 3, 3, 2, 2, 1, 1, 0, 0, 0, 0, 0, 0, 1 0 | DATA | 222222-2<br>| 0, 0,8 0,0<br>|0 | 0,818 | 3,9 ,9 ,9 ,9 ,1 ,1 ,1 ,1 ,1 ,1 ,1 ,1<br>|0 | 0,816 | 18,0 ,0<br>|0 | 0,816 | 18,0 ,0 - DATA - 1999)<br>| REN HEILLELR ECORE<br>| REN HEILLELR ECORE<br>| LOCATE 6,12; PRINT-115CH SCORE"<br>| LOCATE 6,12; PRINT-115CH SCORE"

7/20 LGCMT A+1, εκπαιδία Μεγαλουθου<br>1720 Δεντερία - 170 Δεκευτερία - 170 - 170 - 170<br>1720 Δεντερία<br>1723 Δεντερία<br>1723 Δεντερία<br>1723 Δεντερία<br>1723 - 170 - 171 - 171 - 171 - 171 - 171 - 171 - 171 - 171 - 171 - 171 - 171 -PROGRESS THE STATE ONE OF THE STATE OF THE PROGRESS TO THE STATE OF THE PROGRESS TO THE STATE OF THE STATE OF THE STATE OF THE STATE OF THE STATE OF THE STATE OF THE STATE OF THE STATE OF THE STATE OF THE STATE OF THE STAT

7253 D310 2330<br>7363 D310 ASS Novi IMC Daute Bullower<br>7383 D36 NSA Novi IMC Daute Bullower<br>7383 D36 NSA<br>117464440112-1,221-28<br>8030 D31 (1941609112,323-132<br>8330 D4 MALGOUTE:32-132<br>8330 D4 PARLEAUTER-1,221-132<br>8330 D4 PARLEAU 020101 - 1991.048112411.0271302 - 1991.0482<br>| 1992.048211245|<br>| 11801.04811245|<br>| 11801.048123-11231.0281101.0484323<br>| 11801.048123-11231.028112.028112.0041<br>| 1023.11801.0590.0330<br>| 1030 - 0590.0593<br>| 1030 - 0590.0593<br>| 10 STUD ASH<br>BITO ASH - LOCATCAT, S, LIFONET, TIFR<br>BITO CLIFTILOCATCAT, S, LIFONET, POUR BO ATIK"<br>A170 LOCAIKE1.2.S.PEND1.2.PRINTD1 "N 0 T 1 C C"<br>Blad PRINTEL/FRIDATEL<br>GISD PRINTEL/FLORELLY.DRINTEL."TIN<br>- 10 STOPE"<br>DISD PRINTEL/FD/RE, 71FRIDATEL  $\begin{tabular}{|c|c|c|c|c|} \hline & 110011 & 011111 & 0111111 & 01111111 & 01111111 & 01111111 & 01111111 & 01111111 & 01111111 & 01111111 & 01111111 & 01111111 & 01111111 & 01111111 & 0111111 & 0111111 & 0111111 & 0111111 & 0111111 & 0111111 & 0111111 &$ NUENTAIRET<br>1969 LOCATERS, 1, 10 / FRINTRS, 1<br>1970 LOCATERS, 1, 12, FRINTRS, **Print Contrast, Contrast (2018)**<br> **CONTRAST (2018)**<br> **CONTRAST (2018)**<br> **CONTRAST (2018)**<br> **CONTRAST (2018)**<br> **CONTRAST (2018)**<br> **CONTRAST (2018)**<br> **CONTRAST (2018)**<br> **CONTRAST (2018)**<br> **CONTRAST (2018)**<br> **CONTRAST (2018)** FINIR"<br>BASO WHILE DWETS: 17"/WEND<br>BA70 As-INKET1.IF AS-"" THEN BA70<br>Aren IF ATORENHEDORE THEN HIBEOR -RCONCICLOBAICONCO 2600<br>0500 SYMBOL AFTER 1281079921 145,<br>0500 SYMBOL AFTER 1281079921 145,<br>0,36,16,16,16,16,16,16,16,16,178201 154<br>0,10,0,45,1,19000 117828 0<br>0510 CLILINOOC 117828 0

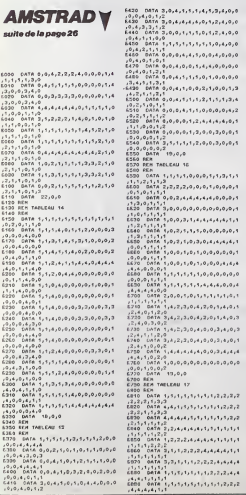

 $\begin{smallmatrix} &\mathbf{7} &\mathbf{1} &\mathbf{6} &\mathbf{6} &\mathbf{6} &\mathbf{6} &\mathbf{7} &\mathbf{6} &\mathbf{7} &\mathbf{7} &\mathbf{8} &\mathbf{7} &\mathbf{7} &\mathbf{8} &\mathbf{7} &\mathbf{8} &\mathbf{7} &\mathbf{8} &\mathbf{7} &\mathbf{8} &\mathbf{7} &\mathbf{8} &\mathbf{7} &\mathbf{8} &\mathbf{7} &\mathbf{8} &\mathbf{7} &\mathbf{8} &\mathbf{7} &\mathbf{8} &\mathbf$  $\frac{1}{2200}$ 7260 - 081 - 0.1<br>7270 - 0818 - 9.2,2,2,2,4,6,4,1,6,9,6,6,6<br>7270 - 0818 - 9.2,2,2,2,4,6,4,1,6,9,1,1,2<br>8,4,4,3,4,4,4,  $^{12}$  $\frac{191}{732}$  $19.1$ - 0.0016 1.0.0.0.0.0.0.4.2.1.0<br>- 0.0011.1.1.8<br>- 0.0011.1.1.8<br>- 0.0016 1.0.0.0.0.0.0.4.2.1.0 .010-011-0<br>1970: Cela 1,0,0,0,0,0,0,0,4,3,1,0<br>1970:01111<br>2080: Cela 1,0,0,0,0,0,0,0,0,4,3,1,0

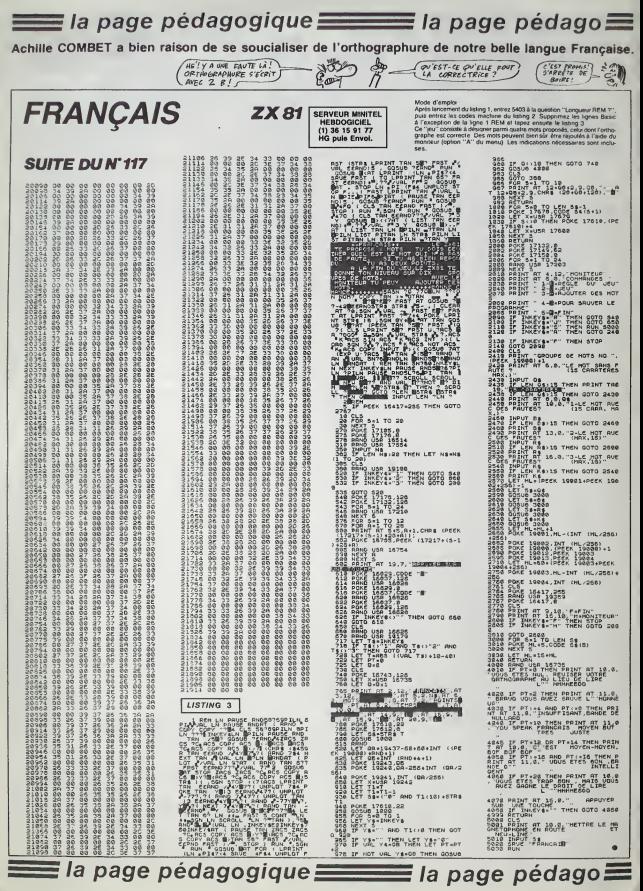

# la page pédagogique al la page pédago Formation à l'assembleur pratique

## Langage machine... **Sur COMMODORE 64**

REVOLUTION CONTINUE 1

mone, orapres remises, en<br>L'hénté d'un nombra de cour:<br>séquents dans les zuméros ci

 $-5556616671788106$ 1 81 - 55 56 61 56 71 76 81 66<br>|95 100 105 110 114<br>|96 99 104 109 114<br>|95 99 104 109 114<br>|95 99 104 109 114 111.115

AMSTRAD - 111 115<br>APPLE - 50 63 60 73 79 83 86 93<br>97 102 107 112 116<br>SPECTRUM - 112 116<br>THOMSON - 59 64 69 74 79 84 89<br>00 98 103 108 113 117<br>MSX - 113 117

### ...BUOUAOR

c'est de l'intro à la Mourousi<br>me je les aims Attaquéris<br>très avec le listing que vous<br>dû pondre pendant les vacan-

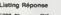

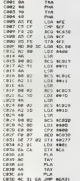

os comptes sont mainte dalle : vous avez ma réconse régiés : vous avec ma réponse au<br>demier axectois du numéro 114, des morts de morts de la morte de morts<br>est-éle : visiment : abobe 9) : vous<br>avec à utilisant la bobe 9) : vous<br>avec à utilisant la bobe 9) :<br>supplé enfin qu ement positionné à 1, donc BEO<br>BNE fonctionnent systématique t dans ce cas. La ligne \$C020 mi vers co um. La ngro acci<br>Lidors superfilóstore, supprim<br>(encore l'vrament il serait tem count transit principalement du port<br>pystick et le régulait était affiché à<br>l'écrien. Horreur l' Je vous au pris<br>pour des êtres cerniscents (ou pas<br>lété), je ne vous au donné aucun<br>remeignement our cet affichage

### TIT DEJ'

ou allean rous metre acut la ciudad de la ciudad video 6567 el seu rous en contrato de la ciudad de course de la ciudad de contrato de la ciudad de ciudad de ciudad de la ciudad de la ciudad de la ciudad de la ciudad de la

### **CIELINER**

.<br>A mémoire écran de votra micro<br>préféré est divisée en deux parties<br>partistament inégales

+ La mêmoire des ceractères de<br>\$0400 à \$07E7

e La mémoire couleur de \$D80

La premiera teórico corresponde a parte de la ciudad de la ciudad de la ciudad de la ciudad de la Cabrida de la Cabrida de la Cabrida de la Cabrida de la Cabrida de la Cabrida de la Cabrida de la Cabrida de la Cabrida de

Sujet écrivez une routine qui<br>change la couleur de tous les carac-<br>téres à l'écrin, en gits par exemple. Vous avez trouvé une superbe sol<br>tion de course ? Comperez ave<br>celle que je vous propose maint

### Listing 1

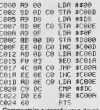

něme velkur. Lorsque vous av<br>Aus de 256 octets à adresser, da étendu indexé n'est plus lisable. Il faut donc ruser comme un<br>soux et sa sever d'une pette asuce<br>qui consisté à modeller directement<br>qui consisté à modeller directement<br>votre moéronique (ou votre margio c'est le<br>hont de l'adienation<br>57A \$0800 de l mare lave le poddi fabio en quand di<br>a Silo - la poddi fabio en quand di<br>a Silo - la poddi fact. Comme la zone<br>de di a mérica de la conditat de méricas de la transformer se le-<br>mercas di Silo FF, il suffit di distallaturan

### GOÛTER

aci mamienent de quoi rigole<br>lec les routines système du micro<br>trelle façon que l'écran en prenne<br>ein la vue...

e Pour réinfialiser l'écran, vous<br>pouvez utiliser la routina en ROM<br>d'adresse d'appel \$E518.

e Pour retrouver un fend bleu, le<br>sous-programme à appeler com-<br>mence en \$E5A0.

e Pour voir votre écran ecroller à<br>tout va, c'est en \$EBEA qu'il faut

e Pour affichir un caractére con-<br>enu dans A é une position de voire<br>cherr, piscez la numéro de spoe en<br>cherr, piscez la numéro de spoe en<br>entre de Tadesca 3E9P0 puis me-<br>alfez en 5D3 la numéro de colonne<br>alfez en 5D3 la n

e Vous voulez remonter d'une ligne<br>à l'écran ? Pas de problème vous y<br>snivantez par la routine aituée en<br>\$2880, Comma nous ne sommes

www.material.com/space/Tadresses<br>de début de votre taxte en \$22 et<br>\$23, sa longueur avis taxte en \$22 et<br>\$23, sa longueur avis à de prèce en<br>direction de l'adresse \$AB25

ur modifier le jeu de caracté res en cours d'utilisation, il suffit de<br>jouer sur le contenu de l'octet<br>\$2018. Si vous y placez \$15, vous<br>yous retrouvez en caractères mausa verouwez en caractères i<br>is, en y installant \$17 ce so<br>uscules qui reviennent en

Allendre et pour comprendre è que<br>défendre toutes les indications que je<br>vens de vous tartiner au dessus.

### Listing 2

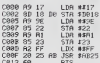

### DINER SURPRISE

Tapez ce superbe listing numéri<br>(puisqu'il est le troisième du cou<br>et lancez l'oxécution gilice au list<br>4 sublième listing dicol à la suite de<br>(rossème listing

### Listing S

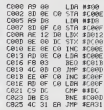

ce listing 4, sinon le 3 ne nsque pes

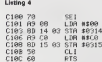

Au fait I J'ai cublié de v ser comment couper l'écran : met<br>ez \$08 en \$D011 et replacez \$18 4 cette même adresse pour rétable<br>Fespect habituel de votre télé

### sorioco

ediressar, il no vous resta plus qu'il<br>taire joujou avec boites ces adres<br>tes en mémoirs pour vous conpose<br>tes des présentations complétentement Iravers comment bidouillar, grèce é<br>le table des adresses écres, les rou-

Sten, Je vous leissa digèrer l<br>tings de le semaine en toute<br>quillée, à dans quatre serna.

## Langage machine... **Sur ZX 81**

Vous avez tous utilisé l'instruction<br>basic INKEYS dans vos program<br>mes, que os sos pour péoter un vas seau spanal en temps réel ou simplifier la procédure de réponse à<br>prifier la procédure de réponse à<br>une question posée par la machine<br>Avec INKEY3 inusée de validar une Avec INKEYS inside do validar una<br>ambie au claver par le traditionnel<br>NEW LINE, le seul afforzament<br>of une touche suffit pour que l'erd-<br>nation réogisse aussité. Le ravers<br>de cette strapblité exacerbée d'est<br>ben sûr la pau ama transmas au micro : un carac-<br>táre pas plus et qui, sur le ZX, n'est<br>même pas codé en ASCII !

Utilisatours meniaques du ZX 8<br>vous n'ourez pas manqué de remer<br>quer les faiblesses de l'instruction<br>INKEYS St, en soi, la routine de Where the content of the content of the state of the state of the state of the state of the content of the content of the content of the content of the content of the content of the content of the content of the content of

Voor alles constitute quantitative constitute of the official constitution of the order fraction of the order fraction of the order fraction of the order fraction of the order of the order of the order of the order of the

sage primd to couleur choise &<br>Tavence par vos politis sons i Si<br>vous voyez quelqu'autre perfection-<br>noment à y aposter, n'hissinaz pas<br>tes octets de voire FAM sont là pour

La teste du message figurero 4 un sedont quelque a sedont du lating base du figure du lating per du REM detailed in per du REM detailed in teste and teste teste and teste and teste and teste and teste and teste and teste

uannons a prog<br>6s des cours d<br>1HHHebdo<br>omblée l'instruct pout décidément plus se passe<br>rsqu'on y a goûté C'est à cett<br>essante instruction qu'est dévot<br>soin de localiser, dans la mass oin de locasser, ung basic, le<br>pence REM INKEY\$ = , une fost<br>um nées les limites de l'espace continentes tel affiles de respecteur<br>sur lequel potenti la recherche par<br>Comparésion, la succession recentue<br>Répétiton, la succession recentue<br>des ceratéries codés 234, 65, 20<br>début du message.

Rein qua de plus clessique au che<br>pare Écnture dans lequel, après per<br>mutation, DE pointe sur l'adresse di<br>message tendis qu'illi, pointe sur le<br>tendite d'affichage à l'Acran

Plus original, par contre, est le<br>compleur de scannings qui, à défault<br>d'épou sur une louche, ve complete<br>200 passages per le noulre (CALL)<br>2020 passages per le noulre (CALL)<br>d'éfficer ou d'inscribe le massage<br>Remource Ins Remarques Traintention CALL qui<br>  $\sigma$ cherator (appel du sous-programme d'argent). La symbole de squad partie, aquest appelés. La symbole de la conservation de la conservation de la symptomene est en later de symptomene es

sur (les 9 devenuent de itage du p suvente vars l'efficiement (0)<br>0 A effectue un test du bit 0<br>l'accumulateur et de ca fait p bonner's relation 2 L'instruction<br>sautraiteil différent laurité<br>l'éguillage attentent laurité<br>l'éute des modules de trace

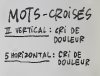

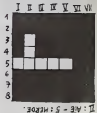

me ca fut déut le cas d précédentes routiliss, l'octet<br>d'adresse 16417 jour la sâle de<br>bolte postate en recueillant le code<br>de la touche pressée : s'il y en a

Mois quoi ? Il n'y en a pes ! Et le<br>messege va le faire / me cesse de<br>cignoter, Plus parsonne : Je crois<br>qu'il est temps que je me tre euse

**Germani OLIVOT** 

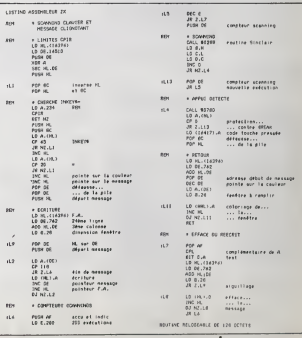

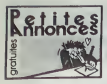

### AMSTRAD

VENDS CPC 464 couleur (2 85).<br>Fighter pilot, Alien 8, Mission Delta, 800<br>1500F Tél. (1) 48 60 77 25 le soir. Itel.

VENDS Amstrad CPC 464 or (08.85). 10 logiciels de jeu. parlait etat. 3800F Tel. 72 04 34 74

VENDS mes 200 logiciels pour Qésimi<br>Amstrad. 10F piece, ou les mais, in<br>Achiege Cherche en pamculier Ma<sub>nd</sub> Br<br>Mandragore, Bruce Lee, Bad Max. 3F piéc<br>A view bla kill, ainsi que Macadam<br>bumper Tél- (16) 23 58 50 67.

ECHANGE ou vends å prix raison-<br>nable mes 150 programmes sur K7<br>pou r Amstrad CPC 464. Jerome paux, t<br>Guedj. 44 rue H.Crette, 94500 Che- pauxe<br>villy Laruel Tél. 46 86 27 18 NDG : Ourop<br>Un paste pui ne s'assume pas.

CHERCHE Amstrad (de préférence avec montaur couleur) à mores de autres<br>20 centimes ou échange contre 2 philips<br>1995 de rouge Ecrire eu journal qui autres transmettra.

VENDS cui échenge logicaliste jeu<br>
venture de a ser de la propriété de la SISB de la VICE de la SISB de la COV<br>
cui éche avec derne Society, Viky et<br>
16 échenge le Covide (180 cui échenge le Covide de la Covide de la SISB

VENDS Amstrad 664 monochrome, de M<br>megnétophone, 100 jeux, 10 dis- Rado<br>quettes, joystick, livres, le tout<br>d'Octobre 85, 5500F, Tel, 39 78 83<br>11. Marc

CHERCHE (Amstrad) adresse Jan- settes,<br>nick et Michel. Urgent. Lore. NDG : gramm<br>Qu'est-ce ?

CHERCHE logiciel de copie d e dis-<br>quette à K7 du type Amsdisc. Fré-<br>dènc Dalmas. 8 boulevard Fd<br>Negro, 13012 Marseille. Tél. (16) 91 66 18 89 entre 18 et 21h. Allen

CHERCHE Amstrad Computer User d'août, de janvier, de février et decembre 84.<br>décembre 84. Tél. 43 87 97 34.

ECHANGE logiciels Amstrad contre photocopie<br>photocopie des notices de Kuma - 64-21<br>Forth, Mastercalc . Masterfile. Jean<br>Yves Geisser. 6 rue de la Ferrade.<br>34000 Montpellier

VENDS Amstrad CPC 464 sous garantie, moniteur couleur, joystick, 12.<br>hombreux livres, Firmwear, nom-<br>breux logiciels, 3000F 4 débattre<br>Maria au (1) 39 93 96 98 après CO<br>14h30

CHERCHE programmes et astuces VIIIV<br>sur Amstrad et échange logiciels et 600)<br>programmes (plus de 100). Sté- etur c<br>phane, Rostagnat, 9 Les Oches, (plus<br>Bren, 26260 St Donat sur Herbasse. (pon

VENDS 10F pièce ou échange plus de 200 logiciels sur K7 pour Ams- mai<br>de 200 logiciels sur K7 pour Ams- mai<br>trad. Tél. (16) 23 58 50 67.

CHERCHE contacts Amstrad pour<br>échange de programmes (disquette ou K7) sur région Compi<br>(16) 44 86 09 10.<br>(16) 44 86 09 10.

ACHETE <sup>a</sup> prix sympa au comptant, 6128 Amstrad. Jackie au (1) 30 92 43 55.

phone, TV ca CHERCHE tout, sur CPC 464 Amis<br>
trad (years, importante e....) ou (Zaccellange Vende TO7, lecteur de Hobb<br>
disquarise, magnétophone, jeux, Atlat<br>
disquarise, disquarise, ZX 61, import<br>
proper, disquarise, ZX 61, importe<br>
p

VENDS CPC 464 monochreme, VENDS CPC 464 monochreme, VEND<br>2407, en cadeau, Sercery, High-<br>1979, encuster, JD Fight, Electro, 1007<br>principy, Release Hause, encuring France<br>path 737, Space Hause, et assem- 15 mai<br>1906<sup>6</sup> Vend

CHERCHE programmes, astuces<br>ou autres trucs pour I'Amstrad 6128.<br>car je découvre les joies de l'infor-<br>matique. Laurent Dumont, 2 allee VEN-<br>du Rouge Gorge, 78260 Achéres - for k

ECHANGE programmes pour Ams-trad CPC 464 et664 (environ 50). Guy Griebel, 33 rue de Lobsann, Herkwilter. 67250 Soultz sous Foreis Tel (16)88 80 78 02

VilhOS Amatrad CPC 464 (05.63)<br>(pythick Chuckshot II, 350 logicials VEN)<br>(les melleurs), nomineurs program - pour<br>mes, trucs, astoces, 400F 3 débat - comme<br>me, Echange logicals ou lés vendu II, et<br>département de les<br>débats

VENDS Amstrad CPC 464 couleur.<br>imprimante DMP 1, joystick JY 2, 30 VEN<br>jeux, 6000F. Stéphane Menella, 6 1884<br>Square J.Racine, 77440 Lizy sur 1994<br>Ourco.

VENDS ou échange environ 120 <sup>1</sup>on,<br>logiciels sur disquette (jeux et utili- prêm<br>taires) pour Amstrad 664 ou 6128. Philippe Vindevoghel, 4 cité Belle Vindev<br>Vue, 60160 Thiverny.

### ATARI

COYOTTE en mal de programmes,<br>cherche vautours sur 520ST pour<br>dechanger des tonnes de logiciels et memes<br>mes et des dizaines de logiciels et meme quelques softs.<br>70 51, Demander Troufignard. . (1) 40 51, Demander Troufigna

CHERCHE possesseur d'Atan 800<br>XL pour échange de jeux dans le<br>Nord de la France ou dans la région de Mons.<br>de Mons. Gregory Abino, 11 rue Radon, 737 8 Hensies, Belgique. Radon.

VENDS Atar 800 XL, périus, lacteur 2A.<br>de disquatres 1050, lacteur de cas-<br>satires, imputente 1027, 100 pro-<br>grammes de jeu et utilitaires, cas-<br>virilles et cartouches, nombreux (6 88)<br>fortes. Transment de leads, étal quel

VENDS un lot de 7 cartouches pour 1986<br>Atari 2600, 300F. Simon Gerald,<br>6/118 alfe Anatole France, 92220<br>Beaneux. Tél : (1) 45 47 66 12. 111 VEND

VENDS Atari 800 XL, magnéto- prog<br>phone , joysticks, jeux divers, livre deglo<br>de programmation. 1500F. Tel : (16) 34<br>84 21 81 51.

VENDS Alan 800 XL, lecteur de K7,<br>drive, divers jeux. K7 d'initiation au DACHE<br>Basic, livre, 2500F. Tél. (1) 46 63 11 Danne

**COMMODORE** 

VENCS 10F ou debarge plus de<br>10C 110F ou de la contrate.<br>600 programmes , jeune cultures.<br>10. Il macmum de nouveauxist, J.e. 100H<br>10. Il macmum de nouveauxist, J.e. 100H<br>100H de monteur de la contrate de la<br>200H de monteur aux heures de bureau.

VENDS CBM <sup>64</sup>peritel, garantie de mars 86. 1531, 160 jeux. 4000F Tel. (1) 39 59 61 37.

ECHANGE nombreux programmes et jeux pour Commodore 64 <sup>a</sup> Lyon Tel. 78 30 98 01.

VENDS (eux eur Commodere Bouc.)<br>Clausen Pretecter II, Soccer II, The<br>Hobbit - Vends austri logiciel eur<br>Atari 600 XI, (Chop sucy, Zaxxon, VENDS<br>Hard hot mack, Space andrée), le mante<br>tout aur K7 é 90F pièce. Mac Ave-1200F<br>

VENDS pour Vic 20. cartouches VEN<br>Superexp, 100F. Pole position, appig<br>100F, Jungle hurt. 90F, Dragon fire, ment<br>80F. port paye Jean Michel Dassac. et bl.<br>15 rue Blanchard. 92260 Forlénay Théo aux Roses

CHERCHE Commodore 64, tOOOF maximum Stephane au(1)420l <sup>20</sup> 81 vers 8H

VENDS pour C 64, Flught Simula 15, The<br>101 E. Summar Games (1 et 8), The yEND<br>10001; Cil Jon, Quest, Mychess (1<br>10001; Cil Jon, Quest, Mychess (1<br>1000); Sam (gymbilisau vocal), Mar (1<br>2001); Games (1<br>2010); Cil Jon (1); Sa

VENDS ou échange 140 logiciels<br>pour Commodore 64, des peur VEND<br>comme Impossible Messino, Patrice<br>II. été ... Des utilities 3, 3 Turbo<br>Simen 3 Barc, des copeurs of / pour 3000<br>patrie 5ur diaque ou K7 pour 3000<br>1300F, soi B

VENUS CBM 6 paintings (1) 48), mode-<br>
WENDS CBM 6 paintings (1) 48), mode-<br>
USING CBM 6 paintings (1) 48), mode-<br>
USING CBM 6 paintings (1) 49), model of the state of the state of<br>  $\mathbf{H}^2$ , the state of the state of th

VENDS C 64, Vic 1541, Vic 1530, 1000<br>Joystick, 80 jeux dont nouveautés.<br>5000F le tout. Vends aussi logiciels<br>à la pièce (en possède plus de 400). VEN<br>J.Christophe au (1) 47 26 56 39 apres<br>and a lab. mea

VENDS Commodore 64 (2.85), haures de bureau of<br>magnetophone (2.85), 2joysticks, 2 11.81 è partir de 20<br>livres (Basic), manuel, 7 jeux,<br>2000F. Tel. (16) 91 02 69 21. Eric<br>Jonquilles, 13014 Marseille, bloc ZX 81<br>2A.

VEMOS Commodere Phus 4 périod - embe<br>1885), 2 manuele, lecteur de dis-<br>manuele 1541 (8.85), manuel, 10 dis-<br>quettes, 13 lagiciels, manual - 11,4<br>d'acasembles, manual Micro-Aggir<br>Cobal, manuel Micro-Aggir<br>L'élabité du (16)

VENDS CBM Al, leabor de disquel-<br>tes 1541, megnitisphone, monitour<br>SVG, condon Mellel, prince al 165 001 - external<br>SVG, condon Mellell, plus de 200 - pou, 4<br>programmes sur 72 disquelles, 6<br>programmes sur 72 disquelles, 6<br>

ACHETE Commodore 64 peritel. magnetophone, prix inleressant. Tel. (16) 61 39 92 84 apres 18h.

ORIC

ECHANGE ou vends 10F piece, nrpe<br>nombreux programmes pour Atmos. 8285<br>Frédéric Pommeret, 7 rue des Aca- 93 a<br>cies, 60590 Tre Château.

VENDS Almos 48K, magnilophone, matrix<br>monteur, synthelisaur vocal , 20 KT<br>MARC, Caricpéde, Assembleur, (malm<br>MARC, etc., .). livres (manuel mana<br>d'assembleur 8502, etc...), 2500F TI linve<br>Avasces, 91100 Longiumesu. Tél sur

ECHANGE Oric Atmos 48K, system<br>manuel, perissi, logiciels, contre des Techni<br>K7 de matchs de loot de le CM 82 1 et 2<br>en V2000 Raoul Lobrano, quartier inform<br>de la Merindole, 13110 Port de la<br>Bouc. Tél. (16) 42 06 61 55.

VENDS Oric Atmos. 690F, impri- CHER<br>mante MCP 40, 600F, ou le tout disqu<br>1200F Serge Guilles , 36 rue des ques.<br>Basserons. 95160 Montmorency prix 37<br>Tél. (1) 39 64 49 71.

vENDS Almos. Seikosha, crayon<br>oplegue. synthéliseur vocal, documentation, peritel<br>et blanc. 20 programmes, revues<br>et blanc. 20 programmes, revues<br>3500F Carpentier au (1) 43 75 27

VENDS One Atmos péritel (03.85)<br>magnétophone, K7 de jeu. manuel SQ<br>nombreux programmes, excellent<br>état, emballage d'origine. 1500F a<br>débattre. Tél. (1) 60 16 04 79

VENDS Almos 48K, jun 65, lecter<br>de K7 spécial informatique Lisar<br>Dats, interface pypick gregorame-<br>bin, 80 logicals (movesuring et classifies)<br>tingular), francise de grotechen, 85<br>programmas 3 lisars, lives s et<br>franciscon

VENDS Oric Atmos 48K, 30 logiciels<br>sur K7, magnétophone, manuel. VEN<br>cables et transformateurs, valeur manuel.<br>5000F. vendu 2500F. M.Gil auteau. 3.

VENDS Atmos, adaptateur noir et blanc.<br>blanc. magnétophone. 100 pro- Cas<br>grammes du commerce. 9 Théoric. 10 SVM. 10 HHHHebdos. un livre.<br>10 SVM. 10 HHHHebdos. un livre. 2300F à débattre. Christian au (16)<br>78 90 70 31 aprè

CHERCHE contacts avec Jasmin et diten

CHERCHE programmes, trucs, Pole<br>astuces pour Atmos. D.Savignol, 34 breux<br>rue du Bois aux Dames, 77650 | Lots,<br>Longueville. VENDS Oric Atmos , magnéto-<br>phone. 12 jeux, cordons, 3 revues.<br>1000F. Tel. (16) 63 02 03 68.

VENDS Onc 1, extension Atmos, VIINT<br>interface joystick programmable, tribition<br>magnetophone, 24 logiciels de jeu.<br>Marc Lorenzi au (1) 42 25 52 75 aux nouch<br>heures de bureau ou au (1) 47 46<br>11 61 a partir de 20h, 11 61 a pa

VENDS ZX 81 ties bon etat. sous - 16K,<br>emballage d'origine avec cerdons, - séca<br>ménuel, extension 16K, clavier - hon e mforangue, Ordi 5 No 1, 2, 3, 4 et<br>11.4 logiciels (Tyrannosaure Rex,<br>Coball, Chess. Vu-file). K7 de<br>HHHHHebdo No 1, le tout 1000F a<br>Oldhies, 57270 Uckange. Tel. (16) 82<br>82 58 04 51.<br>82 58 04 51.

VENDS ZX 81, manuel, raccord,<br>extension 16K, clavier Pro. 2 K7 de yEND<br>jeu. 4 livres. 1000F. Tél. (16) 93 73 – calisa<br>23 61.

VENDS ZX 81, estensor 18K, 9<br>|ouxen K7 (Subspece, Sphinx d'et, 9<br>|otc...} bref de Towenture et de Tamu-<br>|otc...} bref de Towenture et de Tamu-<br>|Cherche-lacteur de K7 type 181.0<br>| pour Alari 800 XL Didner eu (1) 44<br>|08 92 9

### Tl 99

30

CHERCHE programmes des 4470<br>HHHHebdos 1 a 47 pour Ti-99/4a en Bout F<br>BS et BE. Christophe Lejeune. 8 impasse<br>rropesse des Lilas. les Markéves, 78.63<br>82820Libercourt,Tél.(16)21 74 34<br>93 aprè s 18h30.

 $VERUS$  Ti Bota pedal nero Checki<br>montel, modellane PHS 60, cool. Neodministers and the second the second montel of such model<br>montels do sec. modelles Parsec.  $VERUS$ <br>montels do sec. modelles Parsec.  $VERUS$ <br>montels do sec.

CHERCHE pour Ti 99/4a. lecleur do disquettes, modulo gostion de dis- ques, Achele ensemble Ti99/4a si prix tros raisonnable . M.Jud au (1) 37 31 67 57 aux heures do repas

## MSX EN FÊTE !! NDEOTROC

HYPER RALLY: 240 F.<br>PHILIPS VG 8010: 690 F.<br>PHILIPS VG 8020: 1290 F.<br>CANON V20: 1290 F.

SONY HB-501F + CADEAUX :  $\frac{1990 \text{ F}}{1}$ 

PHILIPS VG80I0 + Monileur Vert : 1690 F. + Moniteur couleur : 2990 F.

CANON V20 ou PHILIPS VG8020<br>+ Monitour Vert : 2290 F.<br>+ Monitor Couleur : 3590 F. - Multi-3

SONY HB-501F LEC<br>+ Moniteur Vert : 2990 F. + Moniteur Couleur : 4290 F. pro

ACHETE synthetiseur vocal pour le VENI<br>Ti 99/4a à prix modèré Pascal au TO7<br>(1) 69 20 97 65.

VENDS Ti 99/4s, pres peirals.<br>menuels d'utilisation, magnétic aux phones protons 2 menetes de jeux (Parase, Carr. VEND)<br>3 modules de jeux (Parase, Carr. VEND)<br>3 modules de jeux (Parase, Carr. VEND)<br>49 91 Magnzine, Hélitéra

VENOS Tratte, modulator pen-<br>
venture 31% (Sauce Thompson)<br>
en Thompson Street Thompson Street Thompson Control (Control Control Control Control Control Control Control Control Control Control Control Control Control Contr

### **THOMSON**

VENDS T07, manettes de jeu, con-<br>tribuer de jeu et son, cartouche 3338<br>Basic, magnétophone, extension memoire<br>mémoire 16K, 3 livres, K7 e t car-<br>touches de jeu. excellent état.<br>2500F à débattre. Tél. (16) 55 66 43<br>2500F à 85.

VENDS Themson TOT, claves 4200<br>mécanos catalogical de catalogical de catalogical principale processes<br>de programmes, esteraion mémoire 30 63<br>18K, mentitas de pay, modulateur 30 63<br>sécuri, 100 programmes sur K7.<br>25 eouto 40

VENDS K7 de logiciels pour MOS. - J.P.Zi<br>Possibilité d'échange. Programmes - délle.<br>originaux et de qualité. Paty Lau- - 21-33<br>rent. 5 chausseo de Sellières. 10100<br>Romilly sur Saine.

VENDS MOS avec lecteur de K7.<br>crayon optique, interface musique. Laby<br>et jeu. manettes, 10 jeux, cartouche. #1506<br>Piclor, 3 livres sur le MOS, valeur 4000<br>4000F, vendu 2500F. Rémi Ranguin 4000<br>au (1)46 30 67 53.

VENDS des jeux sur Thomson <sup>a</sup> 10F. Tel :(1) 64 04 03 06.

VENOS TO7, Basic, 18K, maprelo-<br>ghnes, moniety roor at blanc,<br>manebis, initialse tor, a bosques, VEND<br>manebis, initialse tor, a bosques, VEND<br>cord 17 copids, littelliviuso adcam de jeu<br>avec 15 appre.chroniches, 5000File ba

ECHANGE logiciels pour T07 70 - Tyres<br>(Aigle d'or, Minolaure 3D). Horvé - 04 81<br>Deschamps, LEP Jean Rostandle.<br>Neufmesnii, 76550 Offranville.

VENDS TO7, Basic, estension 16K,<br>2 | pysicka, estension musique,<br>magnétishons, 2 cartouches (Tridi VEN<br>44, Pictor), 2 KT laborarres (Biski, maen<br>Chinsaur Qmiga), 3 logicials acu- 78 0<br>calife, 3 K7 de programme (de<br>THHHHebd pies de programmes, valeur 6000F, vendu 2500F Tel : (1) 32 55 76 82 apres 17H30.

VENDS Themson TO7 22K, clavier<br>microschuse magnetophone, inter-<br>face et minetics de jeu, Best.<br>Trap, Piotor, Andredo Les diesardu<br>stréce, Soljeux et utilitaires, 31 inter-<br>(minetics et jeu), 3000F. M. Marin. Caesa.<br>257 gra

# V1DEOTROC 89 bis, rue de Chorenton 75012 PARIS Tel. 43.42.18.54

Internation ou somedi de 12h à 1919<br>Trans Internation et le Jundi de 14 h à 14

 $\frac{CWDT}{CW}$  cw $\frac{CWDT}{CW}$  as  $\frac{CWDT}{CW}$  :  $\frac{DQ}{CV}$ 

 $I$ <sub>ci</sub> $I$  $\begin{array}{l} \text{LUCT11 5 } \text{DIO1} \text{T} \text{T} \text{BS} \\ \text{D.117}, \text{N0D.25} \text{W} \text{F}. \\ \text{O.117}, \text{N0D.25} \text{W} \text{F}. \\ \text{LUCT11 5} \text{DIS} \text{CJ} \text{T} \text{F} \text{S} \text{CJ} \text{N} \text{O} \text{F}. \end{array}$ 

DISQUETTES 3 1/2" PAR 10: 250 E

VENDS nombreux logiciels pour<br>TO7. TO7.70 Tél (16)79 64 15 64<br>Christiphe Didier. 414 rue du Mou-Maurienne

VENDS.plus de 250 jeux et auires pour M05. Das prix. Pierre Leger. Viliejesus. 16140 Aigre.

VENUS MoS, magnisophone pour<br>
vENUS MoS, marelles, literature, unit et synthetiseur<br>
mindiace (just et synthetiseur)<br>
vecals, 10 just (Blkt 1, Blkt 2, Sov-<br>
believ, Echinos, Pengol, Borthe H.<br>
Colin, Espace explorerly, 8 d

VENDS Thomson MO5, crayen opti-<br>que, lecteur de cassezes, contrôleur<br>musique et sion évec les deux<br>meneties, echeté en Décembre 84,<br>valeur 3500F, vendu Caril, Cambianes,<br>36 serén 18H.<br>33 serén 18H.

VENDS MOS, lectour de casseites,<br>crayon - optique, - deux - joyst clux<br>synthétiseur - de - parole, - deux<br>ranvels d'utilization, 7 mois, valeur<br>4700F, - vindu - 3000F, - Bisphene<br>gMiry, 3-allée de la Meulière, Col.<br>30 (2:6

ECHANGE logiciels pour Thomson<br>T07 70 et M05. Numero 10 et Cin-<br>quiéme Axe contre Beach Head et<br>3D Fight ou autres. Pas de copies.<br>J.P.Zanier. 1 avenue de l'Hiron-<br>21 33 62.<br>21 33 62.

VENDS TO7 bon 4941, extension<br>multiple at jest (manetiles), exte-<br>sien 16K, mignellophone, Fox,<br>Labyrinh survis, Lee deux du<br>tinde, PV 2000, Androide, logicels<br>doucalfs (7), centsuche Basic,<br>1900F le tout Tél (16) 3475 584

VENDS T07 <sup>70</sup> de decembre 84, Memo <sup>7</sup> Basic, magnetophone, manetles de jeu et imprimanle ther mique 40 colonnes. 3500F a debat-tre. Tel. (1)46 68 44 30 apros 18h30. VENDS MO5, LEP, crayon oplique,<br>2 K7 d e jeu, quelques programmes<br>de jeu, 2000F (valeur 5400F), Ires<br>ben état. Tél. 55 35 59 11. VENDS MO5, magnétophone pour<br>MO5, interface avec 2 manetles de<br>jau, 9 K7 (Aigle d'or. Super lennis,<br>Tyrann, ...). 2200F. Tél. (16) 72 37 04 69 le soir apres 19h. DIVERS VENDS Sharp PC 1402 avoc<br>manuel. état neuf. 1200F Tél (16)<br>78 08 63 17 à partir de 18h30. VENDS Console CBS Colecovision,<br>Super Roller Controller, modulo<br>Turbo, 9 cartouches de jeu, adap-<br>Mitur pour télévision PAL/SECAM<br>Prix à débattre Tél (1) 47 02 85 24. VENDS ordinateur de pocho PB 700<br>Casio, état neuf., 1 100F, extensio n<br>mémoire 7K., livre. listings de jeux<br>Tal. (16) 38 64 21 64 après 17h.

# nnnn *Téloche* nnnn

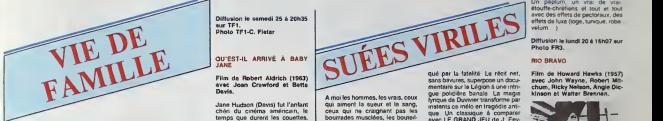

### VIE DE FAMILLE

L'homme est infondament fondament aus tal de la familie. Longqui in estian<br>pas cu longque la famme poite la .<br>pas cu longque la famme poite la .<br>familie de le .<br>feur de mévoire voire de .<br>familie de .<br>pas de .<br>pas de .<br>pas de .<br>la .<br>a .<br>Tarentale, . Tan de .<br>T

### ADIEU LA VIE

Série Noire de Maurice Dugowson avec Jean-Claude Dauphin, pas Fabrice Luchlni, Benoit Regent, Jean-Pierre Bisson. Laure Killing et Anne Letoumeau.

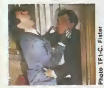

Clovis. c'est un gentil, pas le genre a casser le vase de Soissons

quand I page use colons. El pou-<br>Mark II enrage souvent à calge de<br>Sa Femma. Enfin pas vaurent à para<br>couse de son épouse, ban qu'il box-<br>soir de cal de la cause de la che<br>bell-famille qu a l'ansua à le ban une<br>tre, à le t nr la vie.

Un soir ou lout va plus mal que<br>d'habitude, Kowal débarque dans<br>sa vie. Evade de prison, Kowal (Luchini) vient<br>(Luchini) vient de piquer une soit<br>superbe collection de bijoux avec paral Lisa et Malard (Regent), ses com-plices. Blesse par un gardien que Lisa (Laure Killing, ca ne s'invente pas) a flingue, Kowal se retrouve - des i<br>sur la route dans l'ambulance de - fruss Clovis qui, petit a petit, gagne leur confiance.

Bien manipules, ces bandits et les<br>affreux qui la tiennent lieu de Ambe<br>famille vont s'entretuer pour la plus, g<br>plus grande joie de Clovis qui comptera les cadavres à la fin : 14, est la pas un de moins.

ies gentils triomphent, les bons - carri<br>sentiments l'emportent et les pau- - nes,<br>vres deviennent riches. Altention, - exèc letim ne s'inspire pas de l quin, mais d'un poli-<br>de SMIG detanda synonyme du SMIG (standard minimum d'ignonimies garanties).

Diffusion le samedi 25 a20h35 sur TF1. Photo TF1-C. Fister

avec Joan Crawford et Bette

Jane Hudson (Davis) fut I'enlant cheri du cinema americain, le temps que durent les couettes. | t Riche et adulee, elle entretint et tyrannisa sa famille avant de dis paraitre dans les oubliettes du ji me box-office. Sa sceur ainee. Blan che (Crawford) devint en revanche  $\,$  (  $\,$   $\,$  et une grande aclrice. Par espril de famille, elle procura des roles a

Jane, pourtant numersme.<br>Au faite de la gloire, un accident de voiture met fin à sa carrière.<br>Alors que Jane que Jane de voiture de voiture de voiture de voient de voient de voient de voient de voient de voient de voient d moral puis matériel, la tant le bout de son nez. L'heure | | des regiements de compres, des que a frustrations mal digerees, des res sentiments refoules arrive. Place and the a la haine : Jane, ma scaur Jane, ne vois-tu rien venir ?

oompene les cacames a la tri : les plus la plus la plus la plus la plus la plus la plus la plus la plus la plu<br>| issantes la columne de la plus la plus la plus la columne de columne de matro-<br>| Enfin une Série Nove matro-b Ambiance morbide, tortures mora-<br>les, déchéances physiques (miroir, and mon<br>mon beau miroir, dis-moi quelle de garres aux ca execrables. La confrontation tourne a i'apotheose.

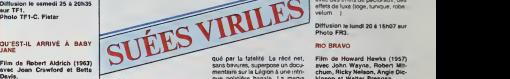

A moi les hommes, les vrais, ceux<br>qui aiment la sueur et le sang, lesti<br>céux qui ne craignent pas les que<br>bourrades musclees, les bouteilles vides et les femmes de mauvaise vie. L'amitie virile entre mecs. y a que ca de vrai. Elle sublime les mauvais instincts et par- 22 met a i homme de se surpasser. Pho

### LA BANDERA

Film de Julien Duvivier (1935) - Film avec Jean Gabin, Annabella, 119 Robert Le Vigan, Pierre Renoir, Aimos el Viviane Romance.

Pierre Gileth (J. Gabrid assassme une fille dans les rues de Mar-<br>seille. Traqué par la police, il seille<br>réhigie à la Légion Etrangère. du p<br>Mais l'inspecteur Lucas {R le vigan] s'echeme à le poursuivre. et staat<br>et sje ordres du capitame Welter (P Renoir), un dur qui aime ses hommes, Gilieth decouvre un univers ... inconnu ; le desert. I'exotisme colonial, les femmes mauresques Lorsque les rebelles encercleront al le bataillon, il saura mounr en heros.

Avec ce film. Gabin. deja vedatle. balade ses yeux pales avec nostalgie et donne corps au mythe du

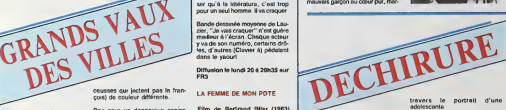

der <sup>a</sup> lameme epoque.

22h30 sur FR3. Photo FR3. LES GLADIATEURS

Anne Bancroft.

que aCaligula.

met son linet met le pauvre Deme-

avail beau alfirmer a son giton "jo baise, donc je sue", cela ne suffit Suzanne a bon air : 15 ans. belle, intelligente et adulto. Mais elle n'arrive pas<br>intelligente et adulto. Mais elle n I'amour, elle aime ca. Suzanno<br>(Bonnard), elle s'y donne a tort ot h Iray<br>à travers (sein) pour se seriér vivre A la fois innoconte etperverse, elle echange son corps contre dos ins tantanes de tendresso. Car seuls los corps parlent encoro, ladiscus sion débouchant sur l'échec, les  $\blacksquare$ coups (la 1'agression.

Pialatqui joue aussi le role du pére il fla<br>Mes le malaise, le ookda des Gas

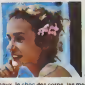

maux, lo choc des corps las mer- che C<br>surso du cosur, l'écorché vil Du - tant u<br>cinémo très fort parco que Pialal, désau<br>tel un vamplee, traque l'humain - à suiv dans los Olros ot donno corps a lours émotions Du cinoche pri- D mairo é prondro comme uno clo-

Un peplum. un vrai de vrai. etouffe-cti-etiens el tout at tout avec des efleis de pedoraux. des effets de luxe (toge. tunique. robe,

Diffusion le lundl 20 a 16h07 sur Photo FR3.

### RIO BRAVO

sans britants superpose un docu-<br>mentare sur la Legion à une intri-<br>gue policière banale. La magie<br>lyrique de Duvrvier transforme par<br>instents ce mélo en tragédie anti-Film de Howard Hawks (1957) avec John Wayne. Robert Mil chum. Ricky Nelson, Angie Dic kinson et Walter Brennan.

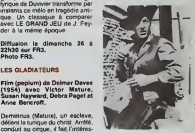

sant en refusant de tuer des para humams. Pas chien. Caligula lui donne des tigres a affronter que conce Demetrius terrasse. La copine de Caligula, Messaline (Hayward) - <sub>nam</sub> trius dans sa poche. Abandonnant sa foi chrétienne, il tue oing gladiateurs, devient tribun, amant de *nouve* la Iribade et malgre les abjurations au du portier (St Pierre) livre la tuni- Le shenl de Rio Bravo, John <sup>T</sup> Chance (Wayne) a empnsonne par malchance Joe Burdette pour meurtre Nalhan. lefrangin a Joe. cerne la viile avec sa bande etva I'onvahir lo londemam. John va defendre laviile avec pour seul aide Stumpy (Brennan moubliable ronchon). le vioil ad|Oint, Dude (Mitchum dans son role de predilection) I'alcolo romantique ot Colorado (Nelson lejeune premier crooner) nomme suppleant parco qu'il etait au chomage.

> Mitchum boil et titube avec loplus grand nature!. Wayne gueule et tinit aux pieds des jambes d'Angie, Brennan marmonne a ravir sur le bon vieux Ouest. Après quinze dilfusions, j'on redomande encore. Le moillour weslorn do Hawks.

Diffusion >e vertdredi 24 a 23hOO sur A2 en V.O.

quo dans la guoulo, au promior degre. Le meilleur Pialal et puis Sandnno, un bonheur

on le jeudi 23 é 2 FR3.

### **ME BLESSE**

Film de Patrice Chereau (1983) avec Hugles Anglade. Vlttorlo Mezzoglorno, Roland Bertln, Claude Bcrri el Gerard Desarthe.

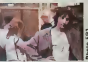

Menrr. <sup>1</sup> H .ins, U'guo sa lamillo el son univers barneusard medicate Attire par los lumieres de laviile, il tlasho dans los toilettos do In Garo du Nord sur Joan, individu au chansmo plus quo louche. Jaan (Mezzogiorno) mi-trakquant, mi-indicaleur. mi-policior profilo do cotte fascination malsaino du jouno paumrj pour I'uliliser, le manipulor. lo marionnottisor loul on so rolusant a lui

Altornanco do lomps mods (los lot tros pnrlont d'orranco) ol d'oxplo sions violenlos. ce film poto n In guoulo, vous prond aux Irtpos ot Inisso un gout amor dans lo boucho. Dos dobnts oldes corps suin lent uno emotion llournnr bon lodesospoir Uno domnrcho diflicilo a suivra coperdant

# ceusses qui jactent pas le fran-<br>cois) de couleur différente.

La veine comique du cinema fran- cais ne lient<br>çais ne lient pas la grande forma cais dell'<br>Afin d'entretenir la souplesse musculaire de voire zygomatique voici quesques recris passables (quand control le critique bailie, le fou-rire

## LE GRAND AVEC UNE

Film d'Yves Robert (1972) avec<br>Pierre Richard, Bernard Blier,<br>Jaan Carmet, Jean Rochefort, Jean<br>Mirelle Dare, Colette Castel at Robert Le Person.

François Perrin (P. Richard, moins<br>nul que F Perrin) débarque à Orly, chausse de deux escarpins (godasse souple et vemie qui evite

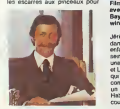

Pris pour un dengereux espion<br>inlemational, il est l'objet d'une li ave<br>surveillance aans faille de la part li aff des services secrets qui decou-vrent... Rien, evidemmenl. On emploie alors les grands moyens, Christine (Dare) la superbe espionales.

### VAIS CRAQUER

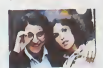

Film de François Leterrier (1980) — <sub>COC</sub> avec Christian Clavier, Nathalie Baye, Analysis<br>Baye, Anémone, Maureen Ker-1999 wln et Marc Porel.

Jeromo Ozondron <sup>a</sup> irois femmes dans sa vie La mere do ses enfants. Brigilto (N. Bayo) dont les seins son! admirables, Natacha, aux une top-model qui no vit quo la nuit et Liliane (Anemone), lamarginalo qui fait une fixation sur lui Sans Vauc compter que Jérôme rove d'ecrire de un roman depuis des anneos Habitet Parly II, bosser chez Belin, Dit courir apres trois nanas elne pen-

res de a la specanne, c'est trop pour un seul homme. Il va craquer. | Bande dessinée moyenne de Lau-<br>zier, "Je vais craquer" n'est guère<br>meilleur à l'écran Chaque acleur

<sup>y</sup> va de son numero. certains drc- 'es. d'autres (Clavier a) pedalenl dans leyaourt.

Film de Bertrand Blier (1963) avec Coluche, Thierry Lhermitte lerry Livermi<br>oert et Fa

Chopel.<br>Je vous dis pas où ça se passe. vu qu'on vous montre quinze fois de les

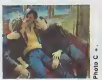

sports d'hiver chicos On y voit Bernard (Lharmitte) sortir de sa<br>coquille pour draguer Viviane (I. | hel<br>huppee). Patron d'un magasin de sports, il domando a son meilleur ami Micky (Coluche) de la distraire pendant la distri<br>pendant la journée. Et comme lo lajourne loisir preféré de Viviana (huppe en Illians)<br>I'air) se passe dans un Irt, Micky, Illian le mort dans l'èrna mais la mein | Mi aux fosses, succombe à la tenta-

Vaudevillo navrant malgre des aclours a I'aise dans la baiso.

le mardi 21 è 20h35 su Canal +.

A NOS AMOURS Certains jeunes il arrivent pas a vivre, à aimer, à communiquer à air même. Its se jettent a corur perdu illum dans le sexo et/ou dans son desir. L'assouvissement des sens est a sens unique et n'apaise pas lasoif d'amour (a la clairo fontaine, jamais je ...•). Le philosophe grec

poinl pour vivre. Afin de prévenir le flot de lettres m<br>d'injures m'accusant d'étre un pas<br>detre un obsede suite à I'édito de la<br>semaine dernière, voici un limi-<br>naire de haute spirituelle mes élucul-<br>d'une aura spirituelle mes élucul-

Ouverture uno jeune tille en cos- m tume anonne lo loxto d'On no badmo pas avec I'amour de Musset Suzanne (Bonnaire), lyc6en- - - tel i<br>ne, répéte une pièce avec des - - den camarados Co prologuo annonco lo sujol : I'Amour aujourd'hui. ii

vibrations (promis. |e le ferai plus) hebdomadairos

Film de Maurice Plaint (1993)<br>avec Maurice Plaint, Sandrine<br>Bonnaire et Dominique Besne-<br>hard, Cyr Bollard, Anne-Sophie<br>Mallle et Malle Mallle.

کہ کی بھی کہ ایک بھی میں بھی پی میں بھی ہیں جو چی پی بھی کی بھی پی بھی اور میں کہا جو سے بھی بھی سے بھی بھی بھ

## LE LOGICIELDE LA SEMAINE

## THE BARD'S TALE d'Electronic Arts pour APPLE

Skara Brae <sup>2</sup> Ville maudite. ville tant no désirée Voilà huit mois que noire qu'il lest mise en ro avec I'espcr d'atteindre, un jour, cette metropole de I'eirange et du lantastique De nos longues étapes cervi de marche nous ne gardons qu'un plus souvenir brumeux maintenant que et Fa nous sommes face à l'antique crité. s'il Ses fortifications dominant la route lemde plusieurs dizames de coudées, diver

nous barrani la vue des bailments qu'elles abritent.

Photom. notre barde demi-elle, nous. presse d'entrer dans la ville son gosier se desseche et une véritable cervoise dans un vrai bock terait le plus un vier boch<br>I bien á notre am<br>I. le noin et le et Fasling, le nain et le gnôme, Il faul<br>s'accordent à merveille avec Pho- avec<br>lem, lorsqu'il s'agit d'ingurgiter dram<br>diverses bressons aironèsées Aussi

prennent-ils lous Irois !a direction de I'auberge ne regardant meme pas si Fnorstall, notre spécialiste hobbit neov des missions dangereuses, Hanilo, av notre samt paladin humain, et moi- s'all meme suivont leur volonte

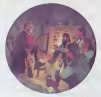

Il faut savoir se montrer conciliant Nor avec ses compagnons de route. Heut<br>Après les avoir pressés huit mois - noya<br>durant dans les montagnes et les - paral

plaines. Ins riches vallées el les cour déserts, je me dois de leur accorder restrepos el players Ainsi prendront-ils ces avec plus de calme la décision de cent s'altaquer aux racines du mal qui ronge ce joyau de l'architecture du indivi-Haul-Royaume, Hanillo montre une fout. certains nervosité à louier les pavés Apré disjoints des rues de Skara Brae emin Son intuition le trompe rarement, reen aussi me preparais-je a subir un assaut dans les secondes a venir. Loué soit le dieu de cet humain ! Sa The nervosible a trahi è mes yeux la présence des cinq loups affamés qui tap viennent de jaillir d'une antique qu'il construction abandonnee. Pholem subil une premiére attaque. L'e

heureusement sans gravité. Gorling - les et Fashiro, notre indinarrable duo di l'es echappe des mines profondes du logni Nord se ruent sur la meute la hache d'em haul levée. À grands coups tour- gra novants. ils tracent deux sillons. cir paralléles de sang, de chairs dislo-

quèes el d'os broyès Mème s'ils reslont d'insurgontables vantants. La c ces deux énerguménes transper- | APT cent la troupe des loups, la réducsant rapidement à l'état d'un seul | CAN indrvidu, halelant, vacillant, les yeux tous, qui finit par expirer de peur | Citat Antés une rapide inspection des l environs, nous reprenons finalemen! notre destination initiate

Premier logiciel de la saga Takes Of | Offic The Unknown, The Bard's Tale | D. B. reunit en un seul soft lous les avan tages de productions telles qu'Ultime ou Wizardry, mais en y | N M apportant un plus indépublie | Tis L'auteur a longtemps du pratiquer | N C les jeux de rôle pour coller à ce point | TH a l'esprit des grandes aventures tolkiennesques. Se simplicité d'emploi, son humour, la qualité que graphique et sonore en font l'un des il pe. a cing logiciels a posseder way imperaiivement.

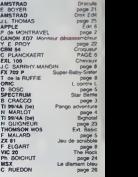

**MENU!** 

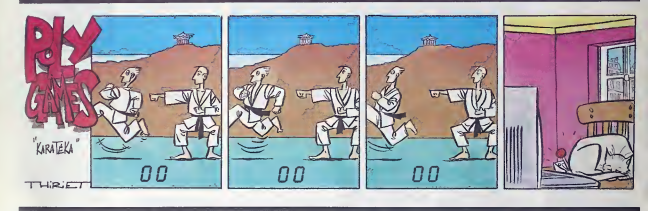

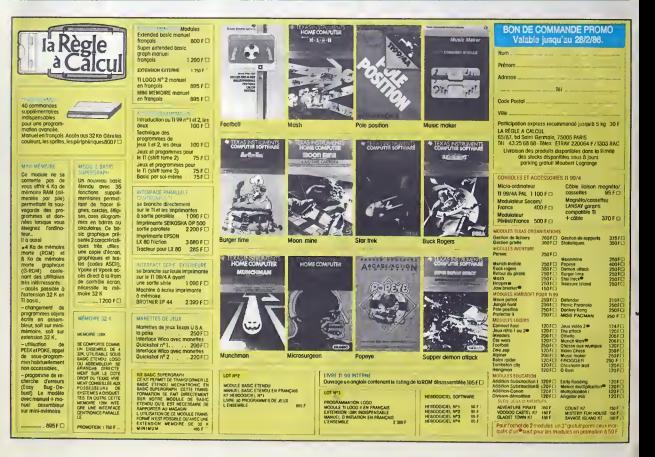